#### *Université Abderrahmane Mira Bejaia*

Faculté de Science Economiques, Commerciales et des Sciences de Gestion

Département Science de Gestion

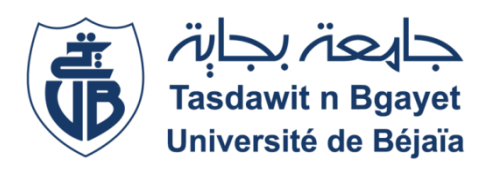

#### *Mémoire de fin de cycle*

En vu d'obtention du diplôme de master en comptabilité finance

Option : Audit Comptabilité

# **Analyse financière**

## mesurer la rentabilité et la performance

*Réalisé par : Encadré par :*

KEBBI Zahra BAAR Abdelhamid

*Promotion 2020/2021*

### *Remerciements*

*Nous remercions Dieu le tout Puissant de nous avoir donné la force, la santé, le courage et la patience de pouvoir accomplir ce travail*

#### *A Monsieur BAAR*

*Pour avoir proposé et dirigé ce travail avec une grande rigueur,*

#### *A Monsieur OUARAB et Monsieur TAKEDMIT*

*D'avoir acceptés et fait l'honneur de nous suivre tout la période du stage, leur disponibilité, leurs conseils et la confiance qu'ils nous ont accordé et qui nous a permet de réaliser ce travail*

*Je voudrais remercier aussi tout membre de la SPA ALCOVEL qui a accepté de nous accueillir parmi eux*

*En fin nous tenant à exprimer notre profonde sympathie à tous ceux qui ont contribué de près ou de loin au bon déroulement de nos études et tout particulièrement aux enseignants de la spécialité*

## *Dédicaces*

#### *J'ai le plaisir de dédier ce modeste travail à :*

*Ceux que j'ai tant aimé avec beaucoup d'affection et je suis très fière de les avoir et tous les mots de monde ne peuvent exprime le respect que je leur porte :*

> *Mes très chers parents : Nacer ET Samia*

*Mes chères sœurs : Souad ; Lytisia ; Lyna.*

*Mes chers amis (e) : Zoulikha ;Louiza ;Milan;*

*Mon cher fiancé Sofiane*

*La personne la plus chère Mon petit coussin massinouche*

#### **Liste des abréviations**

**AC :** Actif Circulant **AI :** Actifs Immobilisées **BFR :** Besoin Fond de roulement **BFRE :** Besoin en Fonds de Roulement d'Exploitation **BFRG :** Besoin en Fonds de Roulement Globale **BFRHE** : Besoin en Fonds de Roulement Hors Exploitation **CAF :** La Capacité d'Autofinancement **DCT :** Dettes à Court Terme **DF :** les Dettes Financières **DLMT :** les Dettes à Long et Moyen Terme **EBE :** l'Excèdent Brut d'Exploitation **FP :** Fonds Propres **FR :** Fonds de Roulement **FRE :** Fond de Roulement étranger **FRNG :** Fond de Roulement Net Global **FRP :** Fond de Roulement propre **FRT :** Fond de Roulement Total **KP :** capitaux permanents **M/dise** : Marchandises **MC :** Marge Commerciale **PE :** Production de l'Exercice **PPPC :** Provisions Pour Pertes et Charges **R.A.F :** Ratio D'autonomie Financière **RCAI :** Résultat Courant Avant Impôts **RE :** Résultat d'Exploitation **R.F.P :** Ratio de Financement Permanant **R.F.P.I :** Ratio de Financement Propre des Immobilisations **R.F.T :** Ratio de Financement Total **R.I.A :** Ratio des Immobilisations d'Actif **R.L.G** : Ratio de Liquidité Générale **R.L.I** : Ratio de Liquidité Immédiate

**R.L.R :** Ratio de Liquidité Réduite **R.R** : Ratio de Rentabilité **R.R.E :** Ratio de Rentabilité Economique **R.R.F :** Ratio de Rentabilité Financière **R.S.G :** Ratio de Solvabilité Générale **SIG :** Les Soldes Intermédiaires de Gestion **TA** : Trésorerie Active **TCR :** Tableau du Compte de résultat **TN :** Trésorerie Nette **TP :** Trésorerie Passive **TVA :** Taxes sur la Valeur Ajouté **VA :** La valeur Ajoutée **VD :** Valeur Disponible **VE :** Valeur d'Exploitation **VI :** Valeur Immobilisés **VR :** Valeur Réalisable

#### **Sommaire**

#### **Introduction général**

#### **Chapitre 01 : les fondamentaux de l'analyse financière.**

**Section 01 :** définition et concepts de l'analyse financière

**Section 02** : notions de la performance et le rentabilité.

**Section 03** : l'élaboration du bilan financier

#### **Chapitre 02 : les outilles de l'analyse financière**

**Section 01 :** les indicateurs d'équilibre financier

**Section 02 :** l'analyse financière par la méthode des ratios

**Section 03 :** l'analyse de l'activité

#### **Chapitre 03 : La rentabilité et la performance d'ALCOVEL**

**Section 01** : présentation générale d'ALCOVAL

**Section 02** : L'élaboration des sources d'information de l'analyse financière

**Section 03** : les techniques de l'analyse financière

**Conclusion général**

# *Introduction Générale*

#### **Introduction générale**

Une entreprise est une entité économique qui utilise et combine de différents facteurs de production (moyens matériels, techniques et humains) en vue de produire des biens ou des services (ou produits intermédiaires) destinés à la vente sur le marché. Elle est considérée aussi comme une organisation qui met en place plusieurs stratégies pour assurer sa survie et sa pérennité.

L'entreprise, pour sauvegarder son existence et sa performance, doit faire face à plusieurs contraintes dont la principale est le financement de son activité. De ce fait, elle doit avoir une parfaite connaissance de sa situation financière et posséder une bonne gestion. Ainsi, le recours à l'analyse financière est indispensable dans la mesure où elle constitue un instrument fiable de suivie, d'évaluation et de contrôle de gestion.

Les activités de l'entreprise comme toutes les autres activités doivent être analysées avant d'agir. À cet effet, on peut définir l'analyse financière comme un ensemble de méthodes, techniques et de concepts permettant d'apprécier la situation financière de l'entreprise afin d'évaluer ses performances.

En tant qu'outil de la gestion financière, l'analyse financière est fondée sur une vision purement technique basée sur l'analyse et l'interprétation des résultats portant sur la lecture des documents comptables et financiers de l'entreprise à long et à cout terme et prendre les décisions qui influencent les valeurs de l'actif et du passif, les résultats et la valeur de l'entreprise.

Enfin l'analyse financière permet de juger sur la situation globale de l'entreprise et sa performance. Cette analyse a pour objectif d'établir un diagnostic sur la situation financière de l'entreprise ainsi que sa solvabilité, sa rentabilité et son autonomie.

Est pour cela on propose une problématique suivant :

#### **Comment est-elle mesurée la rentabilité et la performance de l'entreprise ALCOVEL ?**

Cependant, il est important avant de répondre à notre problématique de répondre aux différentes questions suivant :

**Comment peut-on définir l'analyse financière, la performance et la rentabilité d'ALCOVEL ?**

#### **Quelles sont les instruments de l'analyse financière ?**

#### **L'entreprise ALCOVEL est elle rentable et performante ?**

**Hypothèse N°01 :** l'existence de l'analyse financière au sain de ALCOVEL sans pourautant une définition clair du lien avec la performance et la rentabilité.

**Hypothèse N°02 :** l'existence des outils et instruments de l'analyse financière dans le cas d'ALCOVEL.

**Hypothèse N°03 :** les donnés financière et leur analyse conclue a une rentabilité certaine au point de lui permettre une bonne performance financier.

#### **Objectif du mémoire**

Notre travail de recherche baser exactement sur une étude pratique et théorique de l'analyse financière, l'objectif de notre travail vise a établir un diagnostique sur la situation financière de l'entreprise suivi par une étude de cas de l'entreprise ALOCEVEL.

#### **Le choix de sujet**

L'analyse financière joue un rôle important car elle reprisent un ensemble de concept et de méthodes pour sa situation financière dans le présente et le future on distinguant sa rentabilité, solvabilité et sa performance .

\*\*\*\*\*\*\*\*\*\*\*\*\*\*\*\*\*\*\*\*\*\*\*\*\*\*\*\* ☀ ☀ ※ 米 米米米米 米 米 氺 米米米米米 米 米 米 ☀ 关举条 兴 米 ☀ ※ 米 *Chapitre 01* 米米米 米 氺 兴 \*\*\*\*\*\*\*\*\*\* 米 关举 *Les fondamentaux de* ☀ 兴 米米米 *l'analyse financière*来 关举条 米 米 米 米米米 米 米 ※ 米 米 米 米 米 米 米 米 米 ※ 米 ※ ☀ 米 米 \*\*\*\*\*\*\*\*\*\*\*\*\*\*\*\*\*\*\*\*\*\*\*\*\*\*\*

#### **Introduction**

De point de vue économique et financier chaque entreprise doit établir un diagnostic financier qui consiste à recenser ses forces et ses faiblesses afin de porter un jugement sur sa performance et sa situation financière, en s'appuyant sur l'exploitation de document comptable et d'information économique et financière relative à l'entreprise ou à son secteur d'activité.

L'analyse financière de l'entreprise ou le diagnostic financier est l'une des techniques de la gestion financière qui permet un état détaillé de la situation financière d'une entreprise.

L'analyse financière, dans sa démarche, fait recours aux documents essentiellement fournis par les services comptables de l'entreprise chaque année. Dans un environnement économique complexe et instable, l'analyse financière est devenue impérative pour une entreprise qui se veut concurrentielle sur le marché.

Pour comprendre l'objet de l'analyse financière, il est impératif de connaître son historique, sa définition et les thèmes qui font partie de sa présentation. Dans cette section, il s'agit, donc, de bien comprendre c'est quoi une analyse financière ?

Dans ce premier chapitre, nous allons reprendre les notions de base de l'analyse financière tout en détaillant les documents comptables utilisés par les entreprises afin de tenir une analyse financière fiable.

#### **Section 1: Définitions et concepts de l'analyse financière**

L'analyse financière est une façon de transcrire la réalité économique et financière de l'entreprise en un langage universel permettant le développement d'outils de suivi de l'activité. Pour maîtriser ces outils, il est important de définir certains concepts sur lesquels se basent les techniques financières

#### **1-1 Définition de l'analyse financière**

Plusieurs définitions de l'analyse financière existent, les plus répondues sont les suivantes :

#### **Selon Jean-Pierre LAHILLE**,

« L'analyse financière peut être définie comme une démarche, qui s'appuie sur l'examen critique de l'information comptable et financière fournie par une entreprise à destination des tiers, ayant pour but d'apprécier le plus objectivement possible sa performance financière et économique (rentabilité, pertinence des choix de gestion …..), sa solvabilité (risque potentiel qu'elle présente pour les tiers, capacité à faire face à ses engagements…..) Et enfin son patrimoine»<sup>1</sup>

#### **Selon AlainMARION**,

« L'analyse financière est une méthode de compréhension de l'entreprise à travers ses états comptables, méthode qui a pour objet de porter un jugement global sur le niveau de performance de l'entreprise et sur sa situation financière (actuelle et future) ».<sup>2</sup>

De ces deux définitions, nous avons constaté que l'analyse financière permet de connaître la situation de l'entreprise (son activité, sa performance réalisé, sa structure financière)

#### **1.2. Le rôle de l'analyse financière**

L'analyse financière consiste a étudier les documents comptable d'une entreprise a fin d'émettre un diagnostique sur sa performance et de comprendre déterminants de cette performance. Ainsi que L'analyse financière a pour principal rôle de vérifier ponctuellement la rentabilité de l'entreprise (aptitude du profit) et sa solvabilité (aptitude à faire face à ses engagements à ses échéances).Le rôle de l'analyse financière peut être détaillé dans les pointes ci-après :

- $\geq$  l'amélioration de la gestion de l'entreprise
- $\triangleright$  faire le point sur la situation financière de l'entreprise en mettant en évidence ses forces et ses faiblisses
- prévoir se qui arrivera a l'organisation analysée a court ou long terme
- avoir une étude de contrôle et d'évaluation dans le but de vérifier si la gestion de l'entreprise est satisfaisante ou non

<sup>&</sup>lt;sup>1</sup>LAHILLE, Jean-Pierre. Analyse Financière. 1ereedition. Paris : Dalloz. 2001. P.01.

<sup>2</sup>GUILLAUME, Mordant. Méthodologie d'analyse financière. E9907.1998. P.20

 La prise de décision qui doit être conforme à l'état actuel de l'entreprise et son environnement et tend à réaliser des objectifs dans le futur.

#### **1.3. L'objectif de l'analyse financière**

L'analyse financière a pour objectif de :

.

 Connaître la situation financière de l'entreprise à la fin du cycle d'exploitation en vue de dégager ses forces et ses faiblesses.

Connaître l'importance de l'exploitation des ressources de l'entreprise.

 Elle permet de mesurer la contribution des facteurs sensibles dans l'atteinte des objectifs financiers et de repérer des facteurs critiques explicatifs du niveau de performance et de risque.

- $\triangleright$  L'entreprise doit dégager ces points faibles et ces points forts
- Analyses l'évolution les chiffres d'affaire et la trésorerie
- Mesurer l'entreprise a dégagé la valeur ajouté
- Mesurer la rentabilité de l'entreprise

L'analyse financière doit répondre à cinq questions essentielles :

- Comment a évolué la structure financière de l'entreprise : Quelle est la structure financière de l'entreprise ? Cette structure est-elle équilibrée ? Qu'en est –il de sa capacité d'endettement ?
- Comment ont évolué les actifs de l'entreprise : l'entreprise augmente-elle, maintient-elle ou diminue-t-elle son appareil industriel et commercial ?
- Comment a évolué le cycle d'exploitation notamment en termes de délai : l'entreprise diminue-t-elle son niveau relatif de stocks ? Accorde-t-elle un crédit client plus important ou plus faible ? Bénéficie-t-elle un crédit plus ou moins longs de la part des fournisseurs ?
- Comment a évolué l'activité : le chiffre d'affaires croit-il fortement, faiblement, stagne-t-il, baisse-t-il ? Quel a été le rythme de croissance ? Est-elle supérieure à celle du secteur de l'entreprise ?

Et surtout comment a évolué la rentabilité : les rentabilités économiques et financières sont-elles satisfaisantes ? En augmentation ? Les moyens employés sont-ils en conformité avec les résultats obtenus ? Qu'en est-il des charges d'exploitation, croissent-elles plus ou moins vite que l'activité ? Quels sont les risques encourus ? Y a-il un risque prononcé ou non de connaître une défaillance ?

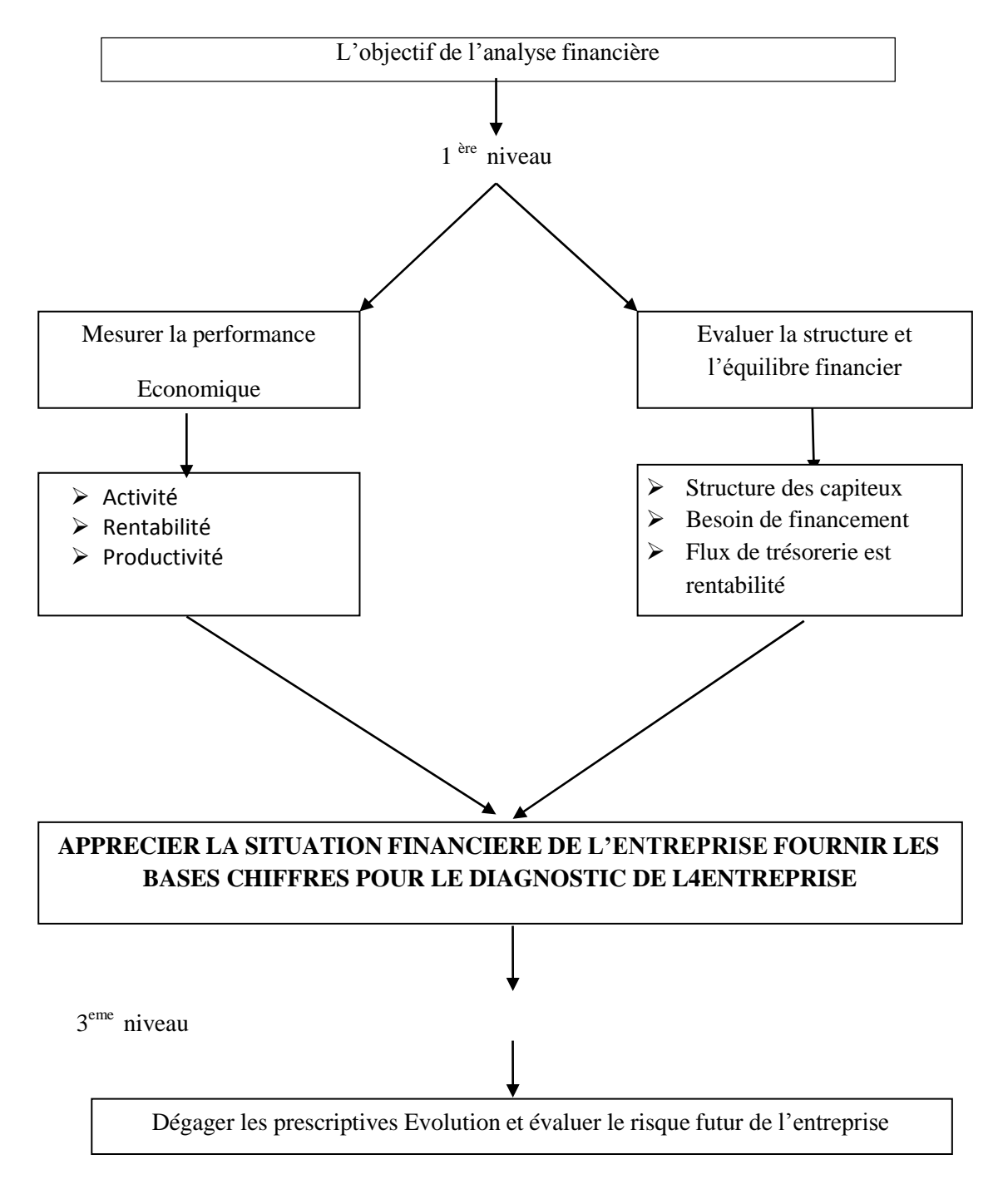

#### **Schéma n°1 :l'objectif de l'analyse financière**

Source : établir par nos soin a travers des information précédant

#### **Section 02** : **Notions de la performance et la rentabilité**

L'objectif de toute entreprise est de réaliser des bénéfices, donc de rentabiliser ses capitaux investis pour assurer son développement et rémunérer de capitaux d'une part et d'autres parts, il faut que l'entreprise veille sur détection et la limite des risques qui sont liés étroitement avec son activité économique.

Le concept de la performance est appréhendé différemment, selon les approches et les écoles de pensée.

De ce fait, la performance demeure un concept imprécis malgré une large utilisation dans les sciences de gestion. En dépit de la difficulté de son évaluation et la diversité de ses approches, des indicateurs communs et récurrents existent pour toutes les entreprises. Nous ne pouvons pas reprendre toutes les contributions faites en sciences économiques pour la définition de la performance. Dés lors, nous nous limitons à quelques définitions reflétant cette diversité.

#### **2.1 Définitions**

La rentabilité est définie comme étant « le rapport existant entre le résultat obtenu par l'entreprise et les moyens mis en œuvre. »<sup>3</sup>

La rentabilité peut être définie comme, l'aptitude de l'entreprise à secréter un résultat Exprimé en unité monétaire .la rentabilité est donc un critère de ce qui rentable, c'est à-dire soit qu'il produit une rente et par expansion donne un bénéfice suffisant, soit qu'il donne des bons résultats.

Etudier la rentabilité d'une entreprise, c'est apprécier le résultat dégagé à chacun des niveaux reconnus comme significatif. Il est ainsi possible de porter un jugement sur l'efficacité de la gestion courante par les dirigeants de l'entreprise et de prévoir le montant des capitaux propres aux quels la société pourra avoir recours, pour son fonctionnement et son développement

<sup>3</sup>*GUILLAUME, Mordant. Méthodologie d'analyse financière. E9907.1998. P.20*

#### **2.2 Les typologies de la rentabilité**

#### **2.2.1 Rentabilité commerciale**

La rentabilité commerciale ou la rentabilité des ventes mesurer les résultats après prise en compte d'éléments qui ne dépendent pas directement de l'exploitation. On peut dire que la rentabilité commerciale a trait à la politique de prix de l'entreprise et à la marge brute qu'elle prélève sur le prix de revient des produits vendus. Sace calcule avec la formule suivante :

**RC = Excèdent brut d'exploitation (EBE) / chiffre d'affaires**

#### **2.2.2 Rentabilité économique**

La rentabilité économique mesure la capacité de l'entreprise à s'enrichir. La rentabilité économique fait référence aux différentes formes de contribution à l'environnement socio économique. L'objectif de la rentabilité économique devient, sous cet angle, l'instrument de réalisation du développement économique au sens large. Cet objectif global peut être éclaté en quatre sous objectifs dont l'entreprise est le lieu de réalisation privilégie :

- objectif de génération du surplus économique,
- objectif d'intégration économique,
- objectif d'accumulation de devises,
- objectif d'équilibre régional

Le calcul de la rentabilité économique :

la rentabilité économique est un ratio. Elle est obtenue en divisant le résultat économique (résultat d'exploitation après impôt) par le mon tant des capitaux engagés pour obtenir ce résultat (actif économique) :

**RE = Résultat d'exploitation après impôt / actif économique**

L'impôt à déduire est celui calculé sur le résultat d'exploitation : ne utiliser pas tel quel le montant d'impôt sur les sociétés figurant au compte de résultat et qui tient également compte des éléments financière et exceptionnels. L'actif économique est égal à la somme de l'actif immobilisé (en valeur nette comptable) et du BFRE (est appelé aussi capital investi).

#### **2.2.3 Rentabilité financière**

La rentabilité financière mesure l'aptitude de l'entreprise à secréter des fonds pour assurer le renouvellement de l'outil de production (autofinancement de maintien) et reproduire le développement sur une base élargie (autofinancement d'enrichissement). Le capital investi est financé, en partie par des fonds propres, et pour le reste par des dettes. Or, de même que la rentabilité économique s'apprécie en rapportant le résultat d'exploitation au capital investi, il parait logique de mettre en relation :

- d'un côté, les frais financiers et la dette financière pour mesurer le cout de la dette
- d'autre part, le résultat net courant et les capitaux propres pour mesurer larentabilité du capital investi par les actionnaires .On peut calculer la rentabilité par la formule suivante :

**RF = Résultat net / capitaux propres**

Les actifs propres sont égaux à la somme du capital social, des réserves et report à nouveau (bénéfices accumulés non distribués) et du résultat de l'exercice. On peut également les calculer par différence entre le totale de l'actif et le montant des dettes.

> **Capitaux propres = capital + réserves + report à nouveaux + résultat de l'exercice**

#### **2.2.4 L'effet de levier :**

L'effet de levier explique le passage de la rentabilité économique à la rentabilité financière, en fonction du taux d'endettement et du coût de la dette. En effet, le passage d'une notion à l'autre se fait de la façon suivante :

#### **actif économique = fonds propres + dettes financières**

#### **résultat d'exploitation après impôt = résultat net – résultat financier.**

Si on considère, par simplification, que le résultat financier reflète le coût des dettes financières, on en déduit que :

 si le coût de la dette est inférieur à la rentabilité économique, alors la rentabilité financière sera supérieure à la rentabilité économique,

 inversement, si le coût de la dette est supérieur à la rentabilité économique, alors la rentabilité financière sera inférieure à la rentabilité économique.

L'impact de cet écart sera d'autant plus important que le taux d'endettement soit élevé ,c'est pourquoi on parle d'effet de levier. L'effet de levier est égal à la différence entre la rentabilité financière et la rentabilité économique divisé par la rentabilité économique :

**Effet de levier = (RE – i) (1- t). D/CP**

L'effet de levier est utiliser avec précaution car il accroit le risque financière del'entreprise. En effet, si le taux de rentabilité économique diminue jusqu'à être inférieure aucout de la dette, la rentabilité financière sera d'autant plus faible (voire négative) que le taux d'endettement est élevé. On parle alors d'effet de massue. La rentabilité financière est liée à la Rentabilité économique par la formule suivante :

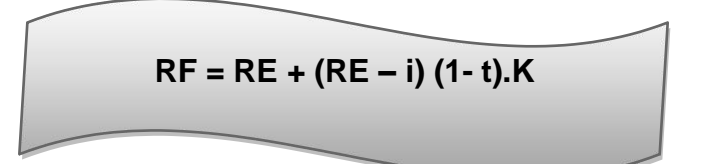

#### **2.3 L'origine et définitions du concept de performance**

Selon A. Bourguignon, l'origine du mot performance remonte au milieu du 19<sub>ème</sub> siècle dans la langue française. A cette époque, il désignait à la fois les résultats et l'exploit sportif d'un athlète.

Son sens évolua au cours du 20ème siècle, où il indique de manière chiffrée les possibilités d'une machine et désigne par extension un rendement exceptionnel.

Il en ressort de cette approche que la performance, dans la conception française, est le résultat d'une action, voir le succès ou l'exploit.

Contrairement à son sens français, la performance en anglais « contient à la fois l'action, son Résultat et éventuellement son exceptionnel succès  $\frac{1}{2}$ 

#### En fin en pourra **Définition concept de la performance comme suit** :

La performance consiste à obtenir un certain résultat à partir d'objectifs donnés, avec des moyens forcément limités et dans un environnement soumis à des changements imprévisibles. Comme les moyens sont toujours limités, il s'agit de faire mieux que la moyenne, mieux que la concurrence, avec des ressources dont dispose l'entreprise et dont elle assure le contrôle. Au fond, la performance est un résultat optimal obtenu par l'utilisation la plus efficiente possible des ressources mises en œuvre.

#### **2.4 Les différents types de performance 2.4.1 La performance globale**

«La performance a longtemps été réduite à sa dimension financière. Cette performance consistait à réaliser la rentabilité souhaitée par les actionnaires avec le chiffre d'affaires et la part de marché qui préservaient la pérennité de l'entreprise.

Mais depuis quelques années, on est schématiquement passé d'une représentation financière de la performance à des approches plus globales incluant les dimensions sociale et environnementale.

D'autres acteurs (appelés parties prenantes) ont fait leur apparition et la notion de performance a connu un regain d'usage.

A présent, la pérennité des entreprises ne dépend plus uniquement de l'aspect financier de leurs activités, mais également de la manière dont elles se conduisent. Dès lors, la responsabilité des entreprises s'élargit, elle ne se limite plus aux seuls actionnaires, mais intègre d'autres parties prenantes (associations, syndicats, clients, fournisseurs,...).

 $4$ Idem p.62.

Ces nouveaux acteurs exigent d'être entendus et cette écoute devient une cible vitale pour la performance et la pérennité des entreprises.

C'est dans ce contexte qu'apparaît le concept de performance globale»<sup>5</sup>

#### **2.4.2 La performance financière/économique**

La performance financière est reliée à la performance économique, veut dire que l'efficacité à la l'utilisation des moyens financiers et économique, A pour but de réaliser les objectifs fixés par l'entreprise.

#### **2.4.3 La performance sociétale et environnementale**

Ce type performance il nous explique « développement durable »qui combine l'homme, l'environnement et le développement économique. Il s'agit d'intégrer dans les outils du pilotage des indicateurs de mesure des effets externes sur la société, sur l'environnement,…etc.

#### **2.4.4 La performance stratégique et concurrentielle**

La performance stratégique a pour assurer sa pérennité, une organisation doit se démarquer de ses concurrents et doit, pour ce faire, se fixer des objectifs stratégiques appropriés, tels que l'amélioration de la qualité de ses produits

#### **Section 03 : l'élaboration du bilan financier**

#### **3.1 Les définitions du bilan financier**

Le bilan financier est un bilan comptable après répartition de résultat, retraité en masses homogènes, selon le degré de liquidité des actifs et le degré d'exigibilité des passifs et présenté en valeurs nettes.« Le bilan financier est un document permettant de connaitre ce qui est possédé par une entreprise (son actif) et ce qu'elle doit faire à (son passif). Il reprend les informations fournies par le bilan comptable en les réargentant de manière à déterminer la solvabilité de la société sur le court terme»<sup>6</sup>

#### **3.2 L'objectif du bilan financier :**

#### **3.2.1 L'objectif du bilan financier**

<sup>&</sup>lt;sup>5</sup><http://www.crefige.dauphine.fr/cahiers/per-berland.pdf>

<sup>6</sup> LAVAUD. R : comment mener une analyse financière, DUNOD, 1982, page 154

- $\checkmark$  D'apprécier la structure financière de l'entreprise dans une optique de liquidation ;
- $\checkmark$  D'évaluer le patrimoine réalisable ;
- $\checkmark$  De déterminer l'équilibre financier, en comparant les différents masses du bilan classées selon leurs degrés de liquidité ou d'exigibilité, et on observant le degré de couverture du passif exigible par les actifs liquides ;
- $\checkmark$  D'étudier la liquidité de l'entreprise ;
- $\checkmark$  De calculer la marge de sécurité financière de l'entreprise ;
- $\checkmark$  D'estimer les risques courus par les créanciers et les associés

#### **3.2.2 La structure du bilan financier:**

Le bilan financier se présente sous forme de deux grandeurs

#### **L'actif du bilan financier**

#### **L'actif immobilisé (VI):**

C'est l'ensemble des emplois à long terme, et qui regroupe des valeurs immobilisées qui sont vivent au plus d'un an, et sont composés en trois types d'immobilisations :

#### **Les immobilisations corporelles** :

Ce sont les actifs des immobilisations que l'on peut toucher physiquement comme les bâtiments, les terrains, les matériels industriels.

#### **Les immobilisations incorporelles** :

Il s'agit des emplois durables n'ayant pas la consistance d'immobilisations corporelle c'est-à-dire sans structure physique, comme les brevets et les marques.

#### **Les immobilisations financières** :

Sont constituées par des créances et des titres de participation ou des prêts qu'elles ont octroyés

#### **L'actif circulant (AC)** :

est constitué des actifs détenus par l'entreprise qui sont vivent au moins d'un an, il se compose de :

#### **Les valeurs d'exploitation(VE)**

Sont constituées de l'ensemble des stocks, des marchandises, des matières premières, des produits finis ou semi fini…etc.

#### **Les valeurs réalisables(VR)**

Ce sont des créances, d'une part il Ya celles qui sont placées dans les valeurs immobilisées, et d'autre part des créances qui peuvent être transformées immédiatement en liquide comme des effets à recevoir, titres de placement…etc

#### **Les valeurs disponibles(VD)**

Ce sont des valeurs qui sont transformées rapidement en argent comme la banque, caisse et CCP

#### **Le passif du bilan financier**

Les éléments du passif sont classés par ordre d'exigibilité croissante, on distingue trois éléments qui sont comme suit

#### **Les capitaux permanents(CP)** :

ce sont des éléments à l'échéance de plus d'un an qu'ils se figurent en haut du bilan, on distingue :

#### **Les fonds propres (FP) :**

c'est le capital apporté par les actionnaires, ainsi des bénéfices laissées à la disposition de l'entreprise au cours des années comme les fonds sociaux, les réserves, les résultats en instance ….etc.

#### **Les dettes à long et moyen terme (DLMT) :**

ce sont des dettes constatées par l'entreprise dans l'échéance au plus d'un an comme le crédit bancaire de 5ans, le crédit-bail, les dettes d'investissements

 **Les dettes à court terme :** ce sont des dettes dans l'échéance de moins d'un an ; comme les dettes de stocks, les dettes de fournisseurs, les dividendes…etc

#### **3.2.3 Présentation du bilan financier**

#### **Actif du bilan financier :**

#### **Tableau N° 01 : Présentation du bilan financier (ACTIF)**

**ACTIF**

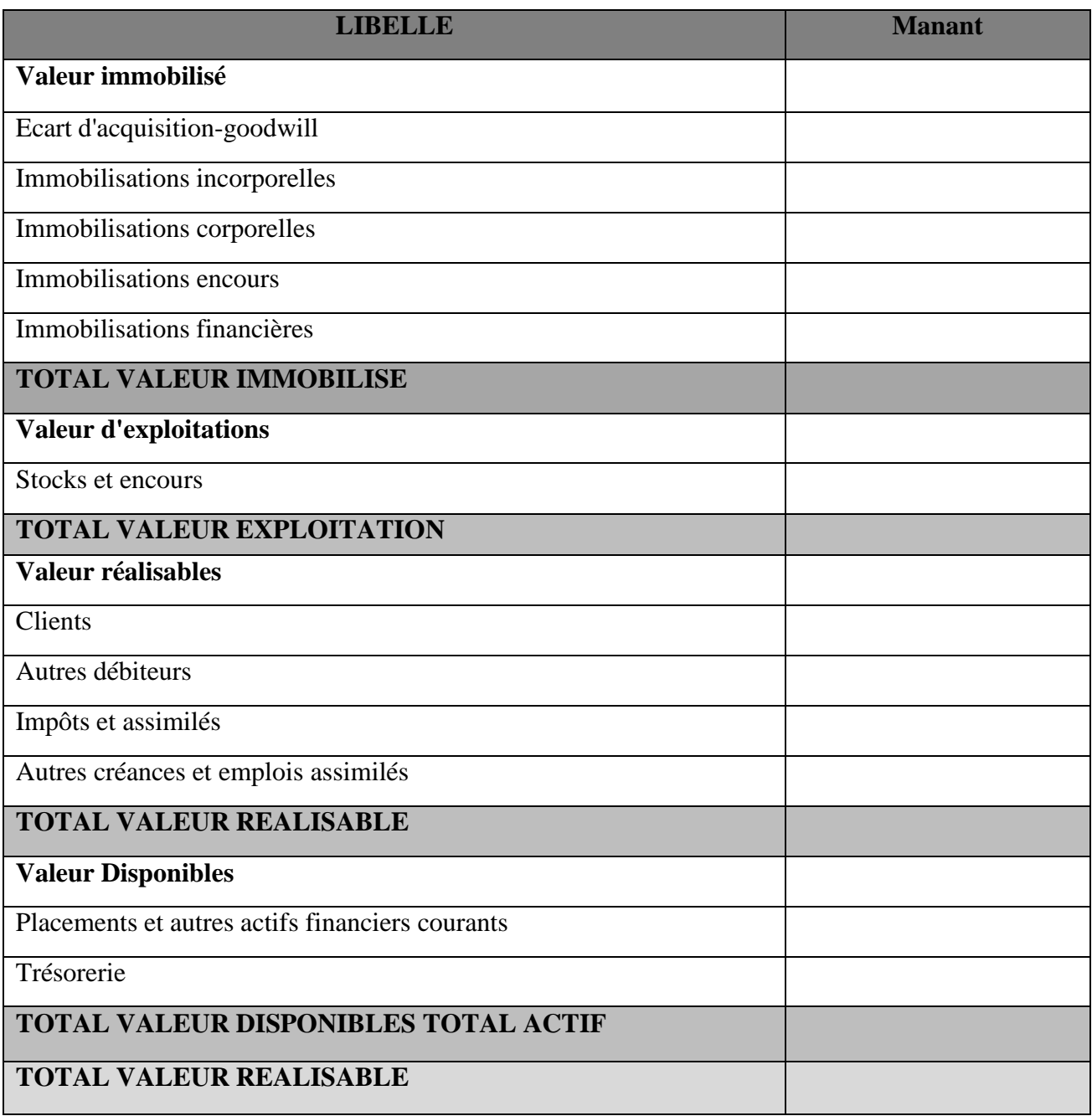

**La source :** Logiciel DLG pc comp

#### **Passif du bilan financier :**

#### **Tableau N° 02 : Présentation du bilan financier (PASSIF)**

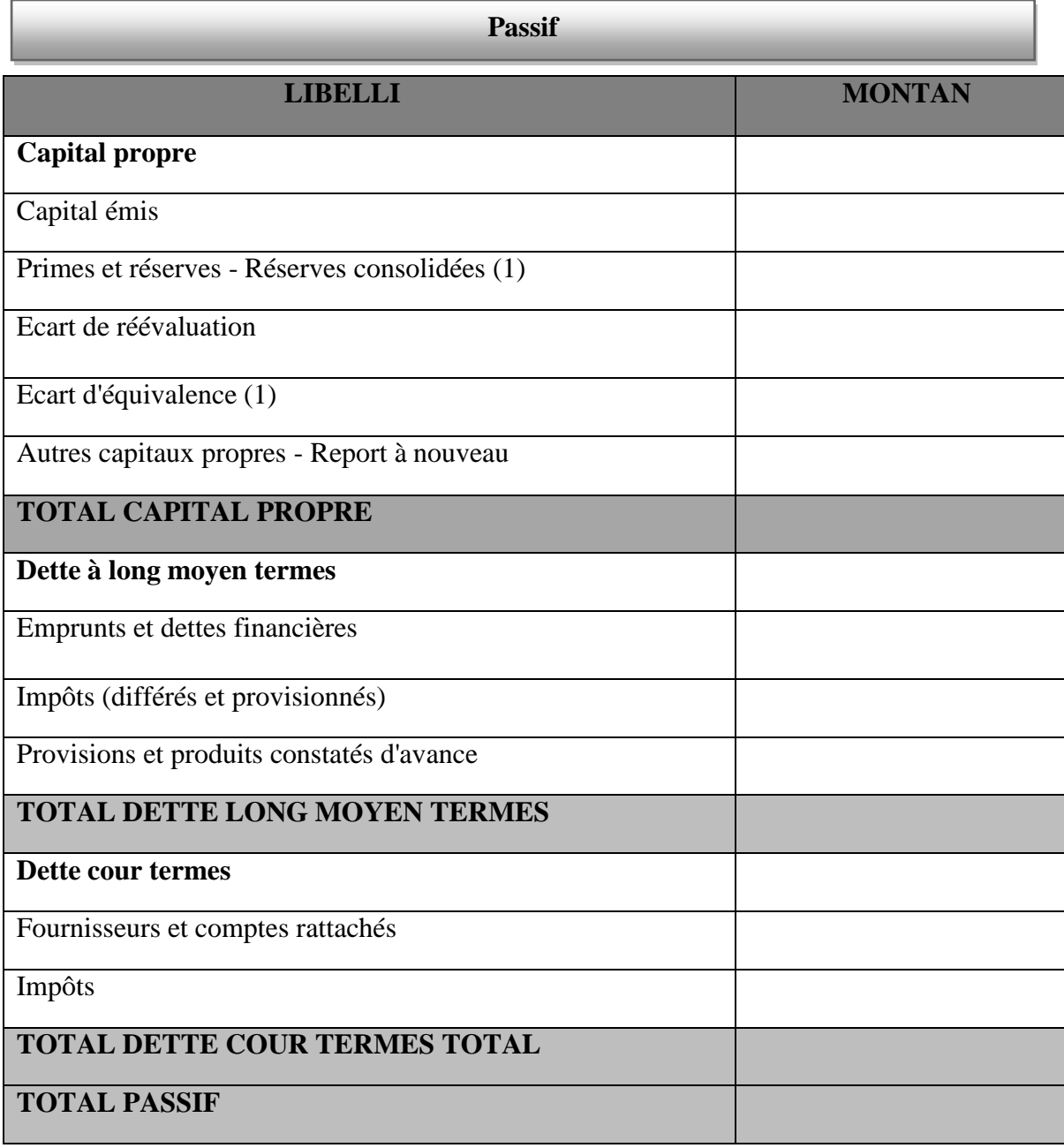

**La source :** Logiciel DLG pc comp

#### **3.3 Le passage du bilan comptable au bilan financier :**

Le bilan comptable ne peut être utilisé directement par l'analyse financière, des ajustements sont nécessaires pour permettre de passer du bilan comptable classique au bilan reclassé en vue d'une analyse financière.

L'objectif de ces redressements est d'agréger les informations brutes du bilan comptable pour obtenir des masses financières homogènes signifiantes sur le plan financier

#### **3.3.1 Les reclassements comptables :**

Les reclassements et les ajustements à effectuer sont

**Les reclassements de l'actif**

#### **Actif immobilisé (actif fixe) :**

 $\checkmark$  Stock outil il s'agit d'un stock minimum au-dessous du quel l'entreprise ne peut plus fonctionner, et qui assure la continuité de cycle d'exploitation, et ce pour le seul motif qu'il est considéré, comme étant un stock dormant (agence immobilisé)

 $\checkmark$  Les investissements doivent être réels, ce qui donne lieu à une constatation des plus ou moins-values seront prises en compte dans les capitaux propres. Il faut noter

que s'il existe des investissements dont la durée de vie au sein de l'entreprise est inférieure à l'année, ils seront concéderai comme des actifs circulants.

- $\checkmark$  Des créances à plus d'un an il s'agit des créances qui se transforment en liquidité
- $\checkmark$  dés une échéance supérieure à l'année, lorsque il s'agit des ventes à l'exportation dans ce cas il faut soustraire du totales des créances et les mettre avec l'actif immobilisé.

#### **Actif circulant :**

L'actif circulant correspond à la somme des valeurs d'exploitation, valeur réalisable, et valeur disponible, ils peuvent être classé dans un ordre de liquidité décroissent

- $\checkmark$  Les stocks de matière et fourniture : Sont ceux qui normalement ont le plus faible degré de liquidité, ils doivent subis en cycle complet de fabrication avant d'être vendus et convertis en disponibilités.
- $\checkmark$  Les produits finis : Ayant terminé le cycle de fabrication, sont prêts à être livré aux clients et serrant à bref délais transformé en créances et ou en liquidité. ne pas oublier de soustraire la plus valus du stock outil.
- $\checkmark$  Les produits semi fini : on déjà accompli une partie, cycle (d'exploitation) de fabrication. Ils ont donc un degré de liquidité plus élevé que le précédent.
- $\checkmark$  Les créances à moins d'un an : Nous pouvons distinguer dans cette catégorie les créances à moins d'un an en des disponibilités ; les créances à moins d'un an concernent principalement les comptes des clientes et les différents comptes rattachés à ce dernier.
- $\checkmark$  Les disponibilités sont considérées comme les valeurs des actifs les plus liquides détenus par l'entreprise, on peut inclure dans cette catégorie les effets immédiatement négociables.
- $\checkmark$  Les charges constatées d'avance : représentent toujours en fait des stocks, de fournitures non stockées, ces derniers qui ont en principe une valeur marchande devraient être classées parmi les actifs réels
- $\checkmark$  Effets à recevoir, c'est la partie facilement négociable qui doit être rattachée à la trésorerie de l'actif (liquidité de l'entreprise).

#### **3.3.2 Les reclassements du passif :**

#### **Les capitaux permanents**

Regroupe tous les éléments qui ont une durée d'un an ou plus, il contient :

- $\checkmark$  Fonds propres : Ils sont constituées par le capital social, les réserves, les provisions pour pertes et charges, la part de résultat en instance d'affectation et du résultat de l'exercice à plus d'un an.
- $\checkmark$  Passif non courant: Il s'agit des dettes dont leur exigibilité et supérieure d'un an.

#### **Passif courant**

Le passif courant réunit les capitaux étrangers après avoir éliminé les dettes dont leurs échéances sont à plus d'un an.

Parmi celles-ci, on peut citer les dettes fournisseurs, les découverts bancaires (dettes financière), les provisions pour pertes et charges justifiées à moins d'un an et les effets à payer

#### **3.4 Présentation d'autres états financière**

#### **3.4.1 Présentation de Tableau des comptes de résultats**

#### **La définition de Tableau des comptes de résultats :**

Le compte de résultat est un document qui présente tous les produits et toutes les charges d'une entreprise durant un exercice comptable (un an). Il doit être remis à l'administration fiscale. Il permet de savoir si l'exploitation de cette entreprise durant l'année.

#### **Tableau N° 03 : présentation de compte de résultat**

#### **COMPTE DE RESULTAT/NATURE**

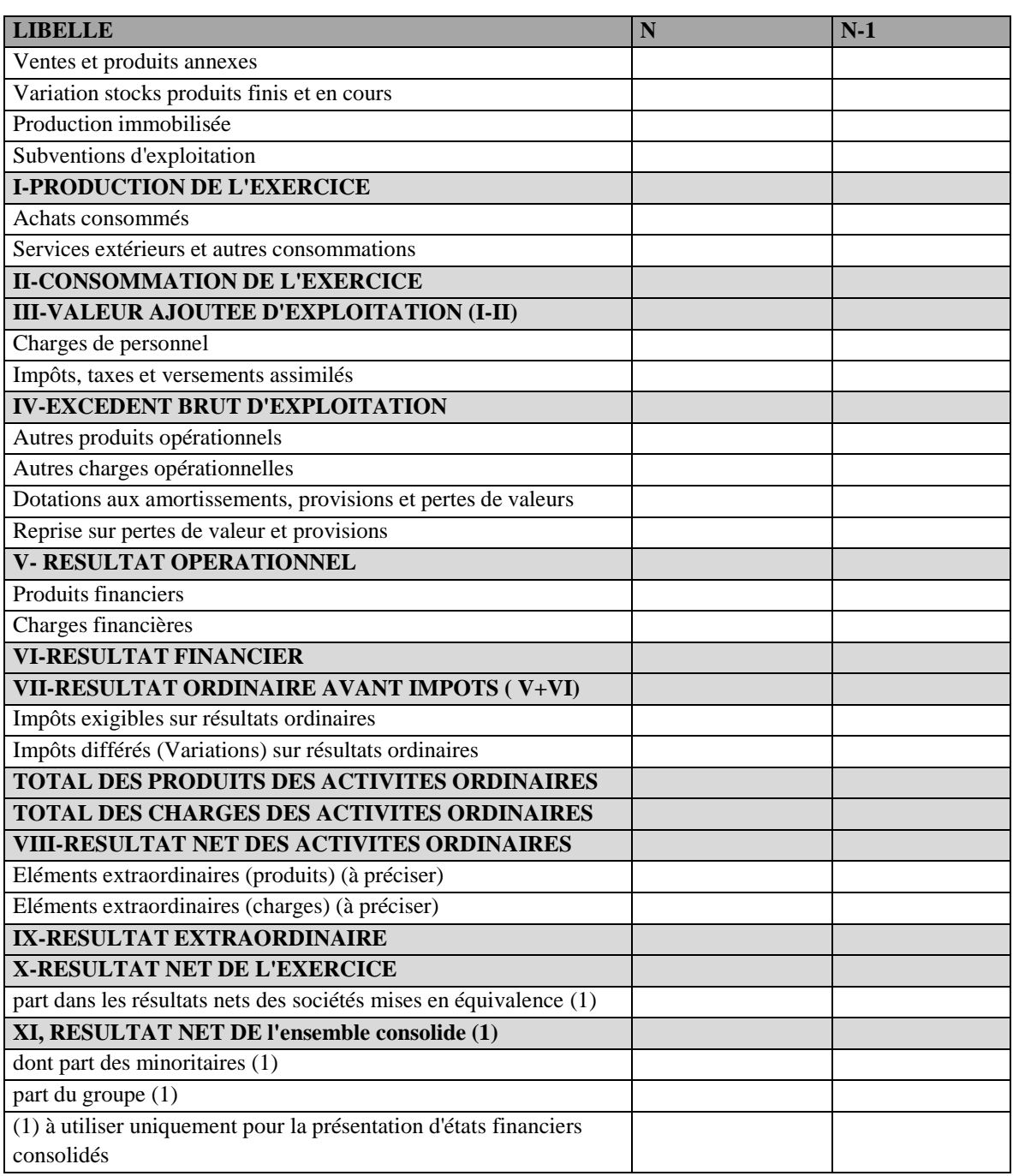

#### **3.4.2 Présentation de Tableau De Flux De Trésorerie :(TFT) Définition :**

L'état de flux de trésorerie est un document comptable obligatoire faisait de l'ensemble des états financiers exigés par l'entreprise.

Il permet d'élaborer une comparaison dans l'espace [entre les entités] et dans le temps [inclut les informations relatives à l'exercice comptable en cours et celui de l'année précédente].

Ce document il se partage en trois parties principales :

#### **Les flux de trésorerie liés à l'exploitation**:

Les flux de trésorerie, qui émanent de l'exploitation d'une entreprise, comprennent le résultat net auquel s'ajoutent les dotations nettes aux amortissements et les provisions à caractère de réserves. Les plus-values de cession et les variations du besoin en fonds de roulement se déduisent des flux de trésorerie (les moins-values de cession se rajoutent).

#### **Les flux de trésorerie lies à l'investissement** :

Les flux de trésorerie, qui émanent de l'exploitation d'une entreprise, comprennent le résultat net auquel s'ajoutent les dotations nettes aux amortissements et les provisions à caractère de réserves. Les plus-values de cession et les variations du besoin en fonds de roulement se déduisent des flux de trésorerie (les moins-values de cession se rajoutent).

#### **Les flux de trésorerie lies au financement :**

Les flux de trésorerie de financement concernent les produits et charges reliés aux fonds propres et aux emprunts. Cette section de l'état permet de faire l'analyse des politiques de financement d'une entreprise. Le total des flux est comptabilisé en additionnant les opérations liées au financement telles que l'émission d'actions, les remboursements d'emprunts et les versements de [dividendes](https://fr.wikipedia.org/wiki/Dividendes)

#### **Tableau N°4 :Présentation de tableau des flux de trésorerie**

#### **TABLEAU DES FLUX DE TRESORERIE**

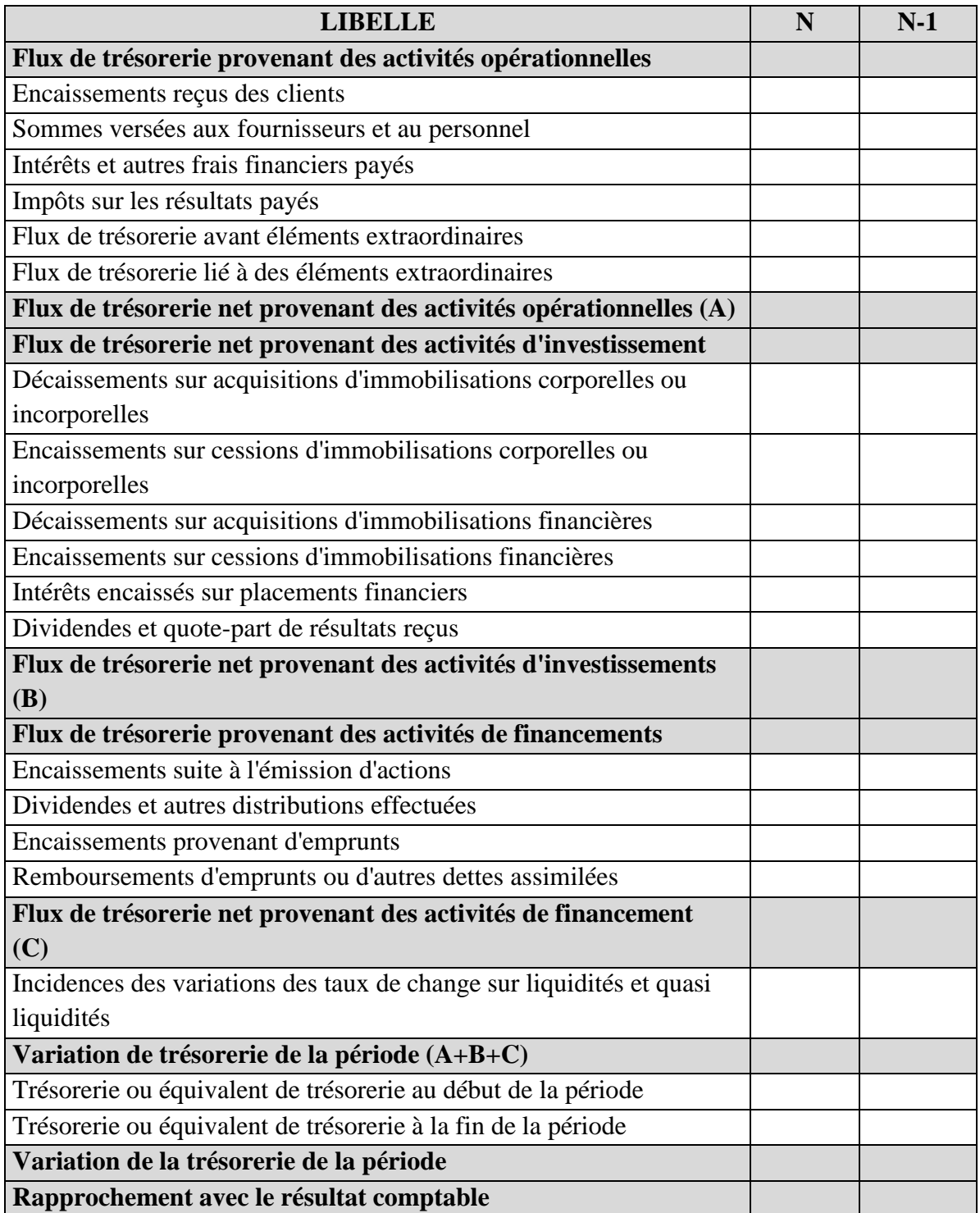

#### **3.4.3 Tableau de variation du capiteux propre :**

#### **Définition :**

Le tableau de variation des capitaux propres est un document de synthèse qui retranscrit les mouvement de capitaux propre qui ont eu lieu au cours d'un exercice comptable notamment dans le cadre de la consolidation des bilans des filiales avec celui de leur société mère.

Le tableau de variation des capiteux propres prend notamment en compte la distribution, de dividendes, la variation des provisions réglementées ou, encore les apports en capital social.

Le tableau de variation des capiteux propres est un document présenté sous forme de tableau et qui fait état des divergences constatées entre la variation des capitaux propres au cours de l'exercice et le résultat de cette mémé période.

#### **Présentation de l'état de variation des capiteux propres :**

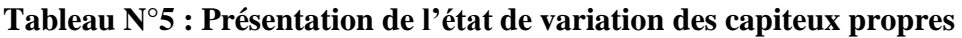

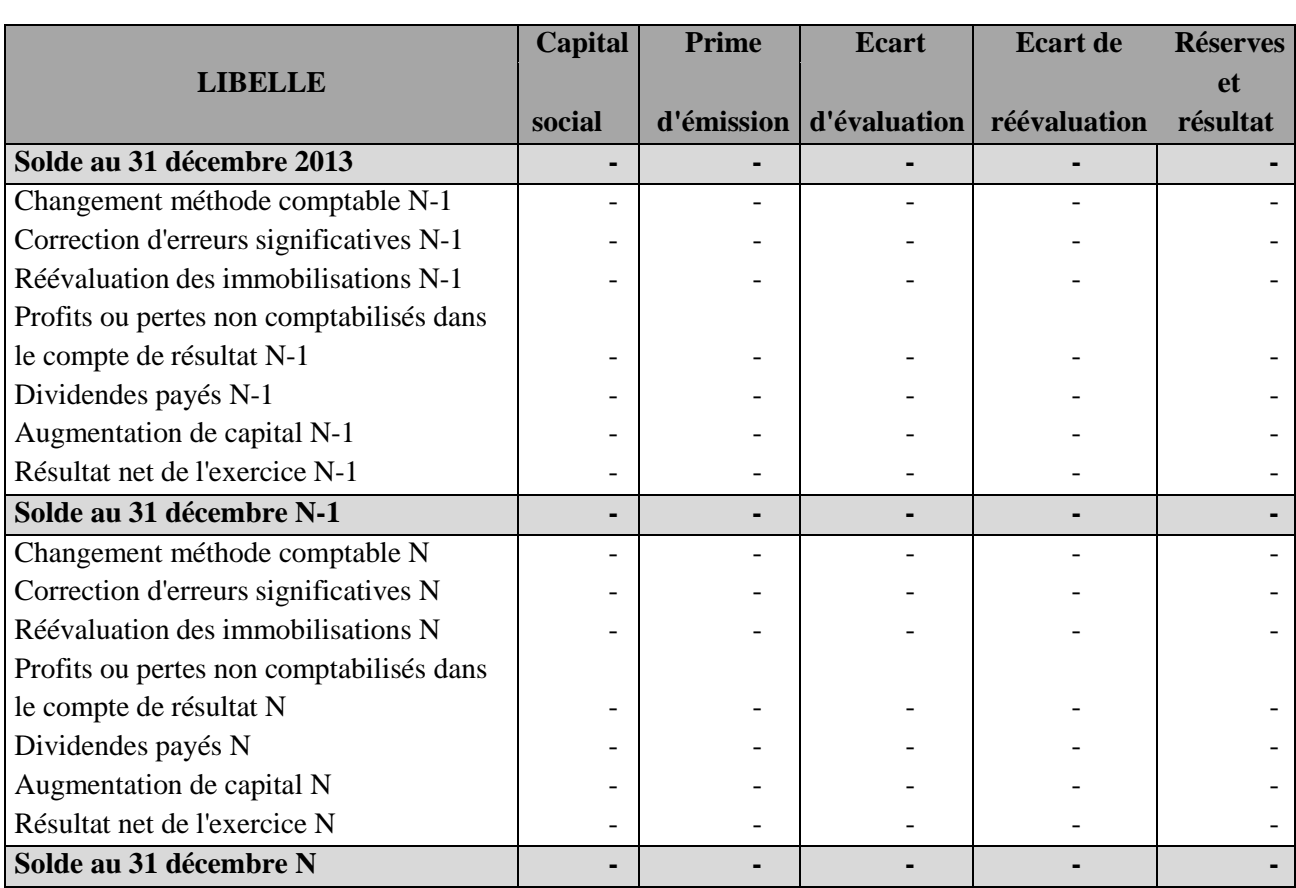

#### **TABLEAU DE VARIATION DES CAPITAUX PROPRES**

**3.4.4 Les annexes :**

#### **Définition :**

L'annexe est définie comme suit c'est un document comptable qui permet de nous expliquer quelques informations dans le bilan qui ne sont pas claire, L'objet de l'annexe est de permettre aux destinataires des comptes annuels de mieux juger la situation financière et les résultats de l'entreprise en complétant par des informations chiffrées le bilan et le compte de résultat, en donnant toutes explications et en faisant tous commentaires indispensables à la compréhension des informations fournies par l'entreprise1

Le contenu de l'annexe est à géométrie variable car ne doivent être précisées que les informations d'importance significative se rapportant à une liste de points mentionnés par la réglementation comptable. On a repris dans le tableau ci-après la nature des informations à fournir toujours sous réserve. Les autorités comptables ont rappelé leur souci d'une annexe courte dont sont éliminées les informations qui ne sont pas d'importance significative.

#### **Conclusion**

Apres avoir étudié Ce premier chapitre qui porte des fondamentaux l'analyse financière , On a distingué les déférentes définitions de l'analyses financière et ces concepts Ansi que la notion de la performance et ses typologie, puis la rentabilité et en fin l'élaboration du bilan financier qui est s'établir a partir du bilan comptable a travers quelques retraitement et replacement.

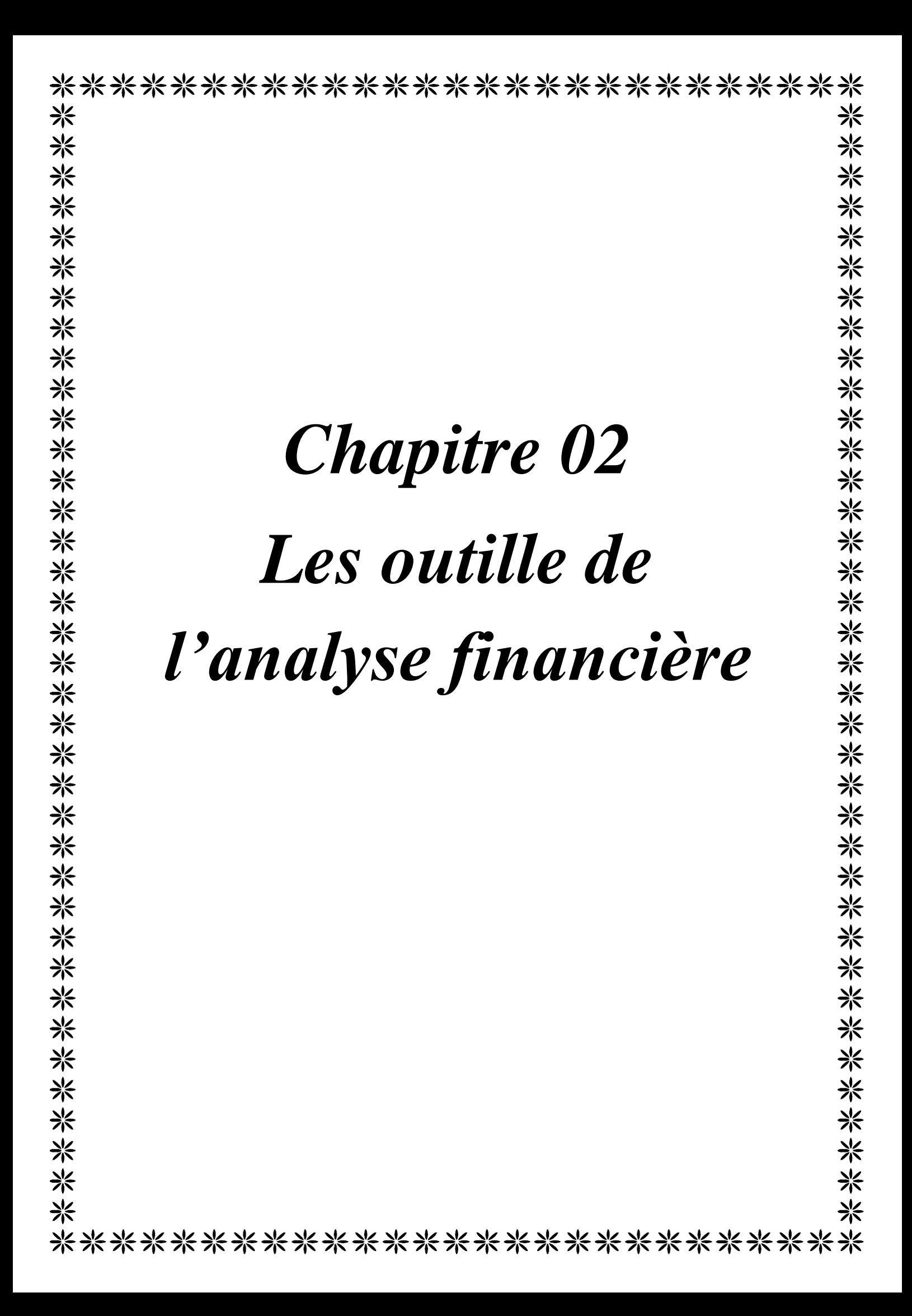

financière utilise plusieurs méthodes pour déterminer l'équilibre financier et pour connaitre la situation de l'entreprise de chaque année d'activité elle lui sert à faire des comparaisons entre sa situation financière actuelle et celle précédentes, puis de mettre l'accent sur les prévisions de futur. Ce chapitre s'intéresse au cadre théorique : les méthodes d'analyse financière au sain d'une entreprise et est structuré en trois sections : les indicateurs d'équilibre financière, l'analyse de l'activité, l'analyse par la méthode des ratios.

l'analyse de l'équilibre financier d'une entreprise doit s'intéresse à trois indicateurs essentiels qui sont :

- **La liquidité :** Représente l'aptitude de l'entreprise à transformer plus ou moins rapidement ses actifs en trésorerie.
- **La solvabilité :** S'intéresse à la capacité de l'entreprise à faire face à ces engagements (dettes) à courte terme par ces disponibilités.
- **La rentabilité :** C'est la capacité de l'entreprise à dégager un résultat régulier, et suffisant à fin de maintenir l'équilibre financière, la rentabilité met en relation les capitaux engagés (investissements) dans l'entreprise ou des profits réalisés

#### **Section 01 : les indicateurs d'équilibre financier**

#### **1.1. Le fond de roulement :**

La notion du fond du roulement est celle qui est la plus utilisé dans l'analyse financière tant au niveau pratique que théorique

#### **1.1.1. Définition du fond de roulement**

Selon Serge EVRAERT :

« Le fonds de roulement net global ou fond de roulement fonctionnel est égale à la différence entre les ressources et les emplois stables ou cycliques »<sup>1</sup>.

#### Selon Pierre RAMA :

« Le fonds du roulement net global est la partie des ressources durable qui concourt au financement de l'actif circulant ». 2

En conclusion, donc le fonds de roulement est le surplus des ressources dégagées par l'entreprise pour financer son cycle d'exploitation et assurer une trésorerie équilibrée.

<sup>&</sup>lt;sup>1</sup>EVRAERT, Serge. Analyse et diagnostic financiers. 2<sub>éme</sub> Edition. Paris : Eyrolles. 1992..P. 106.

<sup>2</sup>RAMA, Pierre. Analyse et diagnostique financier. Paris : d'organisation. 2001. p.71.

Le fond de roulement peut être calculé par deux méthodes différentes :

#### **La Première méthode : à partir du haut de bilan**

**FRNG=Capitaux Permanents (KP)- Valeurs Immobilisées(VI)**

**La Deuxième méthode : à partir du bas de bilan :**

**FRNG=Actif Circulant(AC)-Dettes à Court Terme(DCT)**

#### **1.1.2 L'interprétation de fond de roulement**

L'interprétation de fond de roulement aeux trois cas suivants:

**Si le FR> 0 :**

Un FR positif (+) signifie que l'entreprise arrive à financer l'intégralité de ces immobilisations par ces capitaux permanents, et de dégager un excédent des ressources qui lui permet de couvrir une partie de cycle d'exploitation.

#### **Représentation du fonds de roulement positif :**

Dans le cas :

#### **Les Capitaux permanents>Actifs immobilisés**

L'actif circulant > dettes à court terme

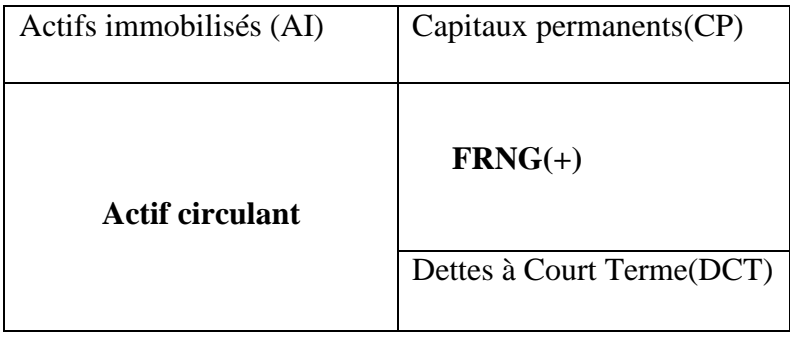

24
#### **Si le FR<0 :**

Un fonds de Roulement qui est négatif (-), signifié que les capitaux permanents n'arrivent pas à financer l'intégralité des immobilisations. Autrement dit l'entreprise finance une partie de ces immobilisations par ces dettes à court terme (DCT), alors que les Dettes à Court Terme (DCT) sont impossible à se transformés en liquidité, dans ce cas la situation de l'entreprise est délicat (difficile).

#### **Représentation du fonds de roulement négatif :**

#### **Dans le cas :**

#### **les capitaux permanents<Actifs immobilisés**

Actif circulant < dettes à court terme

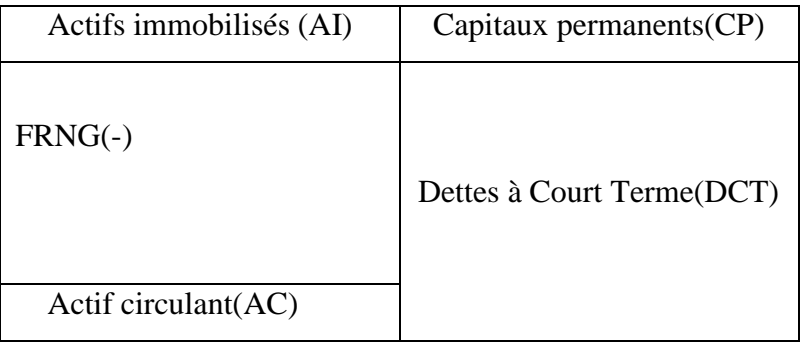

#### **Si le FR=0 :**

Le fonds de Roulement nul, cela indique une harmonisation totale entre la structure des emplois et des ressources, c'est-à-dire que les actifs immobilisés sont financés seulement par les capitaux permanents, et les actifs circulants couvrent strictement les dettes à court terme.

## **Représentation du fonds de roulement égal (nul) :**

Dans ce cas, on peut dire que :

#### **Les actifs immobilisés=Capitaux Permanents**

Actif circulant = dettes à court terme

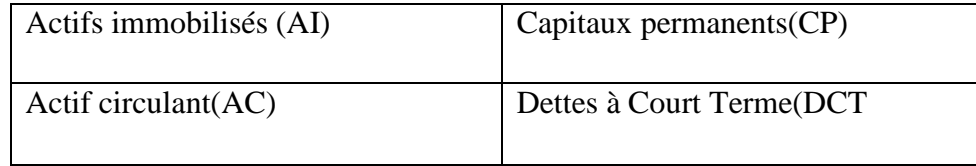

## **1.1.3 Les différents types du fonds de roulement :** Il existe trois (3) types.

#### **Le fonds de roulement propre (FRP) :**

Il représente une utilité analytique nettement plus limite que celle du fonds de roulement net, il est cependant assez souvent calculé lorsqu'il s'agit d'apprécier l'autonomie d'une entreprise et la manière dans laquelle à financer ces immobilisations.

#### **En calcule le FRP comme suit**

**FRP= Capitaux Propres (CP) – Actifs Immobilisés (AI)**

## **L'interprétation du fonds de roulement propre (FRP) représente deux cas**

**Si le FRP> 0 :** cela veut dire que les immobilisations sont intégralement financées par les ressources propres, cela signifié que Les capitaux propres sont supérieures aux actifs immobilisés.

**Si le FRP<0 :** cela veut dire que les immobilisations ne sont financées que particulièrement par les ressources propres de l'entreprise, cela indique que les capitaux propres sont inférieures aux actifs immobilisés.

#### **Le fonds de roulement étranger(FRE) :**

Le fonds de roulement étranger (FRE) permet d'apprécier la manière dont l'ensemble des dettes de l'entreprise contribue à son financement

#### **En calcule le FRE comme suit :**

#### **FRE= Dettes à Long et Moyen Terme (DLMT) + Dettes à Court Terme (DCT)**

FRE=Dettes a long et moyen terme (DLMT) + Dettes a court terme (DCT)

#### **Le fonds de roulement net ou permanant** :

Le fond de roulement net mesure la liquidité de l'entreprise. Cette dernière est suffisante si les actifs circulants excédents les engagements à court terme. Ce ratio peut également s'interprète comme la mesure dans laquelle l'ensemble des immobilisations de l'entreprise est financé par les capitaux permanents.

#### **Si le fonds de roulement net est négatif :(FRP> 0)**

Cela signifie qu'une des immobilisations est financée par des dettes à court terme auprès des fournisseurs ou des établissements de crédit

#### **Si le fonds de roulement net est positif : (FRP<0)**

Cela signifie donc que l'entreprise dispose d'une marge de sécurité suffisante pour le financement de son cycle d'exploitation. Ce pendant le calcul du fond de roulement peut se faire à deux niveaux :

Le fond de roulement par le haut du bilan

**FRN =Capitaux permanant – Actif immobilisé**

Le fond de roulement par le bas du bilan

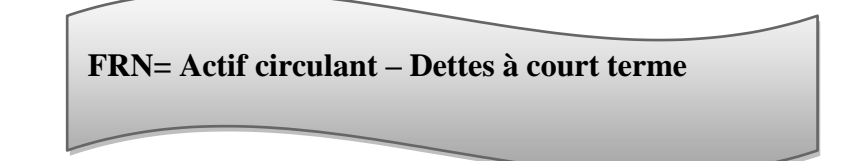

#### **1.2 Besoin en fond de roulement**

#### **1.2.1 Définition :**

Selon Christophe THIBIBIERGE :

« Le BFR représente la différence entre les actifs d'exploitation (stocks et créances clients) et les dettes d'exploitation. Il s'exprime alors par la différence entre les besoins nés du cycle d'exploitation (financement des stocks et des créances) et les ressources d'exploitations (dettes à court terme) ». 3

## Selon J-YEGLEM.A. PHILIPPS. Et C.RAULET :

« Le BFR est définit comme suit : L'actif circulant est la partie de l'actif dont l'essentiel assure le cycle d'exploitation de l'entreprise et qui passe à chaque renouvellement de cycle de la forme d'actif physique tel que les stocks à la forme de créance, puis de disponibilité, les quelles se transforment à nouveau en physiques pour recommencer un nouveau cycle ».<sup>4</sup>

## **1.2.2 Les méthodes de calcules BFR**

**La 1 ere méthode**

**BFR = ACTIF –PASSIF (dette a courte terme-dettes financier)**

<sup>3</sup>THIBIERGE, Christophe. Analyse financière .Paris. décembre 2005. P.46.

<sup>&</sup>lt;sup>4</sup>YEGLEM,J, PHILIPPES,A, RAULET, C. Analyse comptable et financière.8eme Edition. Paris. 2000. P.59.

**La 2 eme méthode :**

**BFR = (Actif circulant – valeur disponible) – (Dettes a courte terme-dettes financier**

#### **Interprétation du besoin en fonds de roulement :**

Il existe trois (3) cas pour interpréter le BFR :

 $\checkmark$  1<sub>er</sub> cas : si BFR>0 (positif) : Dans ce cas, les emplois d'exploitation de l'entreprise sont supérieurs aux ressources d'exploitation. L'entreprise doit donc financer ces besoins à court terme soit à l'aide de son excédent de ressources à long terme (Fond de roulement), soit à l'aide de ressources financières complémentaires à court terme (concours bancaires...).

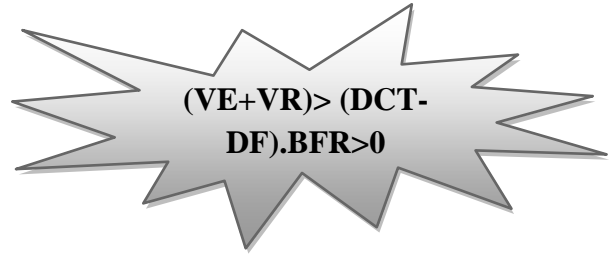

**Représentation du besoin en fonds de roulement positive :**

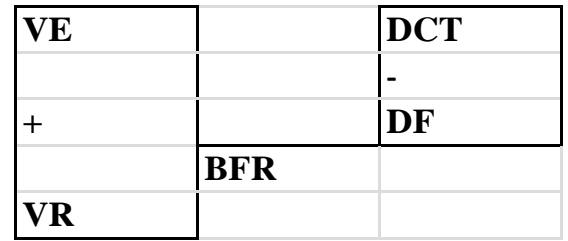

#### **2eme cas : si BFR<0 (négatif) :**

Dans ce cas, les emplois d'exploitation de l'entreprise sont inférieures aux ressources d'exploitation, L'entreprise n'a donc pas de besoin d'exploitation à financer puisque le passif circulant excède les besoins de financement de son actif d'exploitation.

## **Représentation du besoin en fonds de roulement négative**

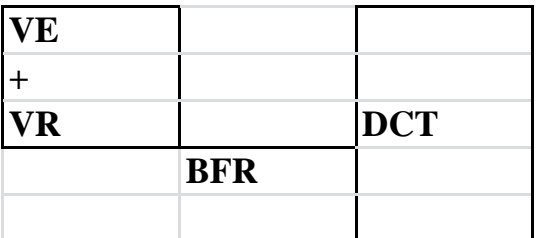

#### **3eme cas : si BFR=0(nul) :**

Dans ce cas, les emplois d'exploitation de l'entreprise sont égaux aux ressources d'exploitation, L'entreprise n'a donc pas de Besoin d'exploitation à financer puisque le passif circulant suffit à financer l'actif circulant.

#### **Représentation du besoin en fonds de roulement nul :**

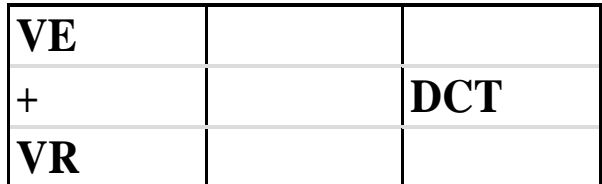

#### **Le besoin en fonds de roulement d'exploitation :**

Il s'agit d'opération d'approvisionnement de production et de vente qui sont liée à l'exploitation c'est-à dire l'actif (stocks, créances et avance faite par le client a l'entreprise).

#### **BFRE** = **Actif circulant d'exploitation – dettes d'exploitation.**

#### **BFRE =Emplois d'exploitation – Ressources d'exploitation**

## **Besoin en fonds de roulement hors exploitation** :

Il s'agit d'élément qui est lié à l'exploitation c'est le cas au niveau de l'actif des postes débiteurs divers Exemple : les avances sur salaire Au niveau du passif les postes concernés sont relatifs aux opérations hors exploitation. Exemple les dettes fiscales de l'impôt sur les sociétés (ou bénéfice) Les dettes à l'égard des fournisseurs d'équipement.

#### **BFRHE = Emplois hors exploitation – Ressources hors exploitation**

#### **BFRHE= Actif circulant hors exploitation –Dettes hors exploitation**

#### **1.3. Trésorerie :**

#### **1.3.1 Définition de la trésorerie :**

La Trésorerie d'une entreprise peut s'évaluer de deux manières différentes selon l'approche retenue :

Tout d'abord, la Trésorerie d'une entreprise correspond à la différence entre ses besoins et ses ressources de financement. Les besoins de l'entreprise peuvent être évalués à l'aide du besoin en fonds de roulement alors que les ressources de l'entreprise disponibles pour financer ses besoins s'appellent le Fond de roulement. La Trésorerie nette de l'entreprise correspond alors au solde net entre ces besoins et ces ressources. Si les besoins excédent les ressources, alors la Trésorerie de l'entreprise sera négative (au passif du bilan), alors que si les ressources sont supérieures aux besoins, la Trésorerie sera positive (à l'actif du bilan).Mais, la Trésorerie d'une entreprise représente aussi l'ensemble de ses disponibilités qui lui permettront de financer ses dépenses à court terme. Dans ce cas, la Trésorerie nette d'une entreprise se calcule en faisant la différence entre sa Trésorerie d'actif et sa Trésorerie de passif. Cette trésorerie encore appelée parfois trésorerie nette est la différence en l'actif de trésorerie et le passif de trésorerie.

#### **1.3.2 les formule mathématique**

**Trésorerie = Fond de roulement - Besoin en Fonds de roulement**

**Trésorerie = Actif de trésorerie – Passif de trésorerie**

#### **1.3.3 L'interprétation économique de la trésorerie**

L'analyse du solde de la Trésorerie permet de se faire une idée sur la situation financière de l'entreprise. Trois cas de figure peuvent se présenter

#### **la Trésorerie nette de l'entreprise est positive**:

Dans ce cas, les ressources financières de l'entreprise sont suffisantes pour couvrir les besoins (soit Fonds de roulement > besoin en Fonds de roulement), ce qui signifie que la situation financière de l'entreprise est saine est qu'elle est même en mesure de financer un surcroît de dépenses sans recourir à un emprunt.

#### **Représentation de la trésorerie positive :**

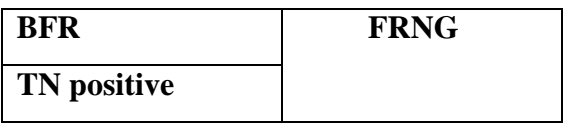

#### **La Trésorerie nette de l'entreprise est nulle** :

Dans ce cas, les ressources financières de l'entreprise suffisent juste à satisfaire ses besoins (Fond de roulement = Besoin en Fonds de roulement). La situation financière de l'entreprise est équilibrée mais celle-ci ne dispose d'aucune réserve pour financer un surplus de dépenses que se soit en termes d'investissement ou de d'exploitation.

**Représentation de la Trésorerie nulle :**

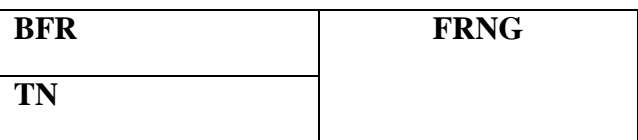

#### **laTrésorerie nette de l'entreprise est négative** :

Dans ce cas, l'entreprise ne dispose pas de suffisamment de ressources financières pour combler ses besoins. Elle doit donc recourir à des financements supplémentaires à courts termes (découverts bancaires...) pour faire face à ses besoins de financement d'exploitation. Il y a donc un risque financier à court terme si l'entreprise ne parvient pas à accroître rapidement ses ressources financières à long terme, ou à limiter ses besoins d'exploitation à court terme.

#### **Représentation de la trésorerie négative :**

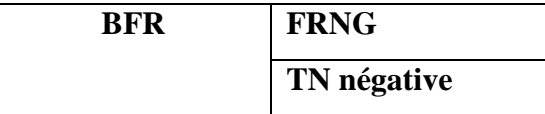

#### **Section 02 : l'analyse financière par la méthode des ratios**

L'entreprise doit faire effectuer périodiquement un diagnostic générale afin de s'assurer sa solidité, ce diagnostic s'effectué par les calculs des ratios de leur analyse.

#### **2.1 Les ratios :**

#### **2.1.1 Définition d'un ratio :**

« Un ratio est un rapport de deux grandeurs, Celles-ci peuvent recouvrir des donné es brutes telles que les stocks ou un poste de bilan, ainsi que des données plus élaborées telles que le de roulement, la valeur ajoutée, et l'excédent brute d'exploitation ».**<sup>5</sup>**

#### **2.1.2. L'objectif et l'intérêt de l'analyse financière par la méthode des ratios :**

L'analyse financière par ratios permet au responsable de suivre le progrès de son entreprise et de situer l'image qu'elle offre aux tiers intéressés tels que les actionnaires, les banquiers, les clients, les fournisseurs et les personnels. Rappelons qu'il s'agit d'une version à posteriori. En effet pour une entreprise, le fait d'avoir de bons ratios à la clôture de l'exercice, n'implique pas un immédiat favorable. On va citer quelques objectifs :

- $\checkmark$  La méthode des ratios doit être utilisée avec prudence. Pour un grand nombre d'actes économiques, les ratios ne sont qu'une première étape. Ils ne donnent pas au gestionnaire qu'un fragment et l'information dont il a besoin pour décider et choisir.
- $\checkmark$  La réussite d'une décision financière repose sur l'aptitude qu'ont les responsables à prévoir les événements. La préversion est clé du succès de l'analyste financier. Quant au plan financier, il peut prendre de nombreuses formes qui doivent tenir compte afin de les correctement, ainsi que ses faiblesse pour mieux y remédier.
- $\checkmark$  Facilite l'interprétation économique et financière de la situation de l'entreprise, et d'identifier d'éventuel problème.
- $\checkmark$  Facilite la comparaison entre deux ou plusieurs entreprises similaires.
- $\checkmark$  Joue le rôle d'indicateur des points faibles et points forts qui caractérisent la politique financière.

<sup>5</sup>Vizzavona, P. gestion financière. Tome1ereEdition. Paris. 1991. P.51.

#### **2.1.3 Les différents types des ratios :**

#### **Les ratios de la structure financière:**

Permettent de porter un jugement sur la structure financière de l'entreprise à un moment donnée, et d'apprécier la solvabilité et les équilibres financière de l'entreprise. Ces ratios sont composent en quatre cinq ratios :

#### **Le ratio de financement permanant (R.F.P) :**

Il exprime le taux de couverture des emplois stables par les ressources stables, il exprime également le niveau de fond de roulement. Il se calcule par la formule suivante :

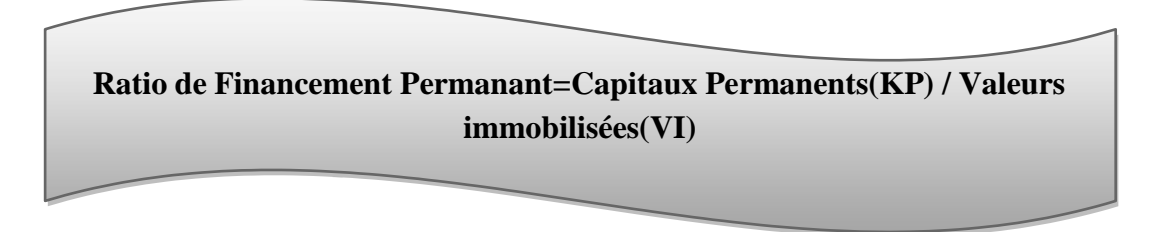

Ce ratio doit être supérieur ou égale à 1, il permet d'identifier la part des capitaux permanents dans le financement des immobilisations.

#### **Le ratio de financement total (R.F.T) :**

Ce ratio permet de mesurer la part des ressources de l'entreprise.il doit être supérieur ou égale à 1/3. Il se calcule par :

> **Ratio de Financement Total = Capitaux Propres (CP) / Somme des Passifs**

#### **Les ratios de solvabilité :**

«Ils permettent d'apprécier le degré du risque financier et servent également de base à l'analyse financière pour estimer le financement qui sera nécessaire et les conditions dont il

faudra l'assortir. Le plus utilisé de ces ratios est sans doute le rapport des propres aux dettes totales de l'entreprise»<sup>6</sup>

#### **Le Ratio d'autonomie financière (R.A.F) :**

Il mesure la capacité de l'entreprise à s'endetter. Et aussi il indique le degré del'Independence de l'entreprise vis -a vis ces créanciers. Ce ratio doit être supérieur ou égale à1. Il se calcule par la formule suivante :

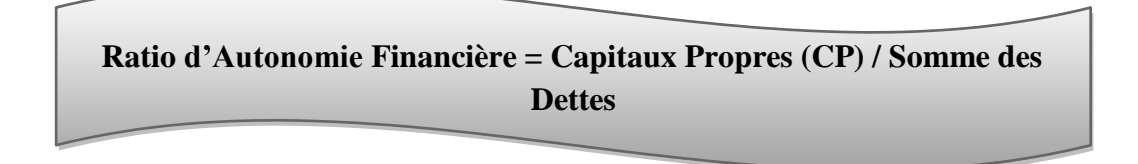

#### **Le ratio de solvabilité générale (R.S.G)**

Il mesure la capacité de l'entreprise à faire face à ces dettes à court et long terme. Ildoit être supérieur ou égale à 1, car en cas de faillite ou liquidation, l'entreprise peut payer ces dettes par la vente de ces actifs comme dernière solution.

Il se calcule selon :

**Ratio de Solvabilité Générale = Somme des Actifs / Somme des Dettes**

## **Les ratios de liquidité :**

Ce ratio de liquidité indique si l'entreprise a suffisamment de (liquidités) pour payer ses dettes à court terme.

<sup>6</sup>NECIB, Redjem. Méthodes d'analyse financière. Annaba, Algérie : Dar El-Ouloum. 2005. P.93.

## **Le ratio de liquidité générale (R.L.G) :**

Ce ratio mesure la capacité de l'entreprise à faire face ces dettes à Court Terme. Il doit être supérieur ou égale à 1. Et il se calcule par :

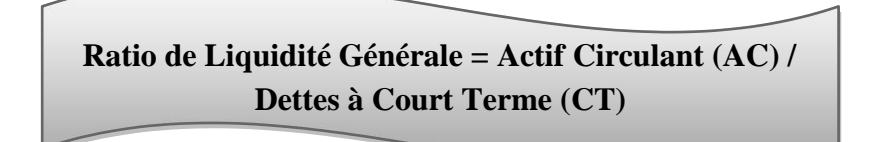

## **Le ratio de liquidité réduite :**

Ce ratio mesure la capacité de l'entreprise à rembourser ces dettes à CT par ces valeurs disponibles et la transformation de ces valeurs réalisable en liquidité, il doit être compris entre 0.3 et 0.5. Il se calcul comme suit :

> **Ratio de Liquidité Réduite = (Valeur Disponible (VD) + Valeur Réalisable) / Dettes à CourtTerme (CT)**

# **Le ratio de liquidité immédiate (R.L.I) :**

Il traduit la capacité de l'entreprise à partir de ses seules liquidités, à l'état de payer l'ensemble de ses dettes à court terme dans l'immédiat .Ce ratio doit être compris entre 0.2 et 0.3.Il se calcule comme suit :

> **Ratio de Liquidité Immédiate = Valeur Disponible (VD) / Dettes à Court Terme (CT)**

## **Les ratios de rentabilités (R.R) :**

## **Définition :**

« La rentabilité est définit comme l'aptitude à accroitre la valeur des capitaux investis, il peut s'agir de la rentabilité des capitaux investis se forme d'actif économique ou de rentabilité les seuls capitaux propres».<sup>7</sup>

## **Le Ratio de la rentabilité économique (R.R.E) :**

«Ce ratio mesure la rentabilité des actifs investis dans l'entreprise. Il permet de rémunérer les capitaux investis dans l'entreprise» <sup>8</sup>

Il se calcule par la formule suivante :

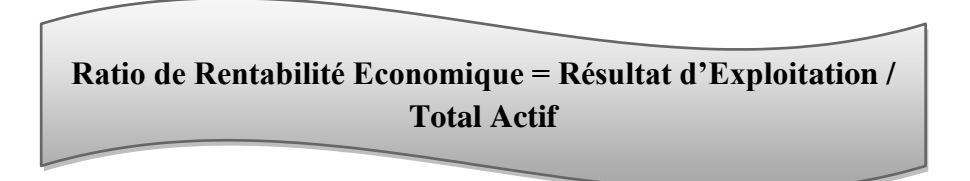

## **Le ratio de la rentabilité financière (R.R.F) :**

## **Définition :**

« La rentabilité financière est un indicateur de mesure et de création de valeur pour l'actionnaire».<sup>9</sup>

> **Ratio Rentabilité Financière = Résultat Net (RN) / Capitaux Propres (CP)**

# **Les ratios de gestion**

«Ils permettent d'apprécier la politique de gestion des composants principaux de cycle d'exploitation menée par les dirigeants de l'entreprise»<sup>10</sup>.

<sup>7</sup>VIZZAVONA, Patrice. Gestion financière.7éme édition : ATOL. 2010. p.51

<sup>8</sup>Christian et MIREILLE, Zambotto. Gestion financière. 4émeEdition. Paris : DUNOD. 2001. P. 46.

<sup>9</sup>RIVET, Alain. Gestion financière. Paris : Ellipses. 2003. P. 100.

<sup>10</sup>FORGET, Jack. Analyse financière. Edition : d'organisation. 2005. p.107

#### **Le ratio de rotation des stocks** :

Il est important de surveiller la vitesse de rotation des stocks, une faible rotation répercute défavorablement sur la trésorerie de l'entreprise. Ces ratios sont différenciés selon la nature de ceux-ci :

**Pour les marchandises** :

**Délai de Rotation des Stocks des Marchandises = [(stocks initiaux +stocks finaux deM/dises)/2] / (achats de M/dises hors taxes + stocks finaux)/ nombre de jours**

**Pour les achats de matière première et de consommation intermédiaire :**

**Délai de Rotation des Stocks= [(stocks initiaux +stocks finaux des matières 1er) / 2] /(achats des matières 1er + stocks initiaux– stocks finaux)\***

## **Pour les produits finis :**

**Délai de Rotation des Stocks = [(stocks initiaux + stocks finaux des produits finis)/2] /**

#### **Les ratios relatifs aux créances clients :**

Ce ratio mesure la durée moyenne des crédits accordés par l'entreprise à ces clients, et par définition, le délai moyen de paiement de ces dernies. Il se calcule en rapportant l'encours clients au chiffre d'affaires<sup>11</sup>.

<sup>11</sup> , Jérôme, KOEHL, Jacky. Analyse financière. France, paris : Dareios et Pearson Education.2003/2006.p.158

**Ratio de Rotation = (En-cours Clients / Chiffre d'Affaires TTC)\*360**

#### **Le ratio relatif aux dettes fournisseurs :**

Ce ratio mesure la durée moyenne du crédit accordé par les fournisseurs à l'entreprise. Il se calcule en rapportant le montant de l'encours fournisseurs au montant des achats de l'entreprise multiplie par 360.

**Ratio de Rotation = (En-cours Fournisseurs/ Achats Annuels TTC)\*360**

## **Section 03 : l'analyse de l'activité**

## **L'Analyse des soldes intermédiaires de gestion (SIG)**

Les soldes intermédiaires de gestion (SIG) permettent d'analyser le résultat de l'entreprise en le décomposant en plusieurs indicateurs importants, ce qui permet d'obtenir de l'information sur l'activité d'une entreprise et la formation de son bénéfice ou déficit

## **3.1 Définition des soldes intermédiaires de gestion :**

« Les soldes intermédiaires de gestion (SIG) constituent la succession articulée des flux issus du compte de résultat. Cet ensemble complet de variable se justifie car le diagnostic financier ne peut se satisfaire du simple solde global du compte de résultat. Le bénéfice net, ou la perte nette, sont de toutes les charges et de tous les produits de l'exercice »<sup>12</sup>

#### **3.2 L'objectif des soldes intermédiaires de gestion:**

Les SIG ont pour objectif de :

- Comprendre l'analyse de la formation du résultat net en le décomposant.
- Faciliter l'Analyse de l'activité et de la rentabilité de l'entreprise.
- Apprécier la performance de l'entreprise et la création de richesse générée par son activité.
- Décrire la répartition de la richesse crée par l'entreprise entre :
- Les salariés et les organismes sociaux.
- L'Etat.
- Les apporteurs des capitaux.

## **3.3 Le mode de calcul des différents soldes intermédiaires :**

Les soldes intermédiaires de gestion se calculent à partir du tableau du compte de résultats (les charges et les produits), qui comprend les soldes suivants

## **Marge commerciale ou (marge brute) :**

Elle concerne uniquement les entreprises commerciales ou celles ayant une activité commerciale. C'est un indicateur qui permet de suivre l'évolution d'une politique

<sup>12</sup>*Hubert de la bruslerie. Analyse financière. 2eme Edition. Paris: DUNOD. 2002. P. 142.*

commerciale pour mesurer les ressources de l'entreprise. Elle se calcule par la formule suivante :

**Marge commerciale (MC) = Ventes des marchandises – Coût d'achat des marchandises vendues (achats de marchandises +/- variation de stocks de marchandises + les frais accessoires).**

#### **La production de l'exercice :**

La production de l'exercice ne concerne que les entreprises de production. Elle représente l'ensemble des activités de production de la période (production vendue, production stockée, production immobilisée). La formule suivante permet de calculer cette production:

**Production de l'exercice (PE) = production vendue+ production stockée + production immobilisée**

#### **La valeur Ajoutée (VA)**

La VA représente la richesse créée par l'entreprise du fait de ses opérations d'exploitation. Elle mesure le « poids économique » de l'entreprise. Son calcul se fait selon la formule suivante :

**La valeur ajoutée = (marge commerciale) – (production de l'exercice) - (consommation de l'exercice en Provence des tiers)**

#### **L'excèdent brut d'exploitation (EBE) :**

L'excédent brut d'exploitation (EBE) représente la part de la valeur ajoutées qui revient à l'entreprise et aux apporteurs de capitaux (associés et prêteurs). C'est un indicateur de la performance industrielle et commerciale ou de la rentabilité économique de l'entreprise.

Il se calcule par la formule suivante :

**L'excédent brut d'exploitation = (valeur ajoutée) + (subvention d'exploitation) –(charges personnel) – (impôts, taxes et versements assimilés).**

## **Résultat d'exploitation (RE) :**

Le résultat d'exploitation s'obtient à partir de l'EBE augmenté des autres produits d'exploitation et en soustrayant les autres charges d'exploitation. Il mesure la performance industrielle et commerciale d'une entreprise. Sa formule de calcul est :

**Résultat d'exploitation = (EBE) + (reprise sur perte des valeurs et provisions) +(autres produits d'exploitations)- (autres charges d'exploitations)- (dotations aux amortissements, provisions et pertes de val)**

## **Résultat courant avant impôt (RCAI) :**

Le résultat courant avant impôt permet de mesurer la performance de l'activité économique et financière de l'entreprise. Il se calcule par :

> **Résultat courant avant impôt= (résultat d'exploitation) +/- (quotepart de résultat sur opération faites en commun) + (produits financiers) – (charges financière).**

## **Résultat exceptionnel :**

C'est le résultat des opérations non courantes de l'entreprise. Il mesure le résultat exceptionnel de l'entreprise, et il se calcule comme suit :

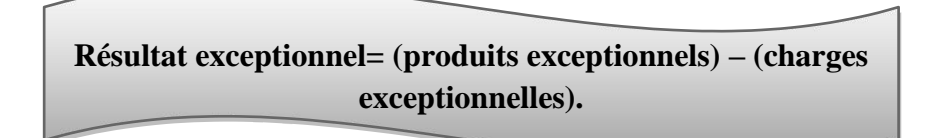

#### **Résultat net de l'exercice :**

Le résultat net de l'exercice ou le résultat net comptable est le dernier indicateur financier du compte de résultat et des soldes intermédiaires de gestion (SIG)**.** Il représente le revenu qui revient aux associés. Il se calcule selon la formule ci-dessous :

> **Résultat net = (résultat d'exploitation) – (participation des salariés) – (impôt sur les bénéfices).**

## **3.3.1. Représentation des soldes intermédiaires de gestion (SIG) :**

#### **Tableau N° 06 : Représentation des soldes intermédiaires de gestion**

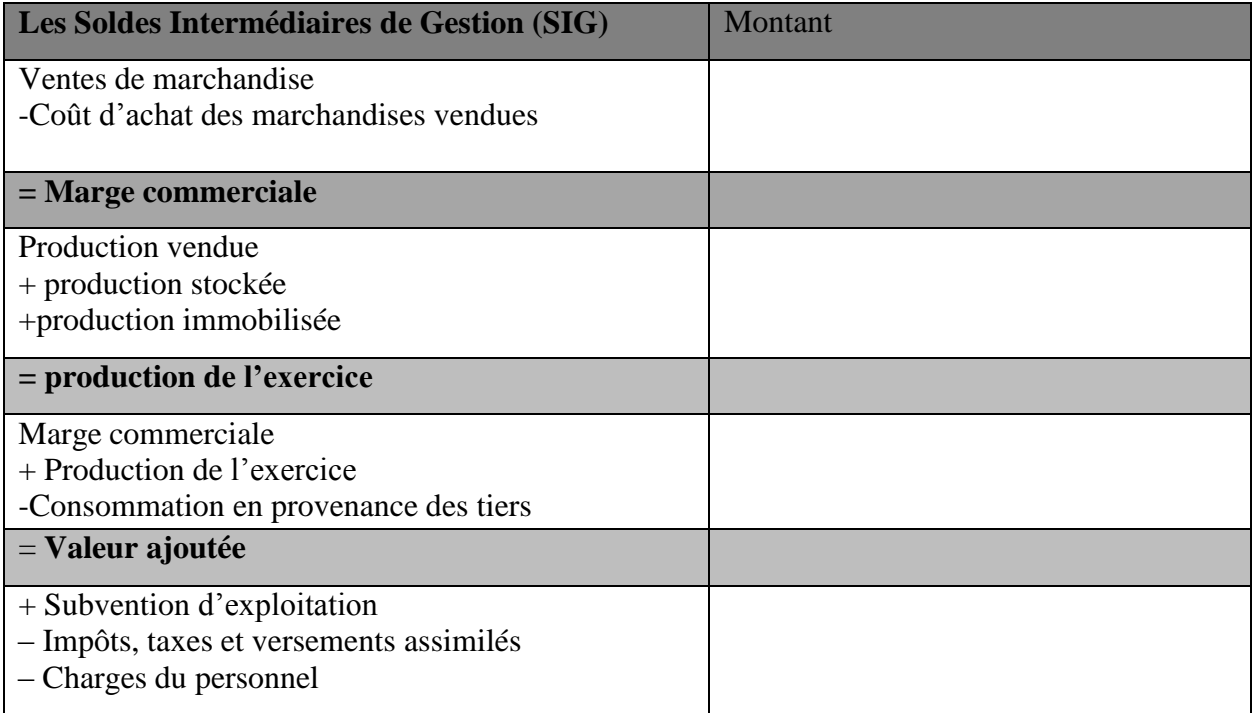

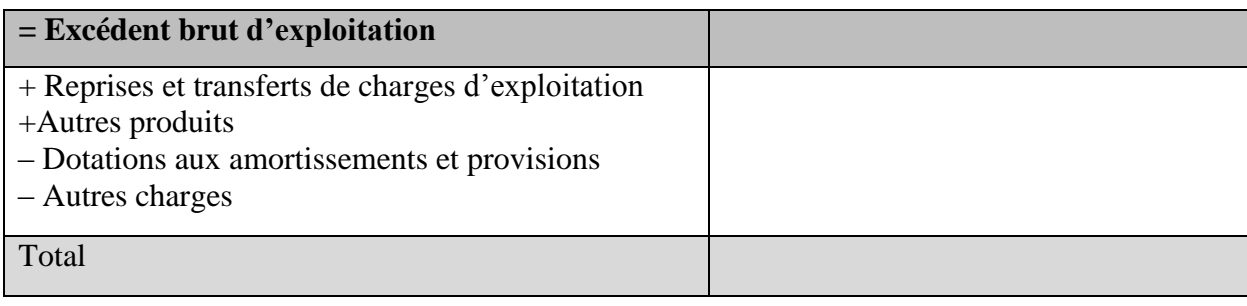

## **3.4. Etude de la capacité d'autofinancement (CAF) :**

#### **3.4.1. Définition de la capacité d'autofinancement :**

« La capacité d'autofinancement (CAF) représente la ressource dégagée aux cours d'un exercice, par l'ensemble des opérations de gestion».<sup>13</sup>

#### **3.4.2. Le rôle de la CAF :**

Le CAF est indispensable au sein d'une entreprise, elle permet :

- De rémunérer les associés ;
- $\checkmark$  De renouveler et d'accroitre les investissements ;
- $\checkmark$  D'augmenter le fond de roulement ;
- $\checkmark$  De rembourser les dettes financières ;
- $\checkmark$  De mesurer la capacité de développement et l'indépendance financière de l'entreprise;
- $\checkmark$  De couvrir les pertes probables et les risques.

#### **3.4.3 Méthodes de calcul de la capacité d'autofinancement :**

Le calcule la CAF d'une entreprise se fait par deux méthodes différentes :

#### **La méthode soustractive :**

Elle est déterminée à partir de l'excèdent brut d'exploitation(EBE) qu'il contribue à la formation de la capacité d'autofinancement car elle s'obtient par la différence entre des produits encaissables et des charges decaissables.

<sup>13</sup>*BARREAU, J, DELAHAY, J, DELAHAY.F. Gestion financière. <sup>13</sup> éme édition. Paris : DUNOD. 2004. p.140.*

**Calcul de CAF à partir de la méthode soustractive :**

#### **Tableau N°07 : présentation de la caf a partir de la méthode soustractif**

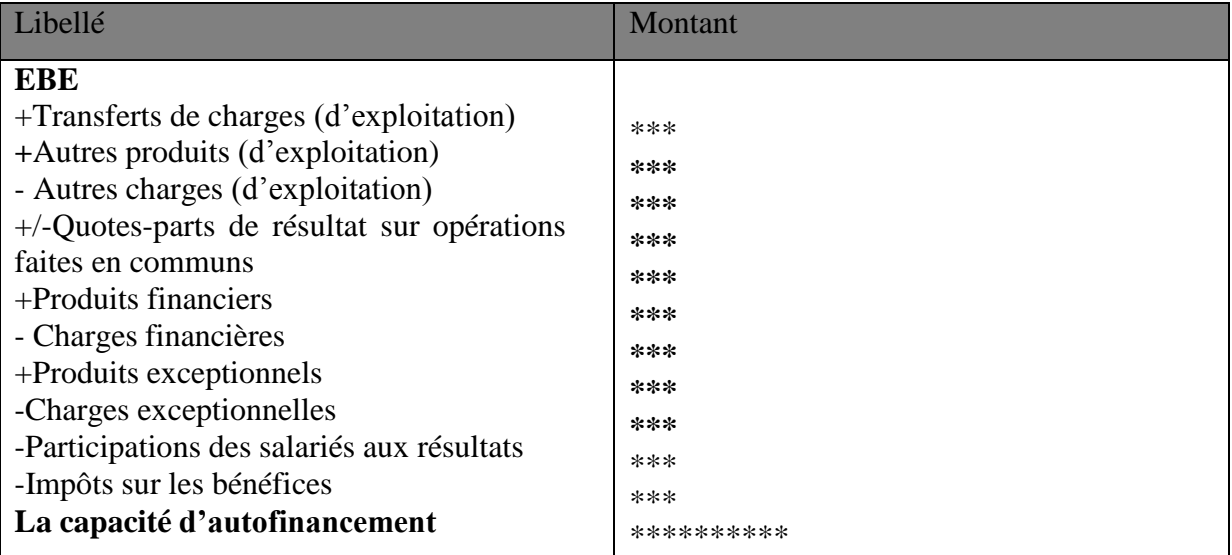

## **La méthode additive :**

Elle consiste à soustraire au résultat de l'exercice l'ensemble des produits calculés et à y ajouter l'ensemble des charges calculées .Le calcul s'effectue à partir des éléments suivants**:**

# **Calcul de CAF à partir de la méthode additive :**

## **Tableau N° 08 : présentation de la caf a partir de la méthode additive**

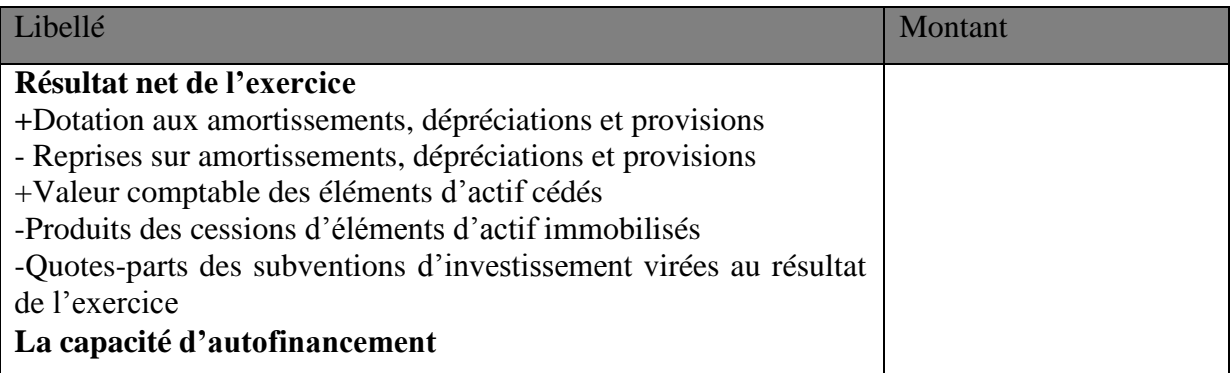

#### **3.5 L'autofinancement :**

« L'autofinancement est le surplus monétaire conservé par l'entreprise après distribution des dividendes  $\frac{14}{14}$ 

L'autofinancement est consacré à :

- $\checkmark$  maintenir le patrimoine et le niveau d'activité ;
- $\checkmark$  financer une partie de la croissance.

**Autofinancement = CAF – dividendes**

#### **3.6. L'analyse de rentabilité :**

#### **L'effet de levier :**

L'effet de levier désigne l'utilisation de l'endettement pour augmenter la capacité d'investissement d'une entreprise, d'un organisme financier ou d'un particulier et l'impact de cette utilisation sur la rentabilité des capitaux propres investis.

#### **3.6.1. Définition :**

« L'effets de levier désigne l'impact de l'endettement sur les capitaux propres, l'effets de levier prend uniquement de la structure financière de l'entreprise ».<sup>15</sup>

#### **3.6.2. Calcul de l'effet de levier :**

L'effet de levier est le multiplicateur de l'endettement sur la rentabilité économique. Il digne l'incidence favorable qui peut exercer le recours à l'endettement sur la rentabilité financière de l'entreprise. Rentabilité financière est alors égale :

**Rentabilité financière = rentabilité économique + effet de levier L'effet de levier = rentabilité financière – rentabilité économique**

## **3.6.3. Interprétation de l'effet de levier :**

L'analyse de l'effet de levier permet de mesurer l'effet positif ou négatif de l'endettement sur la rentabilité, en comparant le coût de l'endettement à la rentabilité économique. Trois situations peuvent se présenter :

<sup>14</sup>CONSO, Pierre, HEMICI, F. Gestion Financière de l'Entreprise ». <sup>10</sup>eme édition. Paris : DUNUD. 2002. P. <sup>241</sup>.

<sup>15</sup>*BARREAU, DELAHAYE, J. Analyse financière. 4eme édition. Paris: DUNOD.1995. P.74*

#### **L'effet de levier est positif :**

Dans ce cas, la rentabilité financière est supérieure à la rentabilité économique, donc on peut dire que l'endettement est favorable c'est-à-dire l'entreprise peut s'endetter.

#### **L'effet de levier est négatif :**

Dans ce cas, la rentabilité financière est inférieure à la rentabilité économique, donc le coût de l'endettement n'est pas couvert par la rentabilité économique c'est-à-dire l'endettement est défavorable, cela signifie que l'entreprise ne peut pas rejeter des dettes.

#### **L'effet de levier est nul :**

Dans ce cas, l'endettement est neutre c'est-à-dire la rentabilité financière est égale à la rentabilité économique.

#### **Conclusion :**

L'analyse financière permet de faire une évolution pertinente de l'entreprise, qui a pour but de déterminer sa santé financière.

L'objectif principal de l'analyse financière est de faire une étude du bilan à la clôture de chaque exercice. Donc, on constate que l'analyse d'une entreprise passe par l'étude des principaux éléments-clés du bilan dont les trois soldes significatifs qui sont le FR, BFR et la TN. En effet, le fond de roulement net peut couvrir le besoin en fond de roulement et toute différence entre ces deux grandeurs engendre un déséquilibre du bilan et la trésorerie de l'entreprise (positive ou négative) qui permet de rétablir l'équilibre du bilan.

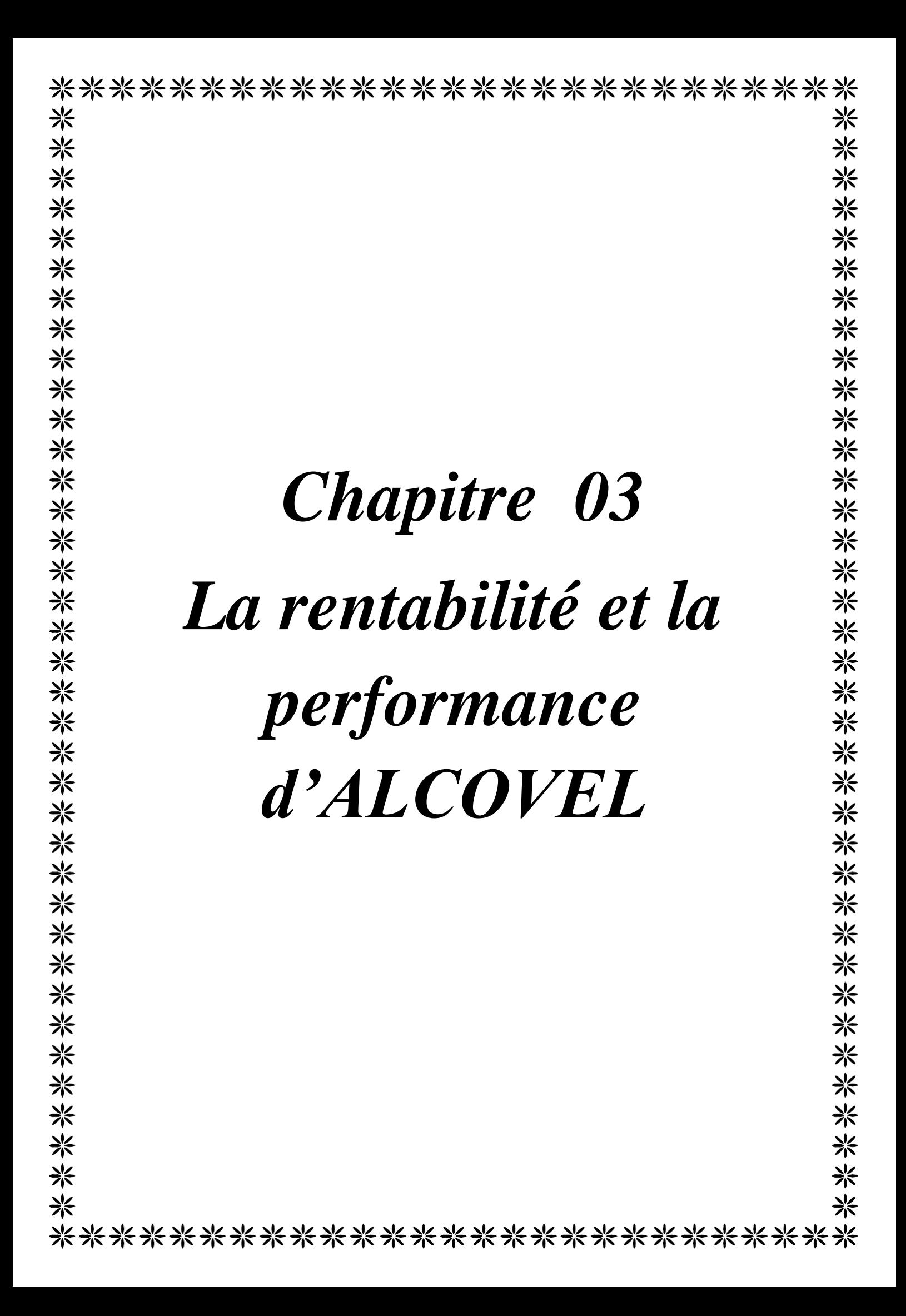

#### **Chapitre I : Présentation de l'organisme d'accueil**

#### **Section 1-Présentation de l'organisme d'accueil :**

#### **1-1Historique :**

**a)- Présentation L'entreprise mère (SONITEX) : La SONITEX a été crée par ordonnance n° 66-128 du 21/07/1986, elle fait parti des premières à mettre en application le système de gestion socialiste en1977. Pour ce faire, la société nationale des industries textiles a mis en place un réseau dense d'unités de production et de commercialisation.**

La société a prie une dimension telle qu'elle ne peut plus gérer par sa seule direction ; c'est alors que les pouvoirs publics on entamé des réformes au sein de l'entreprise mère en 1983, ces réformes ont donné plusieurs entreprises qui sont :

- INDITEX
- ECOTEX
- ELATEX
- SOITEX
- **•** DISTRITEX
- COTITEX

Au terme de la deuxième réforme économique du 07 1986, la COTITEX donne naissance à quatre unités qui sont :

- COTITEX de Batna .
- COTITEX de Sebdou.
- COTITEX de Draa Ben Khedda.

#### **b)- Présentation de l'organisme d'accueil (AL.CO.VEL) :**

Le complexe velours d'Akbou est inscrit comme projet au deuxième plan quadriennal signé le 31/09/1977 entre la SONITEX et l'association

Syberfa de Belgique. L'individualisation du projet est intervenue le 15/05/1978 et la mise en vigueur du projet le 25/09/1978 et les travaux de réalisation sont débutés le 11/1978, par contre la réception définitive est le 07/11/1984 et la date de la mise du complexe au régime de croisière dont la période est établit jusqu'à 1985.

-A partir du 28/01/1998 le complexe velours d'Akbou , unité de Laghouat est transformé en S.A.P au capital de 1 500 000 000,00 DA dénommé « Algérienne des cotonnades et velours », Al.CO.VEL par abréviation.

- A partir du 01/01/2012 « Algérienne des cotonnades et velours », Al.CO.VEL et transformé en unité du groupe TEXALG « Textiles algérienne» au capital de 5 000 000 000 DA.

# **C)- Données générales :**

le complexe est situé à environ 7 km du chef lieu de la daïra d'Akbou et à 70 km du chef lieu de la wilaya de Bejaia. Sa superficie est de 158 400 m<sup>2</sup> dont 62 340 m<sup>2</sup> couverte. Son effectif total est de 898 dont :

Le complexe est l'unique en son genre dans le tiers monde et le quatrième dans le monde. Il se compose d'un pavillon administratif, trois magasins de produits chimiques, pièces de rechanges, marchandises et trois ateliers de filature, tissage, finissage et un bloc de services généraux et un centre de formation et d'orientation. sa capacité de production est de 05 millions de mètres linéaires de velours par année.

## **1-2 Nature juridique de l'entreprise :**

TEXALG SPA Complexe industriel AKBOU est une unité de la société par action (SPA) TEXALG à caractère industrielle et commercial.

**a)- Commerciale :** Une fois les matières premières transformées en produits finis, l'entreprise procède à leur commercialisation après avoir déterminé leur prix.

b)- Industrielle : elle achète des matières premières et fourniture qu'elle transforme en produits finis.

c)- Prestation de services : outre la transformation et la commercialisation l'entreprise réalise aussi des prestations de services où elle reçoit des matières premières comme le tissus pour le traitement (teinture) et le coton et l'acrylique pour sa transformation en file.

#### **D)- Processus de réalisation des produits finis au niveau du complexe :**

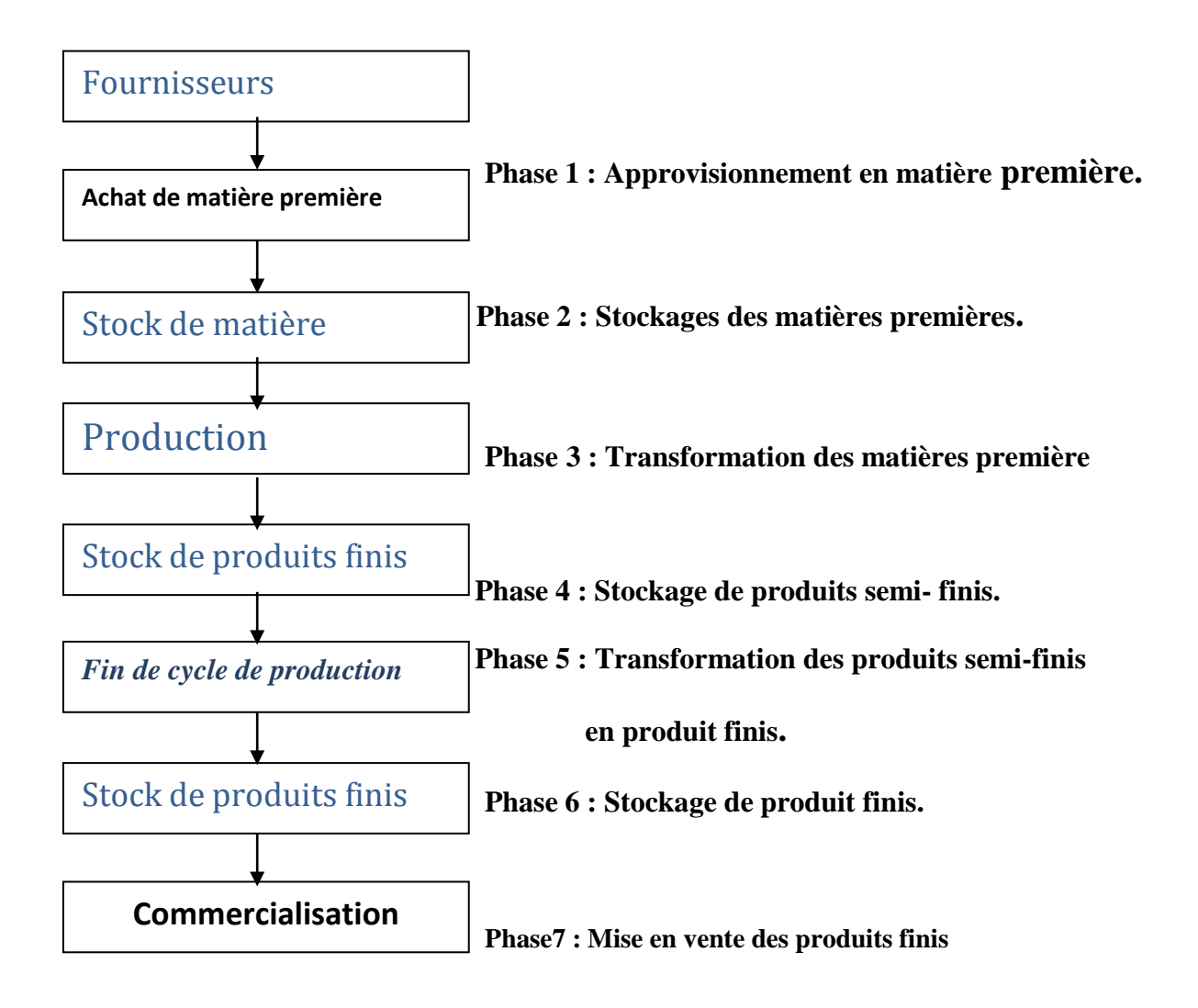

.

#### **1-3 Organisation administrative du complexe :**

**a)- Direction du complexe :** La direction du complexe est assuré par un directeur (DG) elle constituer par un secrétariat, service hygiène et sécurité formé par une section prévention, section protection incendie et par une section gardiennage.

#### **-Sous direction des ressources humaines :**

Elle regroupe le service de personnel, le service social, le service des moyens généraux et le centre de formation.

- **Service du personnel :**Il gère la paie, les carrières et il est subdivisés en section (section paie, section gestion des carrières et section administrative).
- **Service social :** Il regroupe les section des œuvres social (cantine et coopérative, cité d'hébergement), de médecine social et la section cultures et loisirs.
- **Service des moyens généraux :** Il a pour mission essentielle la gestion des services généraux à savoir l'approvisionnement du complexe en matières et fournitures de bureau, en produits d'entretien et il responsable des réparations et de l'entretien des bâtiments. Il est constitué par trois sections (section générale, section assurance, section transports du personnel).

#### **Sous direction finance et comptabilité :**

de : Elle a pour mission la gestion financière et comptable du complexe, elle est constituée

 **Service de la comptabilité générale :** il est chargé de la saisie des différentes dépenses, recettes et de la fiscalité. Il regroupe une section trésorerie,

une section des opérations divers et d'une section fiscalité.

 **Service de la comptabilité analytique :** Il a pour mission l'établissement des coûts et prix de revient, il est chargé aussi de l'établissement des inventaires comptable et physique de fin d'année et ce en collaboration avec la sous direction approvisionnement et commerciale. Ce service gère les opérations énumérées cidessus grâce a l'existence d'une section de comptabilité analytique et d'une section de comptabilité matière.

#### **c)- Direction commerciale et approvisionnement :**

# **Sous direction des approvisionnements :**

Elle regroupe trois services à savoir :

- **Service gestion des stocks :** Il assure la gestion des magasins matières premières, produits chimiques et magasin pièces de rechanges .
- **Service achat :** Il regroupe deux sections achat locaux et achat extérieure.

#### **Sous direction commerciale :**

 **Service commercial:** C'est un service constitué par la section magasin et expédition des produits finis, une section des ventes et une section de marketing.

#### **d)- Direction production et maintenance :**

#### **Sous direction technique :**

Elle joue un rôle très important au niveau du complexe, elle est le régulateur de la production et elle agit par l'intermédiaire d'un département contrôle de qualité et d'un service de programmation.

- **Département contrôle de qualité :** C'est une structure qui agit directement sur la production, elle possède des sous structures au niveau de la ligne technologique par l'intermédiaire des sections contrôle de qualité filature, contrôle de qualité tissage et contrôle de qualité finissage.
- **Service de programmation :** Il fait la programmation des articles par métrage et par colorie et le calcul des taux de réalisation par rapport aux objectifs fixés.

#### **Sous direction recherche et développement :**

Elle a pour mission la recherche de nouveaux produits, suivi les projets

d'investissements ainsi que la réorganisation.

#### **1-4 Processus de production au niveau du complexe :**

 **Matière première utilisée :** Les principales matière première utilisées dans la fabrication du velours sont : le coton, acrylique, le

Polyester et divers produits chimiques, outre ces matières le complexe utilise d'autres a savoir l'eau, gaz naturel, énergie électrique, carburant, lubrifiant, pièces de rechanges….etc.

#### **Différentes étapes de production :**

**a-Filature :** Elle est divisé en trois lignes de fabrication :

- **-** Ligne cardée.
	- Ligne peigné.
	- Ligne d'acrylique.

Au niveau de ces lignes la matière première subit les traitements suivant :

- Battage : la matière première (coton / acrylique) subit des traitements et un nettoyage.
- Cardage : cette phase a pour rôle de complimenter le nettoyage,

démêlent et parcellisent les flacons pour formé un ruban cardé.

- Réunissage : les rubans de cardé sont réunis en nappe de 20.
- Peignage : les nappes homogènes subissent un nettoyage et la suppression des fibres courtes.
- Etirage : le ruban qui sort du réunissage subit un affinage par doublage et par étirage pour donner un ruban régulier.
- Filage : les rubans obtenus subissent une série des opérations (étirage, torsion) pour obtenir du fil avec un diamètre voulu.
- Bobinage : Après avoir obtenu des fuseaux, les fils sont soumis a d'autres traitements de finissage en suit ils sont bobinés pour permettre une meilleur manutention et un meilleur stockage.
- **b-Tissage :** L'atelier de tissage est composé de deux salles :

- Salle de velours trame.

- Salle de velours chaîne .

Au niveau du tissage la fabrication du velours passe par trois opérations

- Ourdissage : l'ourdissage a pour but d'enrouler les files de chaînes sous une même tension et parallèlement entre eux et selon un ordre déterminé
- Encollage : Dans cette phase les files sont enduits de colle de façon à le rendre souple, glissant et résistant.
- Réunissage : Cette opération concerne les files retords, elle consiste à réunir autant d'ensouples d'ourdissage direct pour obtenir une ensouple de tissage désirée.
- Ensouplage : Son but est d'assembler autant de sections de files pour une ensouple de tissage.
- Rentrage : Elle consiste à introduire les files de chaîne dans les lamelles de casse chaîne, dans les lis et dans les dents de peignés.
- Cardage : Son rôle consiste à rouler sur des canettes qui sont destinées à alimenter la trame.
- **c-Finissage :** Il est constitué de trois départements :
	- **-** Préparation coupe.
	- **-** Blanchiment et teinture.
	- **-** Apprêt.
- Préparation coupe : Cette phase procède à la coupe du tissu au lavage et le flambage.
- Blanchiment et teinture : Elle consiste à laver et à blanchir le tissu .
- Apprêt :
- Apprêt trame chimique pour traiter le tissu d'habillement.
- Apprêt trame mécanique pour le brossage du tissu.
- Apprêt trame chaîne pour traiter les articles de chaîne.
- Apprêt trame acrylique et jacquard

# **ORGANIGRAMME DE LA S/ DIR. FINANCES ETCOMPTABILITE**

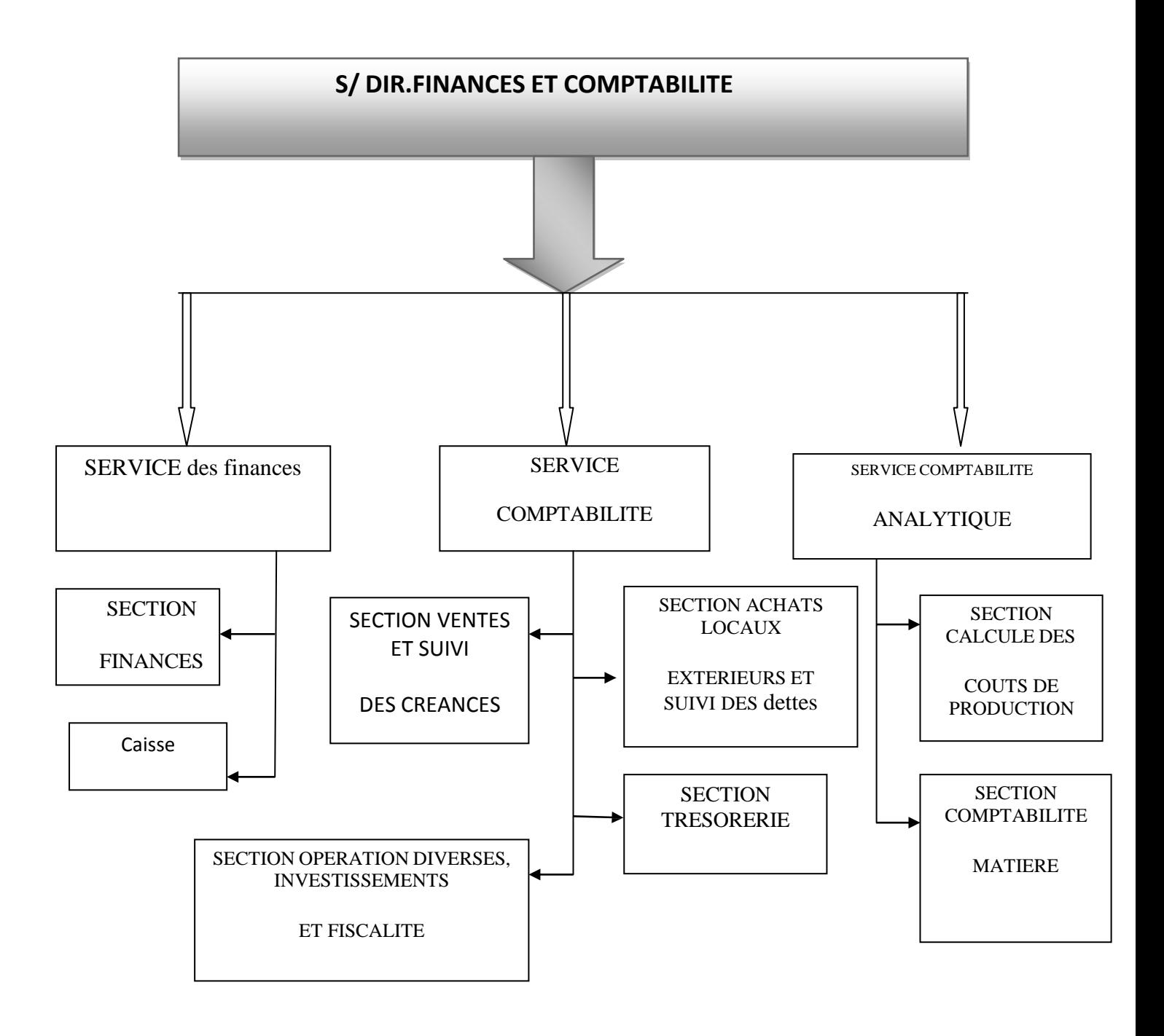

#### **Section 02** : **Analyse de la structure financière et de la rentabilité d'ALCOVEL**

L'analyse financière de ALCOVEL est importante du fait que sa gestion et s'analyse repose sur les trois bilans financier 2017 et 2018et 2019.

#### **2.1 L'élaboration du bilan financier :**

Le bilan financier est un document de synthèse extrait du bilan comptable après des retraitements et des reclassements. Il décompose de deux parties, on distingue la partie actif qui compose de quatre (04) masses classées selon l'ordre de liquidité croissante qui sont respectivement (valeur immobilisé, valeur d'exploitation, valeur réalisable et valeur disponible), et la partie passif composée de trois (03) masses classées selon l'ordre d'exigibilité croissante qui sont (capitaux propres, dettes à long et moyen terme et les dettes à courte terme).

#### **2.1.1 Présentation des bilans financiers :**

Après les retraitements et les reclassements effectués sur les bilans comptables, on va procéder à la présentation des bilans financiers d'ALCOVEL pour l'année 2017, 2018 et 2018

# **Tableaux N°09 : Présentations des bilans financiers 2017/2018/2019 (libellé en DZD)**

#### **Actif de bilan**

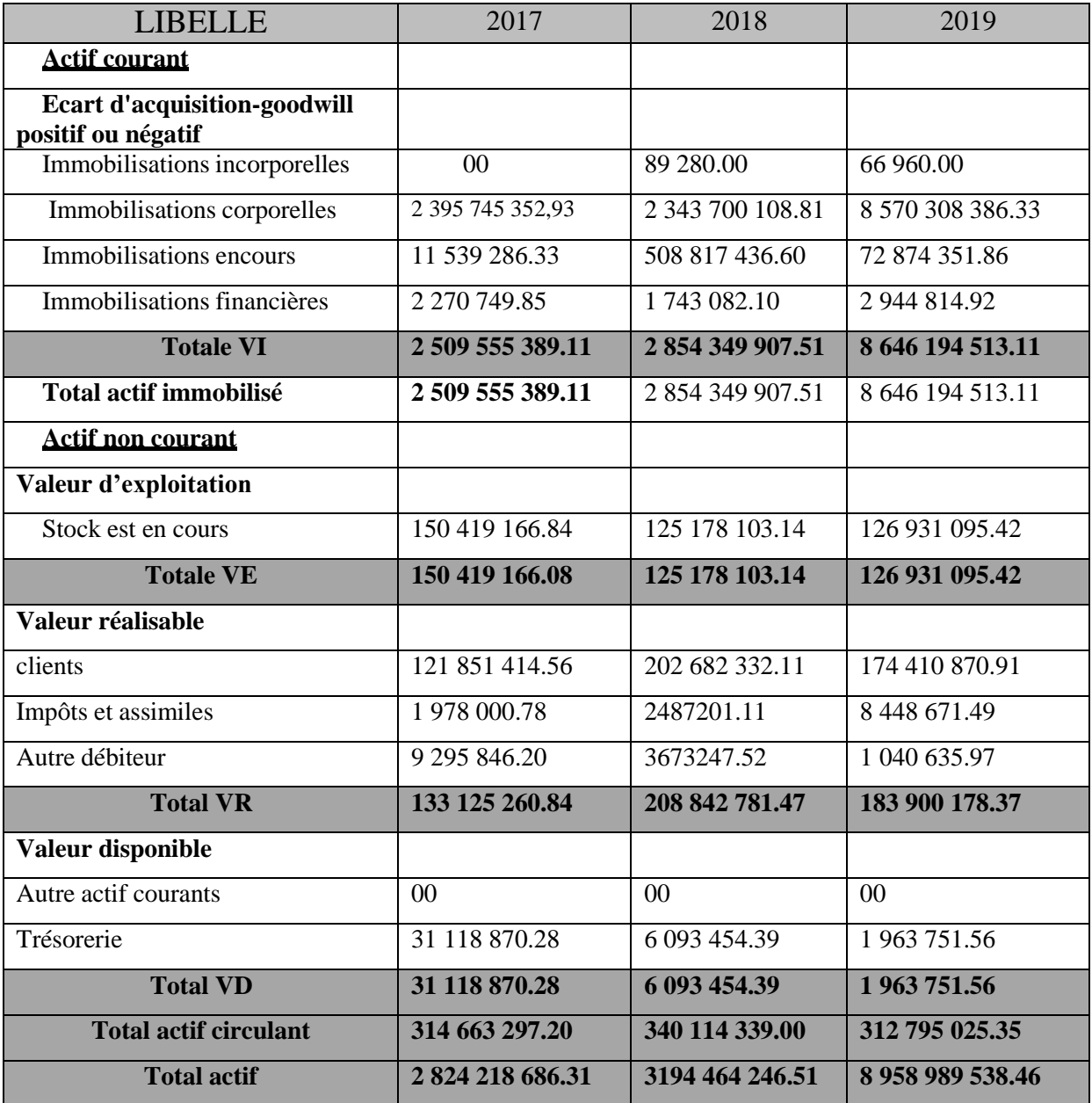

Source ALCOVEL 2017, 2018,2019

# **Tableaux N°10 : Présentations des bilans financiers 2017/2018/2019 (libellé en DZD)**

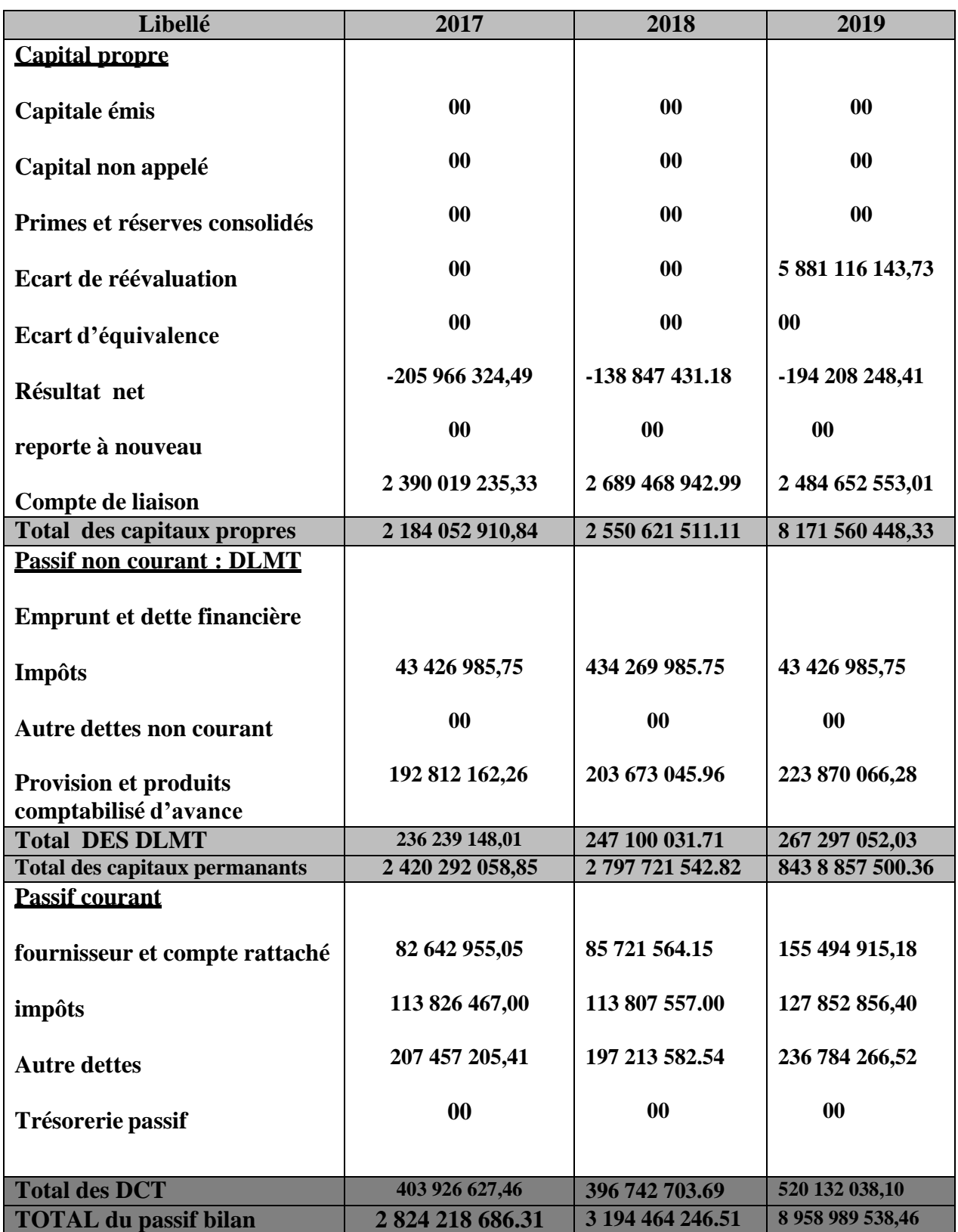

#### **Passif de bilan**

Source ALCOVEL 2017,2018 ,2019
### **2.1.2 Élaboration des bilans des grandes masses pour 2017, 2018 et 2019**

**Tableau n°11 : Le bilan en grand de masse de l'exercice 2017(libellé en DZD)**

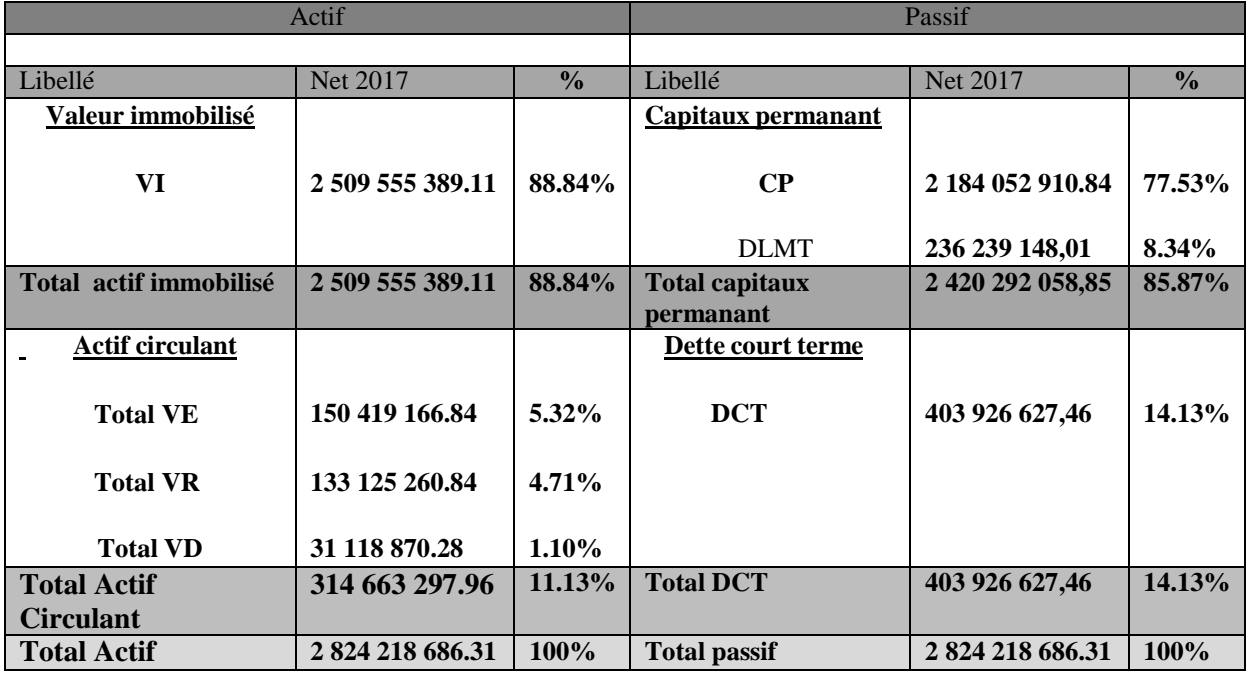

Source : élaboré par nos soins, à partir du bilan financier de l'exercice 2017 , 2018 et 2019

#### **2.1.3 Représentation des bilans en grand de masse de l'exercice 2018**

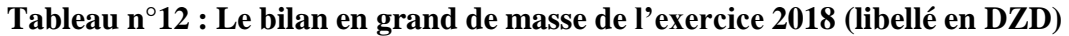

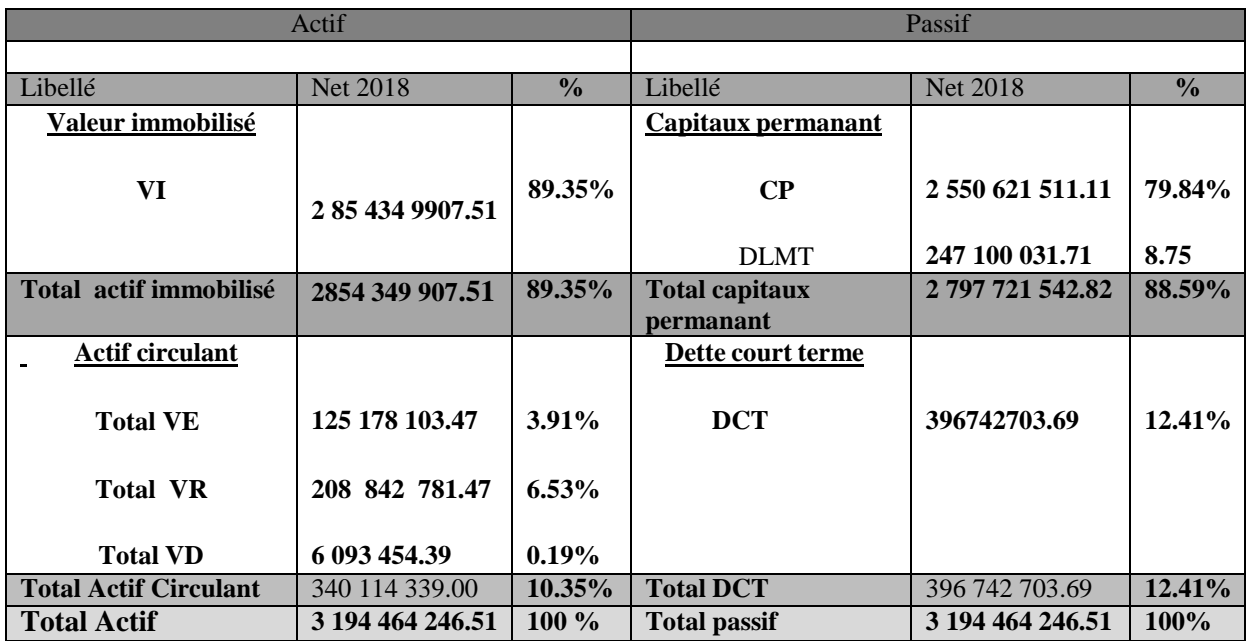

Source : élaboré par nos soins, à partir du bilan financier de l'exercice 2017, 2018 et 2019

#### **2.1.4 Représentation des bilans en grand de masse de l'exercice 2019**

**Tableau ° 13 : Le bilan en grand de masse de l'exercice 2019 (libellé en DZD)**

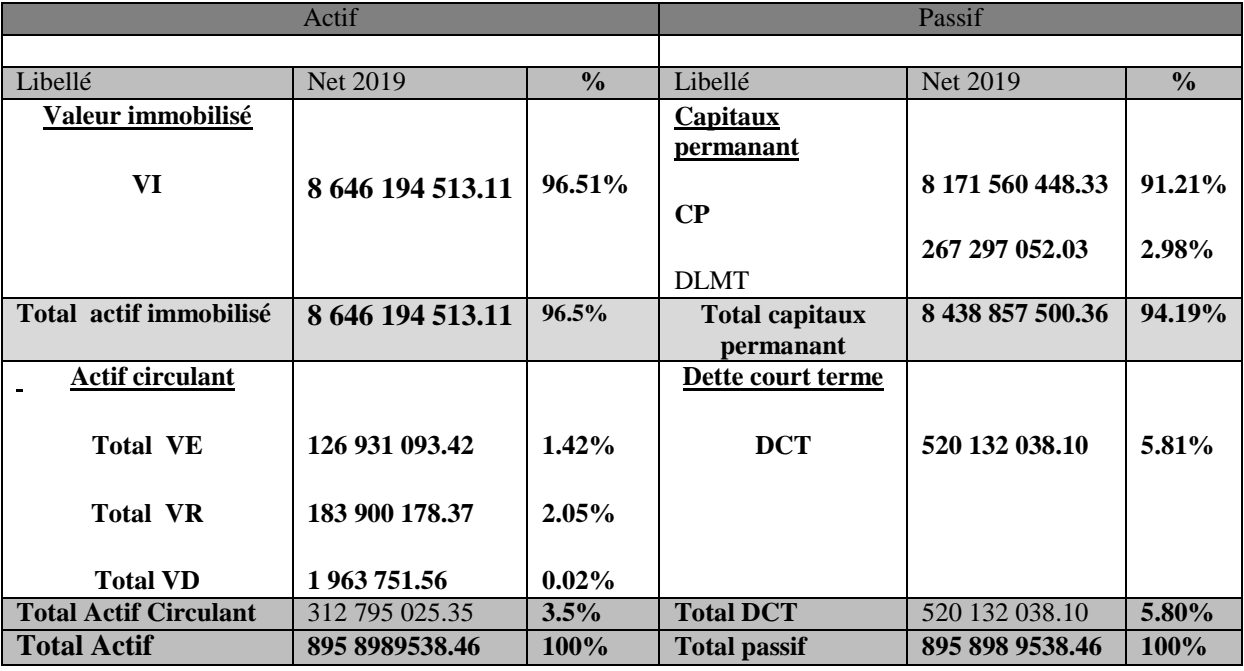

Source : élaboré par nos soins, à partir du bilan financier de l'exercice 2017 , 2018 et 2019

#### **Représentation graphique des actifs et passifs des bilans financiers**

**Figure N° 01 : Représentation graphique des actifs des bilans financiers**

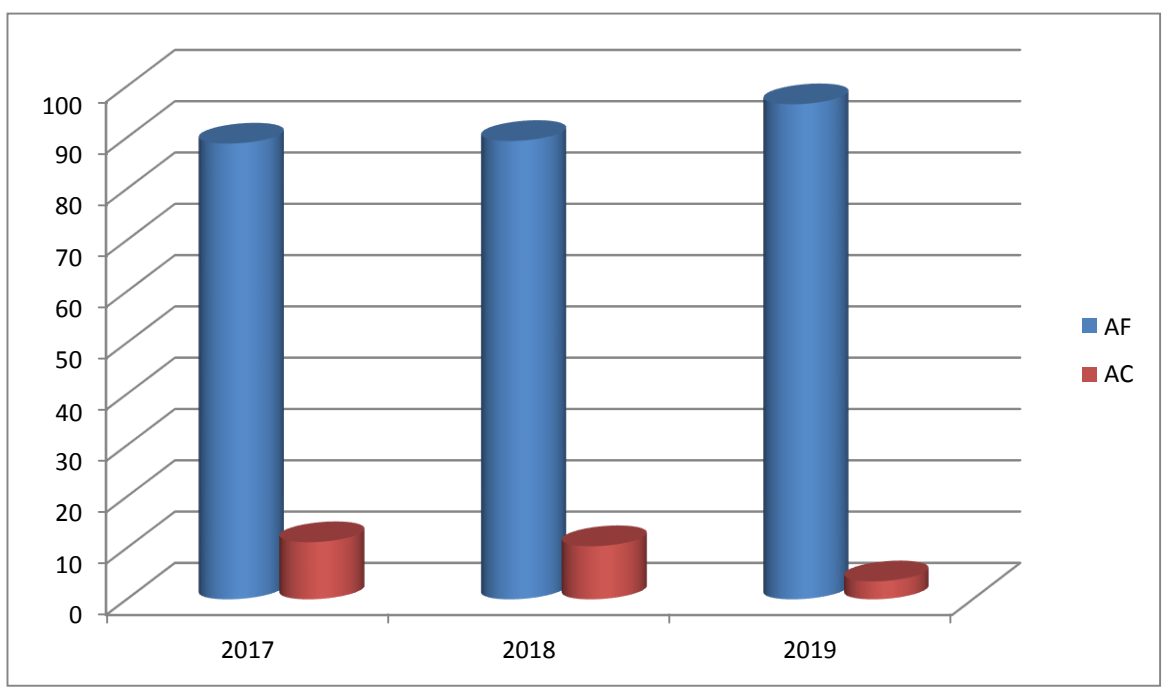

**Source :Réalisé par nos soins a partir des trois bilans financiers 2016 , 2017 et 2019**

#### **Actifs immobilisés :**

D'après ces bilans en grandes masses, on constate que la valeur des immobilisations pour les deux exercices 2017 et 2019 représente une partie importante du total de l'actif, La proportion de l'actif immobilisé par rapport au total actif est de 88.84% en 2017 e 96.5 % en 2019 Cela explique que ALCOVEL réalise plus d'investissements durant les deux années.

Par contre en 2018 une valeur n'est pas importante cela explique que l'investissement il est trop peut.

#### **Actif circulant :**

On constate que l'actif circulant a enregistré des proportions décroissantes par rapport au total de l'actif durant les trois exercices, pour atteindre respectivement, 11.13% en 2017, 10.35% en 2018 et 3.5% en 2019 ;due a la démunissions de la valeur disponible (VD) c'est ta dire ( due au dépone)

#### **Représentation graphique des passifs des bilans financiers**

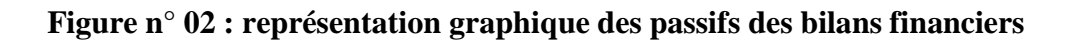

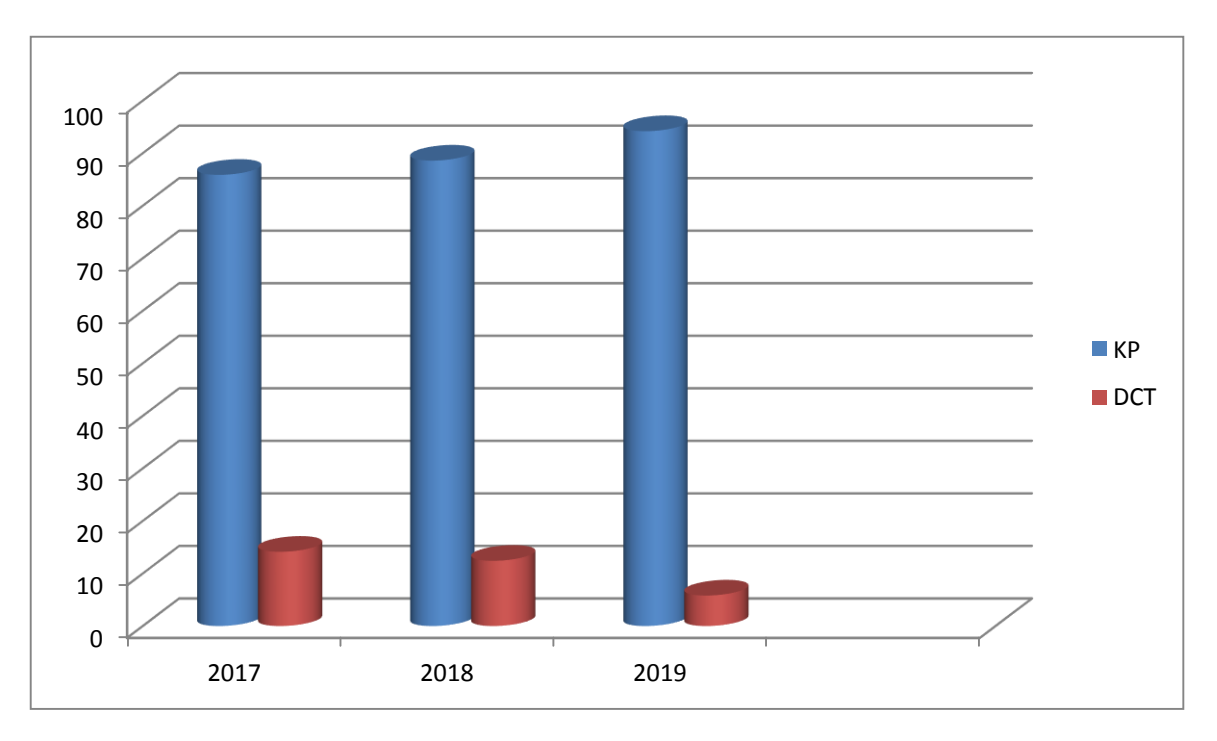

**Les passifs des bilans financiers (en DZD**

**Source : Réalisé par nos soins a partir des deux bilans financiers 2016 , 2017 et 2019**

#### **Capitaux propres :**

On constate que, la part des capitaux propres dans le total du passif a connu une fluctuation durant les trois années, on a enregistré une proportion de 77.53% en 2017, et 79.84 % et 91.21en 2019. Ya une certaine augmentation cela explique que les réserves de ALCOVEL sont de plus en plus importante

#### **Dettes à long et moyen terme :**

Les DLMT sont insignifiantes par rapport au total des ressources, avec des taux de 8.34% en 2017, 8.75% en 2018 et de 2,98% en 2019. Le pourcentage des DLMT de l'entreprise est très faible, ce qui signifie que le recours de l'entreprise aux emprunts pour invertir est faible.

#### **Dettes à court terme :**

La part des dettes à court terme par rapport au total du passif a enregistré une diminution durant les trois années, soit une proportion de 14.13% en 2017, 12.41% en 2018 et pour 5.80 en 2019 cette situation est due a au niveau d'activité enregistrée par l'entreprise.

#### **2.2 L'analyse de l'équilibre financier :**

Pour analyser la santé financière d'ALCOVEL, on va procéder au calcul des différents indicateurs de l'équilibre financier qui sont comme suit

#### **2.2.1 Le Fonds de Roulement Net Global (FRNG) :**

Il existe deux méthodes pour calculer le fonds de roulement :

La méthode par le haut du bilan et la méthode par le bas du bilan. Le tableau suivant nous permet de déterminer le fonds de roulement durant les deux années de notre étude et selon ces deux approches.

**La première méthode (par le haut du bilan) :**

**FRNG= Capitaux Permanents (KP) – Actifs Immobilisés (AI**)

**Tableau n°14 : Le calcul de FRNG par le haut du bilan (libellé en DZD)**

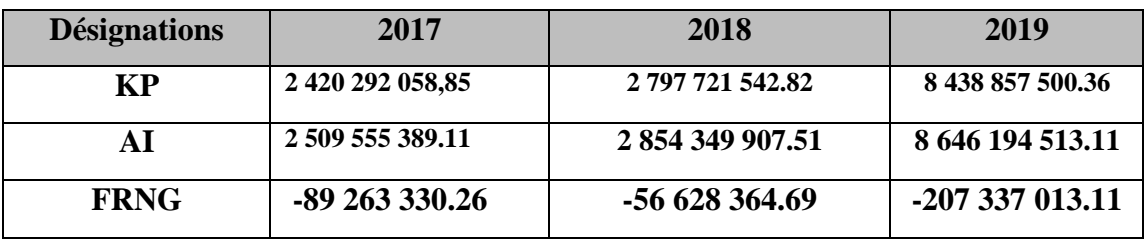

**Source : élaboré par nos soins, à partir des bilans financiers de l'exercice 2017, 2018 et 2019**

**La deuxième méthode (par le bas du bilan) :**

**FRNG =** Actifs circulants (AC) –Dette à Court Terme (DCT)

**Tableau n° 15 : Le calcul de FRNG par le bas du bilan (libellé en DZD)**

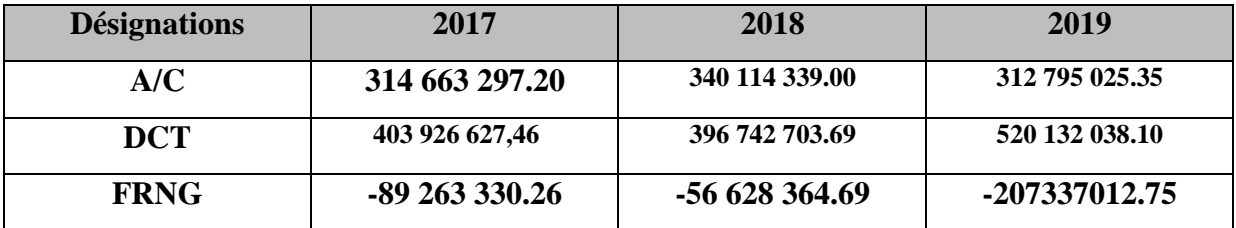

**Source : élaboré par nos soins, à partir des bilans financiers de l'exercice 2017, 2018 et 2019**

#### **Représentation graphique du Fonds de Roulement Net Global**

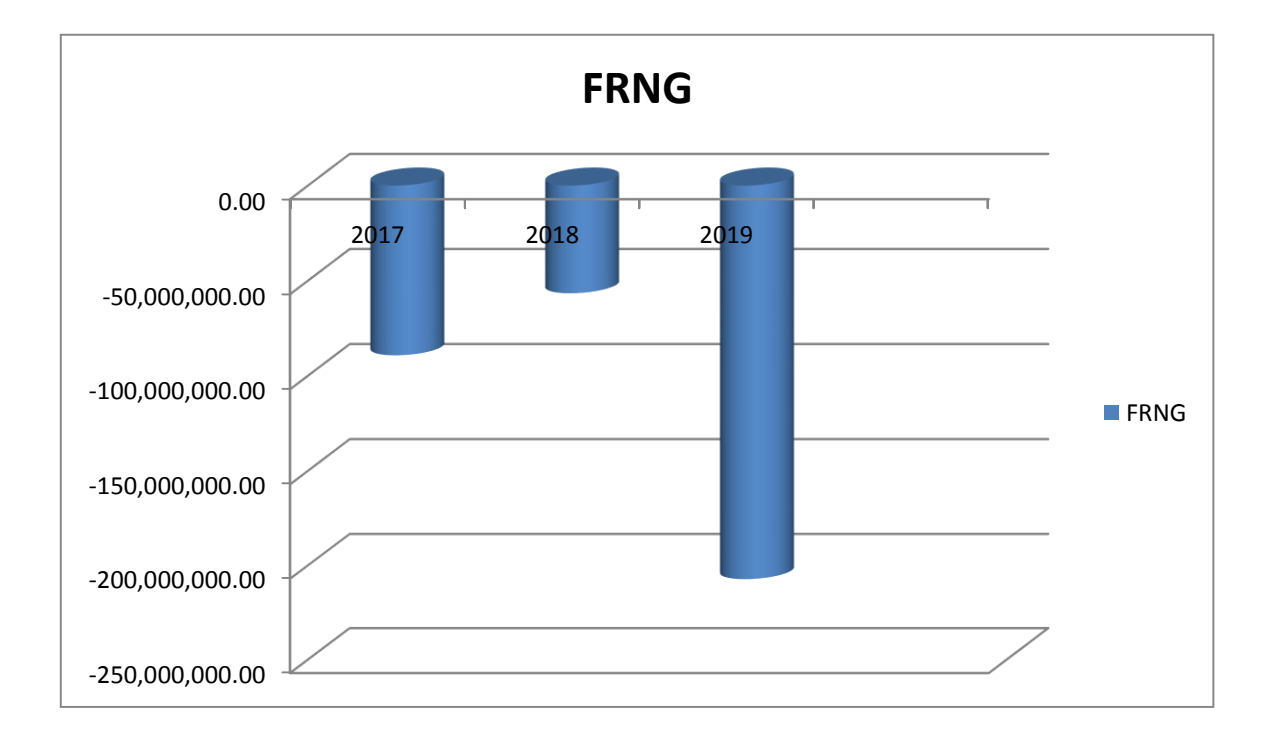

**Figure N° 03 : Représentation graphique du Fonds de Roulement Net Globale**

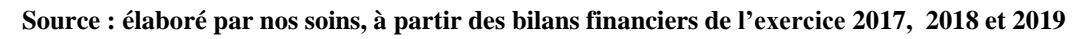

#### **Interprétation du fonds de roulement net globale (FRNG) par le haut du bilan:**

On constate que fonds de Roulement qui est négatif (-), signifié que les capitaux permanents n'arrivent pas à financer l'intégralité des immobilisations. Autrement dit l'entreprise ALCOVEL finance une partie de ces immobilisations par ces dettes à court terme (DCT), alors que les Dettes à Court Terme (DCT) sont impossible à se transformés en liquidité, dans ce cas la situation de l'entreprise est délicat (difficile).

#### **2.2.2 Le besoin en fonds de roulement (BFR) :**

**BFR = (Actif circulant - valeurs disponible (VD) – (Dettes à court terme (DCT – Dette financière)) (DF)**

#### **Le calcul de BFR a partir des bilan financier**

**Tableau n°16 : Le calcul de BFR à partir des bilans financiers des exercices 2017, 2018 et 2018 (libellé en DZD)**

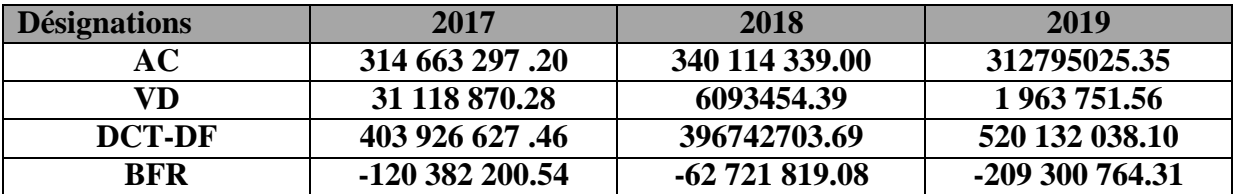

**Source : élaboré par nos soins, à partir des bilans financiers de l'exercice 2017, 2018 et 2019**

**Représentation graphique du Besoin Fonds de Roulement**

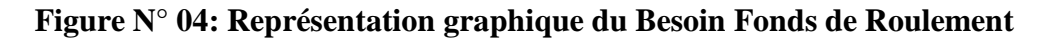

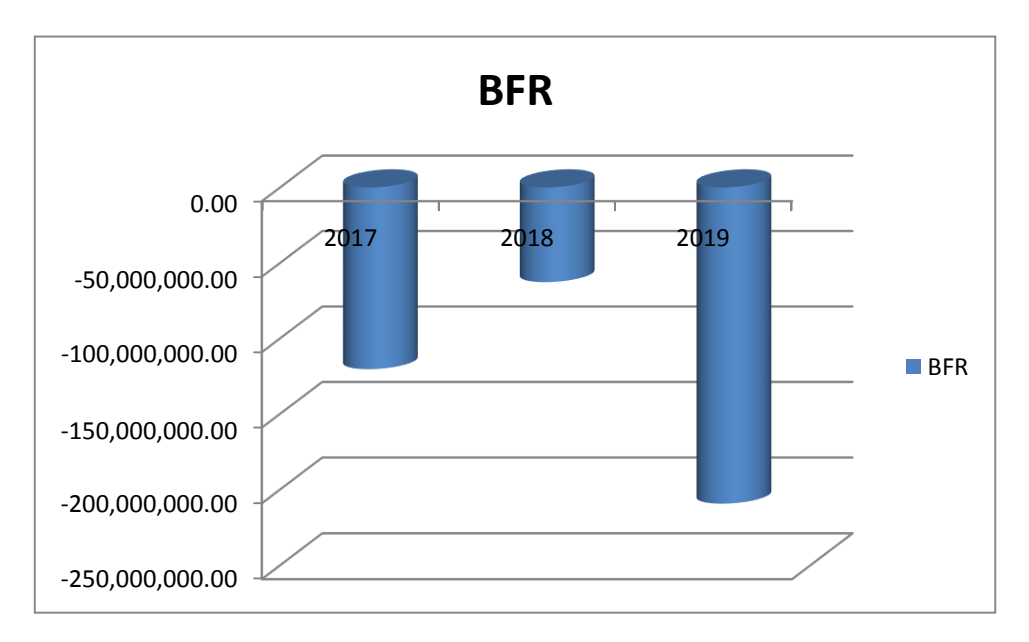

**Source : élaboré par nos soins, à partir des bilans financiers de l'exercice 2017, 2018 et 2019**

#### **Interprétation du Besoin de fond de roulement (BFR) :**

ALCOVEL Dans ce cas, a réaliser un BFR négatif avec un montant de **-120 382 200.54** en **2017** ; **-62 721 819.08** en **2018** et **-209 300 764.31** en **2019** (les emplois d'exploitation de l'entreprise sont inférieures aux ressources d'exploitation), ALCOVEL n'a donc pas de besoin d'exploitation à financer puisque le passif circulant excède les besoins de financement de son actif d'exploitation.

#### **2.3 La trésorerie Nette :**

2.3.1 calcule de La trésorerie nette par deux méthodes différentes sont :

**Première méthode :**

$$
TN = \text{FRNG} - \text{BFR}
$$

**Tableau N°17 : Le calcul de la trésorerie nette à partir des résultats de FRNG et des BFR des exercices 2017, 2018 et 2019 (libellé en DZD).**

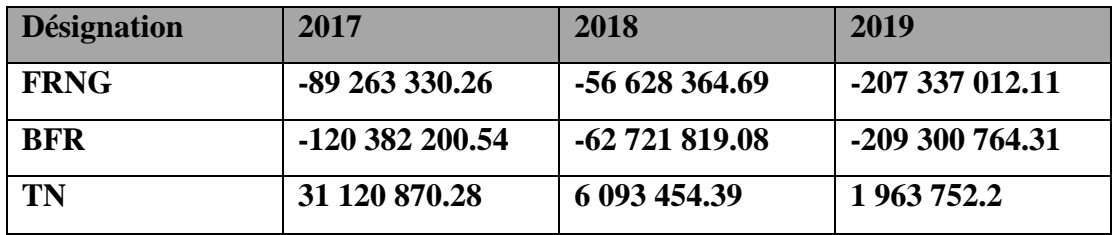

Source : élaboré par nos soins, à partir des bilans de grande masse de l'exercice 2017, 2018 et 2019

**La deuxième méthode :**

**TN** = Trésorerie Actif (TA) – Trésorerie Passif (TP)

**Tableau n°18 : Le calcul de la trésorerie nette à partir des bilans financiers des exercices**

#### **2017, 2018 et 2019 (libellé en DZD)**

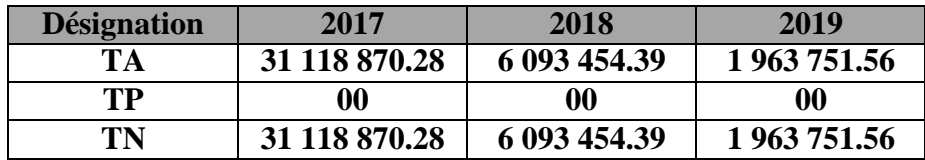

**Source : élaboré par nos soins, à partir des bilans de durant masse de exercices 2017, 2018 et 2019**

#### **Représentation graphique du trésorerie Nette**

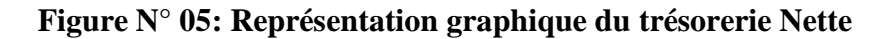

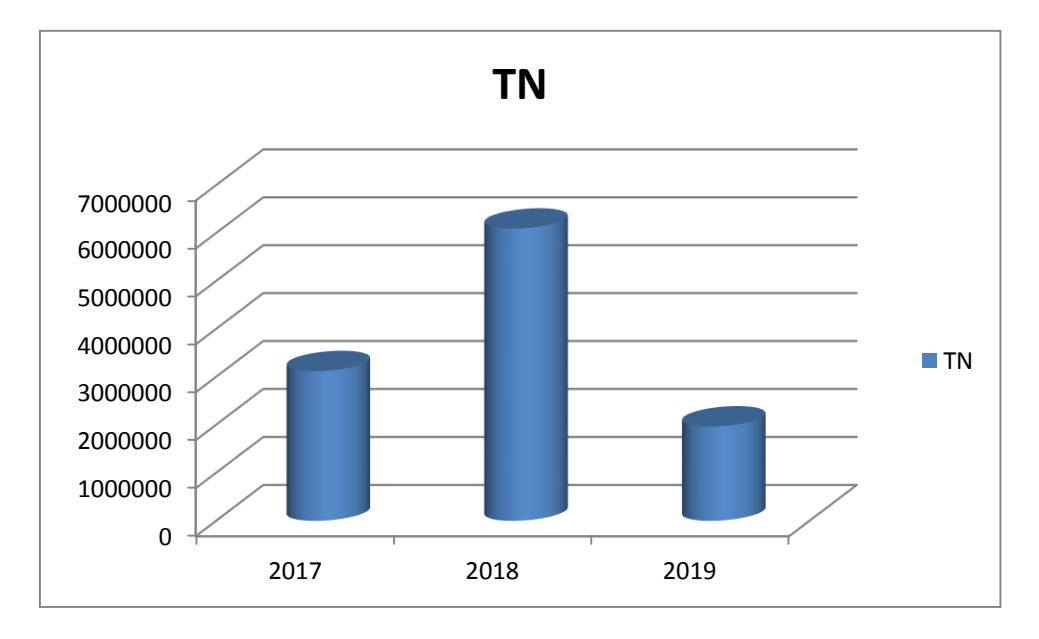

**Source : élaboré par nos soins, à partir des bilans financiers de l'exercice 2017, 2018 et 2019**

#### **2.3.2 Interprétation de la trésorerie nette :**

Au cours de ces trois exercices (2017, 2018 et 2019) ALCOVEL dégage des excédents de liquidités **31 118 870.28 DA en 2017**, **6 093 454.39 DA en 2018** et **1 963 751.56DA en 2019**, dans ce cas la situation financière de l'organisme est bonne. Puisqu'elle dispose de liquidité suffisante qui lui permet de rembourser ses dettes à l'échéance. On peut alors parler d'une autonomie financière à court terme. D'après tout ce qui précède, on peut conclure qu'ALCOVEL est en situation d'équilibre.

#### **Section 02 : Analyse du bilan par la méthode des ratios :**

Les ratios sont des grandeurs de mesure et de contrôle de l'évolution, dans le temps, de la performance économique et financière ainsi que des structures de l'entreprise.

#### **3.1 Les ratios de la structure financière:**

#### **3.1.1 Le ratio de financement permanant (R.F.P) :**

Ratio de Financement Permanant=Capitaux Permanents(KP) / Valeurs immobilisées(VI)

**Tableau n°19 : présentation de ratio de financement permanant (R.F.P) :**

| <b>Désignations</b>  | 2017            | 2018            | 2019           |
|----------------------|-----------------|-----------------|----------------|
| KP                   | 2420 292 058.85 | 2797721542.82   | 8438857500.36  |
| VI                   | 2509555389.11   | 2854 349 907.51 | 8646194 513.11 |
| $RFP = \frac{KP}{P}$ | 0.96            | 0.98            | 0.97           |

Source : réalisée par nous soin a traverse des bilans de grande masse 2017 ,2018 et 2019

#### **Commentaire**

Ce ratio est inferieure à 1 aux cours de deux exercices 2017 et 2018 et 2019, ce qui explique que les capitaux permanents sont inférieurs aux actifs immobilisés la ont ne peut pas financer la totalité des actifs immobilisés de l'entreprise. Donc ALCOVEL dans ce cas est en déséquilibre financière

#### **3.1.2 Le ratio de financement total (R.F.T) :**

Ratio de Financement Total = Capitaux Propres (CP) / Somme des Passifs

**Tableau N° 20 : présentation de ratio R.F.T**

| <b>Désignations</b>                  | 2017            | 2018             | 2019              |
|--------------------------------------|-----------------|------------------|-------------------|
| $\bf CP$                             | 2184 052 910.84 | 2 550 621 511.11 | 81 715 560 448.33 |
| $\Sigma$ <i>PASSIF</i>               | 284 218 686.31  | 3 194 464 246.51 | 8 958 989 538.46  |
| $RFT = CP$<br>$\Sigma$ <i>PASSIF</i> | 0.77            | 0.79             | 0.79              |

Source : réalisée par nous soin a traverse des bilans de grande masse 2017 .,2018 et 2019

#### **Commentaire**

Ce ratio est supérieur à 1/3 dans les deux années 2017 , 2018 et 2019, d'où les capitaux propres représentent respectivement 77.53% , 79.84% et 91. du total des ressources.

#### **3.2 Les ratios de solvabilité :**

#### **3.2.1 Le Ratio d'autonomie financière (R.A.F) :.**

Ratio d'Autonomie Financière = Capitaux Propres (CP) / Somme des Dettes

#### **Tableau N° 21 : présentation de ratio R.A.F**

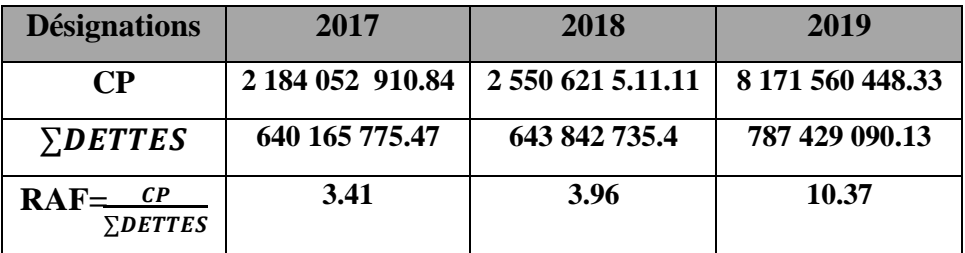

Source : réalisée par nous soin a traverse des bilans de grande masse 2017 ,2018 et 2019

#### **Commentaire**

On constate que ce ratio pour les trois exercices sont supérieur a 1 (3.61) en 2017 , 3.96 en 2018 et 10.37 en 2019. Cela signifie que le degré de l'indépendance de ALCOVEL vis-à-vis a ses créances, Donc ALCOVEL à une bonne autonomie financière

#### **3.2.2 Le ratio de solvabilité générale (R.S.G)**

Ratio de Solvabilité Générale = Somme des Actifs / Somme des Dettes

**Tableau N° 22 : présentation de ratio R.S.G**

| <b>Désignations</b>                                | 2017             | 2018             | 2019             |
|----------------------------------------------------|------------------|------------------|------------------|
| $\sum$ ACTIF                                       | 2 824 218 686.31 | 3 194 464 246.51 | 8 958 989 538.46 |
| <i>SDETTES</i>                                     | 640 165 775.47   | 643 842 735.4    | 787 429 090.13   |
| $\sum ACTIF$<br><b>RSG</b><br>$\sum$ <i>DETTES</i> | 4.41             | 4.96             | 11.37            |

Source : réalisée par nous soin a traverse des bilans de grande masse 2017 ,2018 et 2019

#### **Commentaire .**

Ce ratio il mesure la capacité de l'entreprise à faire face à ces dettes à court et long terme dans notre cas ce ratio et supérieure a 1 pendant les trois années 2017, 2018 et 2019, cela signifie que ALCOVEL peut faire face à ses dettes à long terme (**(DLMT+DCT)**.

#### **3.3 Les ratios de liquidité :**

#### **3.3.1 Le Ratio de liquidité générale (R.L.G) :**

Ratio de Liquidité Générale = Actifs circulants / DCT

| <b>Désignations</b>      | 2017           | 2018           | 2019           |
|--------------------------|----------------|----------------|----------------|
| AC                       | 314 663 297.96 | 340 114 339.00 | 312 795 025.35 |
| <b>DCT</b>               | 403 926 627.46 | 396 742 703.69 | 520 132 038.00 |
| $RLG = AC$<br><b>DCT</b> | 0.77           | 0.85           | 0.60           |

**Tableau N° 23 : présentation du ratio**

Source : réalisée par nous soin a traverse des bilans de grande masse 2017 ,2018 et 2019

#### **Commentaire**

Ce ratio représente respectivement **0.77** en 2017, **0.85** en 2018 et **0.60** en 2019 ce qui signifie que les actifs à moins d'un an ne sont pas importants que les dettes à moins d'un an.

Dans ce cas ALCOVEL ne dispose pas une liquidité suffisante qui lui permet de rembourser ses dettes à court terme et engendre une marge de sécurité, donc l'entrepris n'est pas solvable à court terme.

#### **3.3.2Le ratio de liquidité réduite :**

Ratio de Liquidité Réduite = (Valeur Disponible (VD) + Valeur Réalisable) / Dettes à Court Terme (CT)

| <b>Désignations</b>  | 2017           | 2018           | 2019           |  |
|----------------------|----------------|----------------|----------------|--|
| VD+VR                | 164 244 131.12 | 214 936 235.86 | 185 863 929.93 |  |
| <b>DCT</b>           | 403 926 627.46 | 396 742 703.69 | 520 132 038.00 |  |
| $RLR^{VD+VR}$<br>DCT | 0.40           | 054            | 0.35           |  |

**Tableau N° 24 : présentation du ratio RLR**

Source : réalisée par nous soin a traverse des bilans de grande masse 2017 ,2018 et 2019

#### **Commentaire**

Dans les trois année Ce ratio est supérieure à 0.3 en 2017, 2018 et 2019 cela veut dire que l'entreprise arrive a rembourser ses dettes à courte terme à partir de ses valeurs réalisables et disponibles.

#### **3.3.3 Le ratio de liquidité immédiate (R.L.I) :**

Ratio de Liquidité Immédiate = Valeur Disponible (VD) / Dettes à Court Terme (CT)

**Tableau N° 24 : présentation du ratio RLR**

| <b>Désignations</b>    | 2017           | 2018           | 2019           |
|------------------------|----------------|----------------|----------------|
| VD                     | 31 118 870.28  | 6 093 454.39   | 1963751.56     |
| <b>DCT</b>             | 403 926 627.46 | 369 742 703.69 | 520 132 038.00 |
| $R$ <i>LIVD</i><br>DCT | 0.07           | 0.01           | 0.003          |

Source : réalisée par nous soin a traverse des bilans de grande masse 2017 ,2018 et 2019

#### **Commentaire :**

Ce ratio doit être compris entre 0.2 et 0.3 dans notre cas il est inférieure a 0.2 en 2017,2018,et 2019 ce qui est signifié que la ALCOVEL elle n'es pas capable de couvrir ses dettes à court terme par ces disponibilités, donc la trésorerie est en risque.

#### **3.4 Les ratios de rentabilités (R.R) :**

#### **3.4.1 Le Ratio de la rentabilité économique (R.R.E) :**

Ratio de rentabilité économique = résultat d'exploitation / total actif

#### **Tableau N° 25 : présentation du ratio RRE**

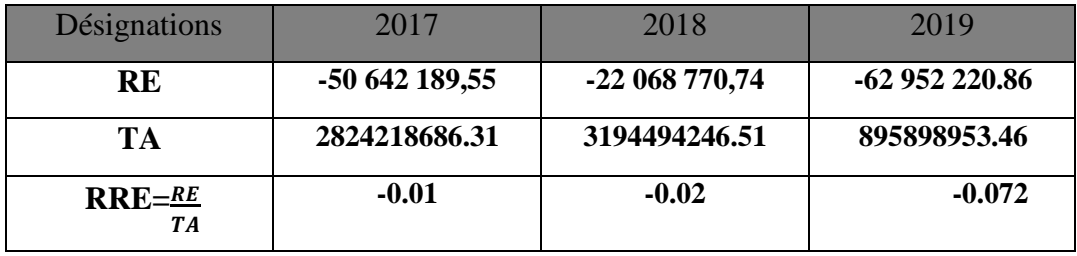

Source : réalisée par nous soin a traverse des bilans de grande masse 2017 ,2018 et 2019

#### **Commentaire :**

Durant les trois exercices, le ratio de la rentabilité économique de ALCOVEL est négatif, cela signifie que les actifs économiques ne sont pas rentables.

#### **3.4.2 Le ratio de rentabilité financière (R.R.F) :**

Ratio de Rentabilité Financière = Résultat Net (RN) / Capitaux Propres (CP**)**

**Tableau N° 26 : présentation du ratio R.R.F**

| <b>Désignations</b> | 2017             | 2018            | 2019           |
|---------------------|------------------|-----------------|----------------|
| RN                  | -205 966 324,49  | -138 847 431.88 | -194 208248.41 |
| CР                  | 2 184 052 910.84 | 2550621511.11   | 8171560448.33  |
| R.R.E               | $-0.094$         | $-0.054$        | $-0.023$       |

Source : réalisée par nous soin a traverse des bilans de grande masse 2017 ,2018 et 2019

#### **Commentaire :**

Durant les deux exercices, le ratio de la rentabilité économique de ALCOVEL est négatif, cela signifie que la rentabilité n'est pas satisfaisante, autrement dis ses actifs économiques son pas rentables.

#### **Section 03 : l'analyse de l'activité**

#### **3.1 Analyse des soldes intermédiaires de gestion (SIG) :**

L'analyse financière reviens à l'étude les bilans financiers, il faut aussi étudier le compte de résultat qui est aussi considéré comme un document comptable, qui a pour but de déterminer les soldes intermédiaires de gestion (SIG), ce dernier constitue un outil de l'analyse de l'activité de notre entreprise et sa performance. Nous procédons à l'étude les deux tableaux des comptes des résultats des exercices 2017, 2018 et 2019.

**3.1.1 Elaboration du tableau des soldes intermédiaires de gestion (SIG) Tableau N°27 : les soldes intermédiaires de gestion pour 2017, 2018 et 2019.**

| <b>LIBELLE</b>                                                      | 2017            | 2018              | 2019            |
|---------------------------------------------------------------------|-----------------|-------------------|-----------------|
| Marge net de l'activité                                             | 0 <sub>0</sub>  | 0 <sub>0</sub>    | 0 <sub>0</sub>  |
| Ventes et produits annexes                                          | 308 454 411.90  | 423 033 760,20    | 401 440 384.94  |
| Chiffre affaire inter unité                                         | 3 775 628.34    | 12 826 027,96     | 11 025 261.59   |
| + Production stockés                                                | -4 031 084.75   | $-26$ 145 416,05  | 6 979 119.97    |
| + Production immobilisé                                             | 48 750.64       | 00                | 00              |
| <b>I-PRODUCTION DE L'EXERCICE</b>                                   | 308 247 706,13  | 409 714 372,11    | 419 444 766.50  |
| Achats consommé                                                     | $-147465689,59$ | $-174$ 126 523,05 | $-207481324.46$ |
| Autres charges extérieure                                           | $-26542864.68$  | -86 880 837,51    |                 |
| <b>II-CONSOMMATION DE L'EXERCICE</b>                                | -174 008 554,27 | -261 007 360,56   | -319 857 708.0  |
| <b>III-VALEUR</b><br><b>AJOUTEE</b><br><b>D'EXPLOITATION (I-II)</b> | 134 239 151,86  | 148 707 011,55    | 99 587 058.50   |
| -Frais personnel                                                    | -180 529 062,53 | $-163051009,39$   | $-150654670.19$ |
| -Impôts, taxes                                                      | -4 352 278,88   | -7 724 772,90     | $-11884609.17$  |
| <b>IV-EXCEDENT BRUT D'EXPLOITATION</b>                              | -50 642 189,55  | $-22068770,74$    | -62 952 220.86  |
| +Autre produits gestion courant                                     | 8569636.97      | 9 460 392,82      | 3 643 603.01    |
| -Autre Charges gestion courant                                      | -8030381.82     | $-8511493,18$     | -5 751 600.69   |
| -Dotation<br>l'amortissement<br>aux<br>et<br>aux                    | $-202118803.16$ | -122 063 988,27   | -136 024 625.88 |
| provisions<br>+Reprise sur amortissement et provision               | 48531667.32     | 7 090 544,23      | 7931603.38      |
| <b>V- RESULTAT OPERATIONNEL</b>                                     | -203 680 070,24 | -136 093 315,14   | -193 153 241.04 |
| + produit financé                                                   | 00              | 00                | 15 495.13       |

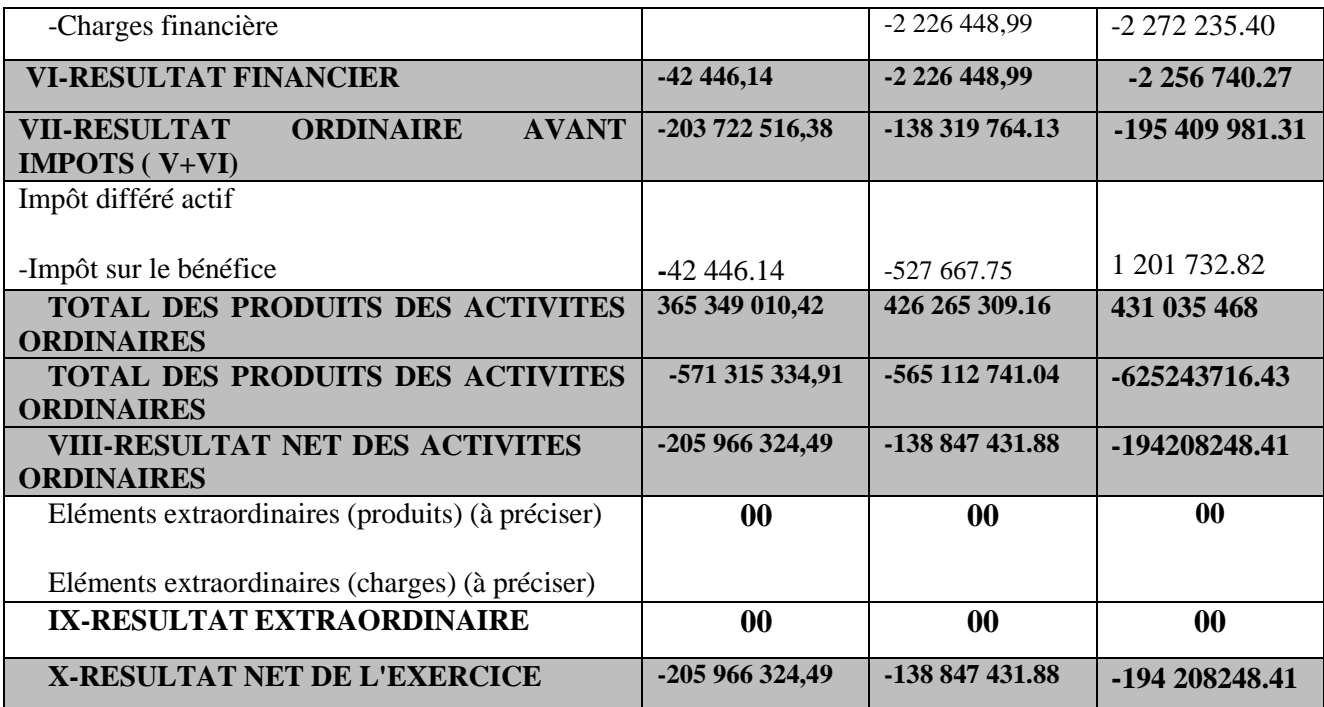

**Source : Réalisé par nos soins a partir de TCR 2016 , 2017 et 2019**

#### **3.1.2 Analyse des rubriques de SIG**

#### **Interprétation des (SIG)**

#### **Productions de l'exercice**

Ce solde qui fait référence à l'activité de transformation, est en évolution positive, il Augmente **308 247 706,13** en 2017 à **409 714 372,11** en 2018, et **419 444 766.50** en **2019** de fait de l'augmentation importante de la production vendue, ce qu'explique que l'entreprise à une capacité de production importante.

#### **La valeur ajoutée**

La valeur ajoutée à connu une variation positive durant la période étudié est passée de **134 239 151,86** en 2017 à **148 707 011,55** en 2018, cette variation s'explique par l'augmentation de la production et la diminution des achats consommés.

Par contre en 2019 une démontions d'une valeur de **99 587 058.50 DA**

#### **L'Excédant brut d'exploitations (EBE)**

L'entreprise a dégagé un (EBE) négative pendant les trois années, est passé de -**50 642 189,55** en 2017 à **-22 068 770,74** en 2018, et **62 952 220..86** en 2019 cela est du a l'augmentation de charges personnelles.

#### **Résultat financier**

Résultat financier aussi négative cela est dû aux charges d'intérêts

#### **Résultat net**

Résultat d'exercice négative, l'entreprise ALCOVEL a enregistré une diminution en 2017 par apport à l'année 2018 et de l'année de base 2019 du a l'augmentation des autres charges.

#### **3.2 L'analyse de la capacité d'autofinancement**

La CAF représente les ressources dégagée par l'entreprise à cour d'un exercice par l'ensemble des opérations de gestion. On peut calculer la CAF par deux méthodes différentes :

#### **3.2.1 Le calcule de la CAF**

#### **Première méthode, à partir de résultat net (méthode additive ) :**

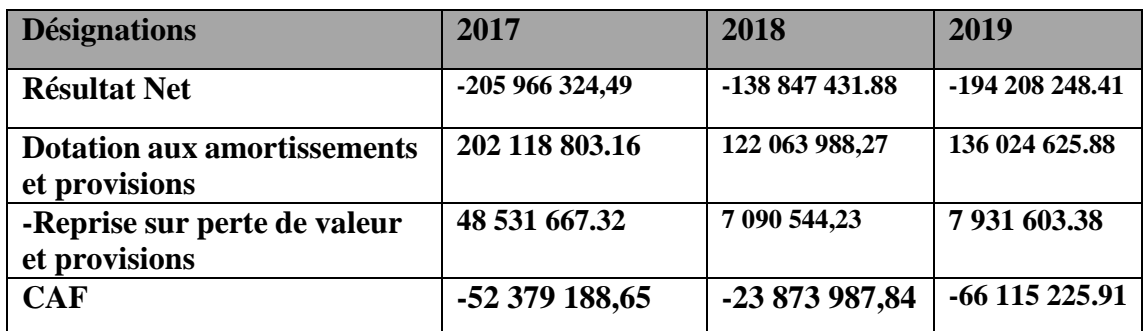

**Tableau N°28 : la capacité d'autofinancement (CAF)**

**Source : réalise par nos soin a partir du tableaux de compte de résultat 2017, 2018 et 2019**

#### **Deuxième méthode, à partir de résultat net (méthode soustractive ) :**

#### **Tableau N°29 : la capacité d'autofinancement (CAF)**

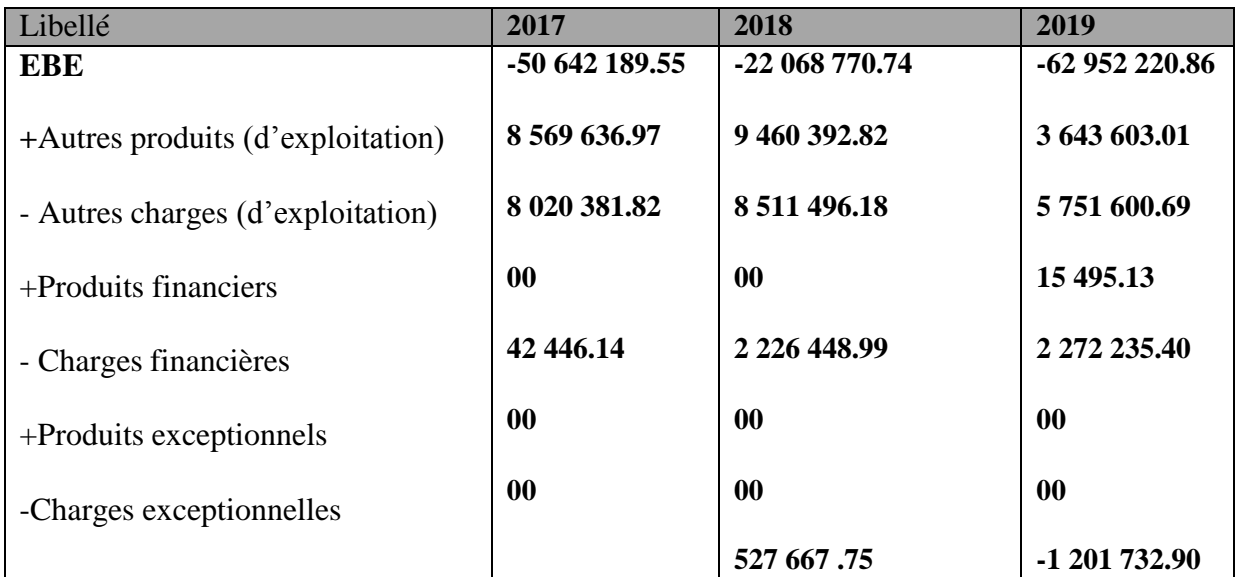

.

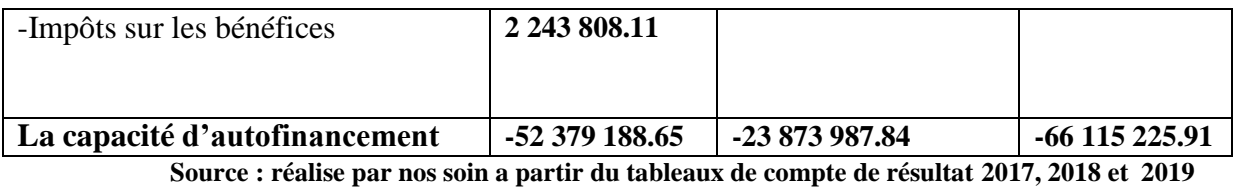

#### **3.2.2 Interprétation de la CAF**

Nous avons enregistré une capacité d'autofinancement négatif pour les trois années (2017,2018, et 2019) cela explique que ALCOVEL n'est pas indépendante financièrement, elle ne peut pas rembourser ces emprunt

#### **Figure N° 06 : Représentation graphique de la capacité d'autofinancement**

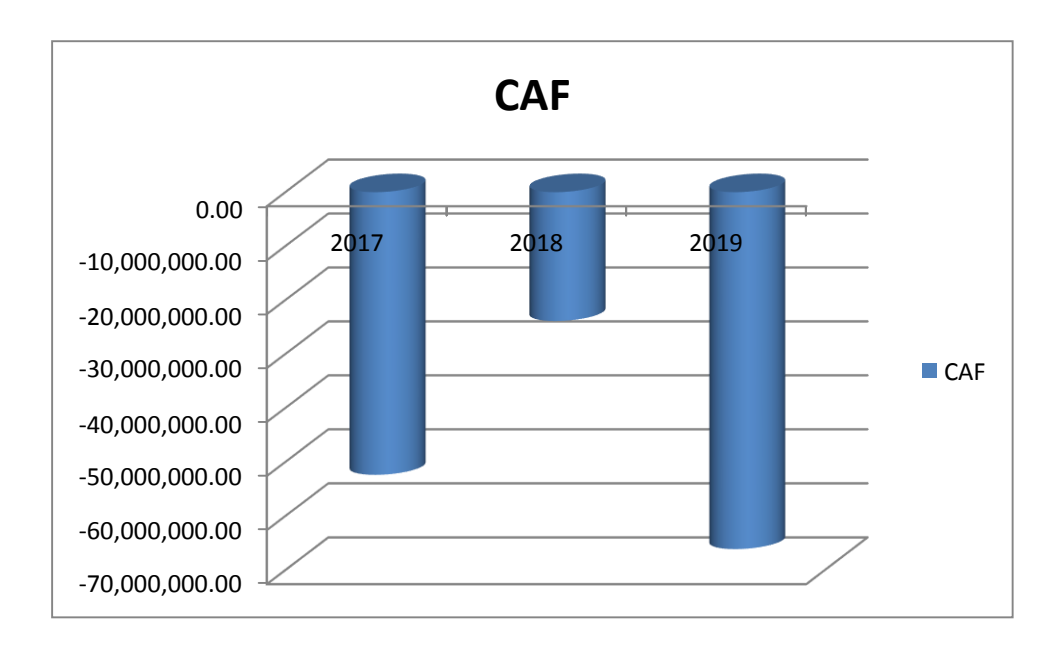

**Source : réalise par nos soin**

**4.3 L'analyse de rentabilité**

#### **4.3.1 L'effet de levier**

**Rentabilité Financière = Rentabilité Economique + l'Effet de Levier**

**L'effet de levier =Rentabilité financière + Rentabilité économique**

**Tableau N°30 : présentation du l'effet de levier**

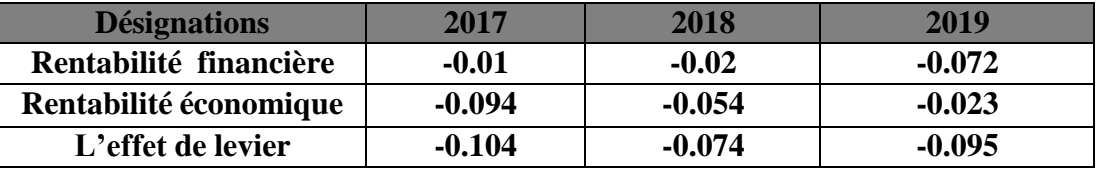

Source : Elabore par nos soins a travers les bilan de grande masse 2017 2018 2019

#### **4.3.1 Interprétation de l'effet de levier**

On remarque que l'effet de levier est négatif durant les trois années (2017, 2018 et 2019), cela signifié que l'organisme exerce un impact négatif sur la rentabilité financière dégagé par ALVOVEL

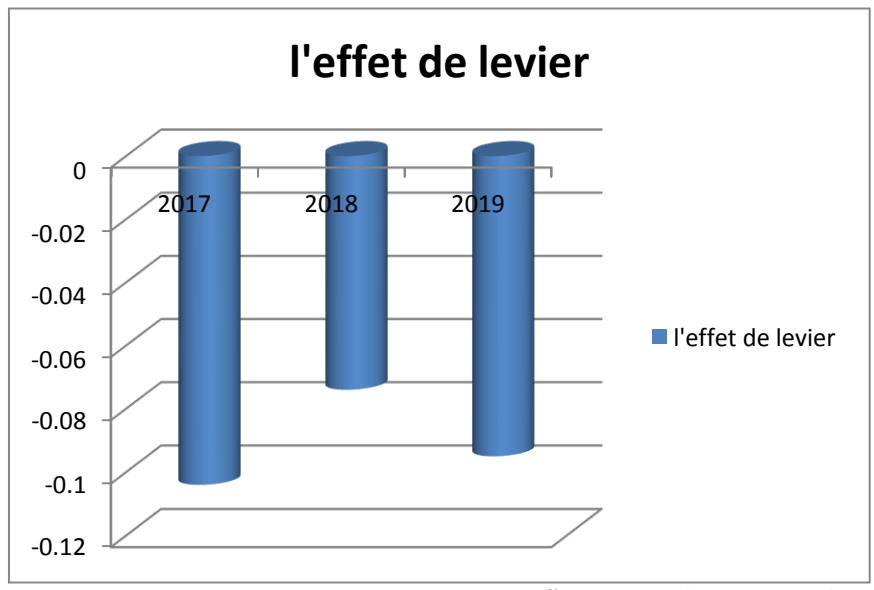

#### **Figure N° 07 : Représentation graphique de l'effet de levier**

**Source :** réalisé par nos soins

Conclusion :

D'âpres ces différentes analyses, en termes de conclusion l'analyse financière est l'outil qui permet de monter l'aspect réel de la santé financier d'une entreprise et de prendre des décisions de gestion,

Cet analyse pendant la période étudier, nous conduits a conclure que ALCOVEL n'est pas en situation d'équilibre.

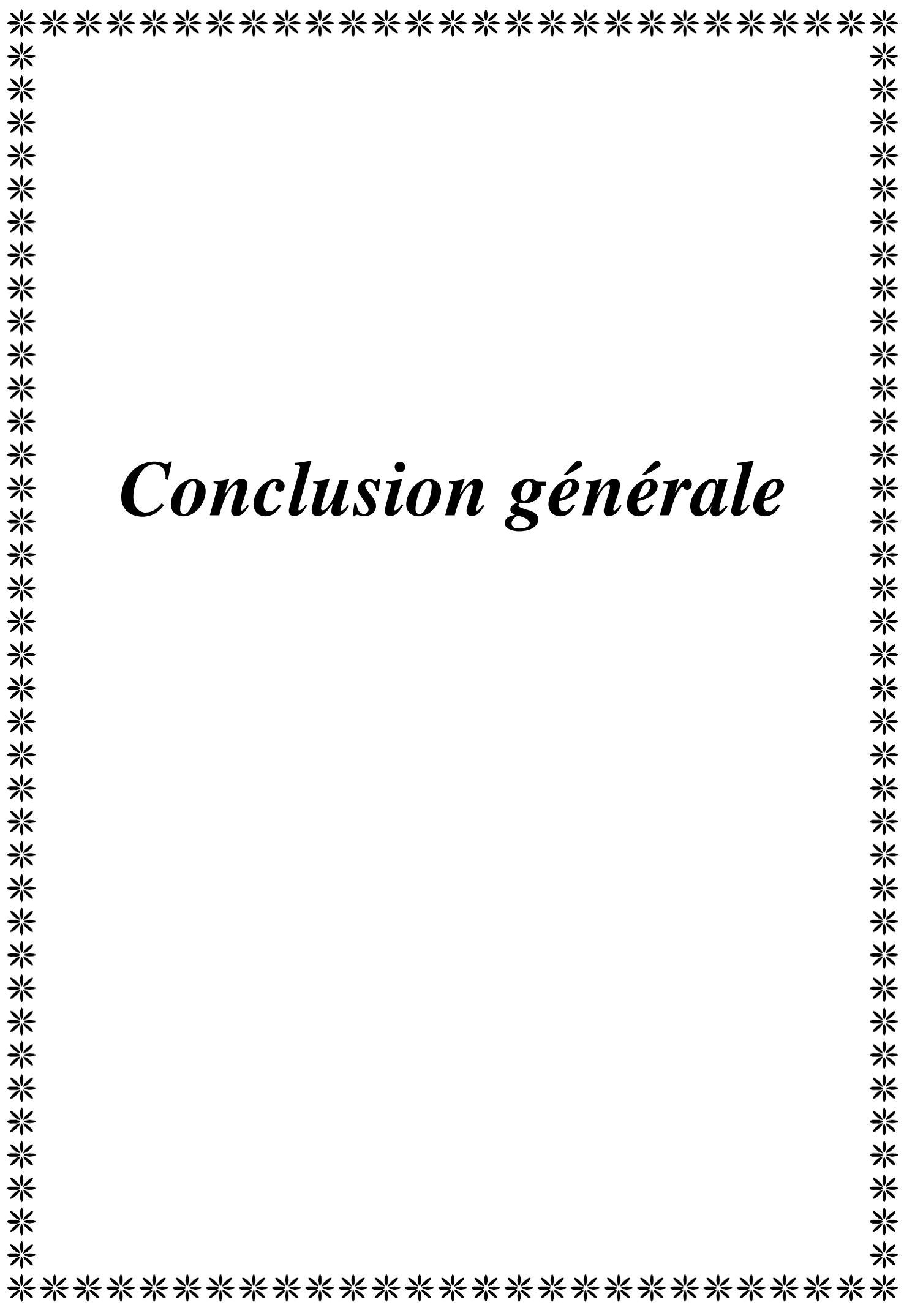

#### **Conclusion :**

L'analyse financière occupe une place privilégiée et un rôle déterminant dans la politique de l'entreprise, surtout comme outil d'aide à la prise de décision, on peut dire aussi que elle occupe une place importante dans l'activité de l'entreprise, car ce type d'analyse lui permet d'étudier ses forces et ses faiblesses.

Afin de bien mener notre travail nous avons procédé au traitement de cas pratique portant sur l'analyse Financier mesurer la rentabilité et la performance d'une entreprise , cas ALCOVEL AKBOU dans les trois dernières années successives 2017,2018 et 2019.

Enfin, a cet effet, et après la mise en pratique de toutes nos connaissances théoriques pendant la période étudier, et d'après l'analyse fait au niveau de ALCOVEL pondant la période 2017,2018 et 2019

nous avons constaté que :

- On a le fond de roulement en négatif, ce qui signifie que l'entreprise a du affecter des dettes a court terme financement une partie très importante de ses investissement, elle ne dispose alors aucune marge de sécurité a courte terme.
- Le besoin en fond de roulement négatif signifie que les emplois de l'entreprise sont inférieur au ressources d'exploitation l'entreprise dans ce cas n'a pas besoin d'exploitation.
- La trésorerie positive ce qui signifie que cette entreprise contienne emplacement financière liquide auprès des partenaires financière pour un montant qui dépasse celui des ressources à courte terme.

D'après notre étude sur les indicateur es financier et sur les déférentes rations, on peut dire que la situation financière d'ALCOVEL est très critique car elle beaucoup de dettes a court terme qu'elle ne peut pas rembourses et sans résultats, ca fait plusieurs années qu'il toujours négatif.

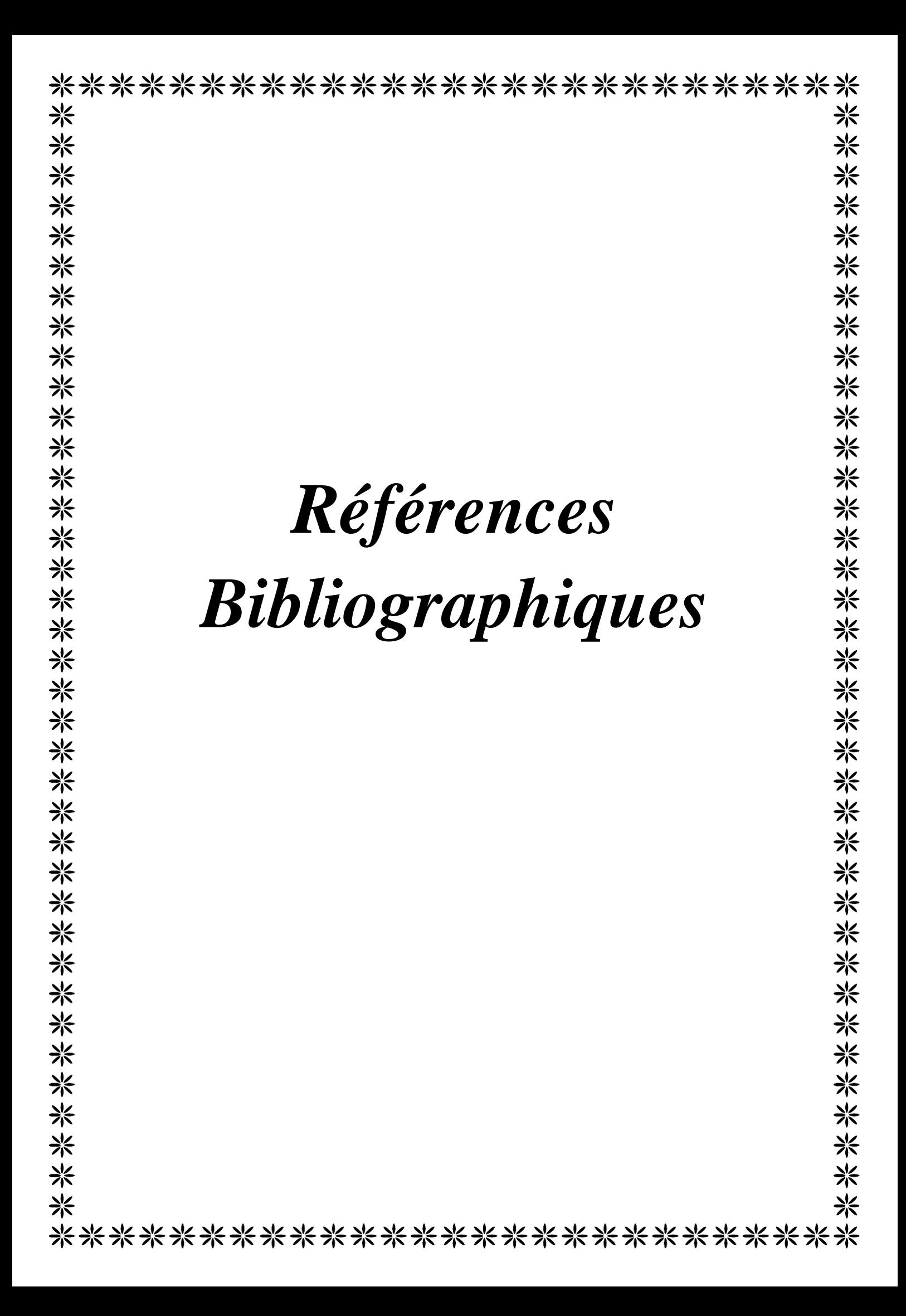

# **Bibliographie**

#### **Ouvrages :**

**1.** CONSO, Pierre, HEMICI, F. Gestion Financière de l'Entreprise ». 10eme édition. Paris DUNUD. 2002. P. 241.

*2. BARREAU, DELAHAYE, J. Analyse financière. 4eme édition. Paris: DUNOD.1995. P.74*

*3. BARREAU, J, DELAHAY, J, DELAHAY.F. Gestion financière. 13 éme édition. Paris : DUNOD. 2004. p.140.*

**4.** EVRAERT, Serge. Analyse et diagnostic financiers. 2éme Edition. Paris : Eyrolles. 1992..P. 106

**5.** FORGET, Jack. Analyse financière. Edition : d'organisation. 2005. p.107

**6.** GUILLAUME, Mordant. Méthodologie d'analyse financière. E9907.1998. P.20

**7.** GUILLAUME, Mordant. Méthodologie d'analyse financière. E9907.1998. P.20

*8. GUILLAUME, Mordant. Méthodologie d'analyse financière. E9907.1998. P.20*

*9. Hubert de la bruslerie. Analyse financière. 2eme Edition. Paris: DUNOD. 2002. P. 142.*

**10.** Christian et MIREILLE, Zambotto. Gestion financière. 4éme Edition. Paris : DUNOD. 2001. P. 46.

**11.** Idem p.62

**12.** Jérôme, KOEHL, Jacky. Analyse financière. France, paris : Dareios et Pearson **13.**Education.2003/2006.p.158

**14.** LAHILLE, Jean-Pierre. Analyse Financière. 1ereedition. Paris : Dalloz. 2001. P.01.

**15.** LAVAUD. R : comment mener une analyse financière, DUNOD, 1982, page 154

**16.** NECIB, Redjem. Méthodes d'analyse financière. Annaba, Algérie : Dar El-Ouloum. 2005. P.93

**17.** RAMA, Pierre. Analyse et diagnostique financier. Paris : d'organisation. 2001. p.71.

**18.** RIVET, Alain. Gestion financière. Paris : Ellipses. 2003. P. 100.

**19.** THIBIERGE, Christophe. Analyse financière .Paris. décembre 2005. P.46.

**20.** Vizzavona, P. gestion financière. Tome1ere Edition. Paris. 1991. P.51.

**21.** VIZZAVONA, Patrice. Gestion financière.7éme édition : ATOL. 2010. p.51

**22.** YEGLEM,J, PHILIPPES,A, RAULET, C. Analyse comptable et financière.8eme Edition. Paris. 2000. P.59

**Les sites internet**

.

. <http://www.crefige.dauphine.fr/cahiers/per-berland.pdf>

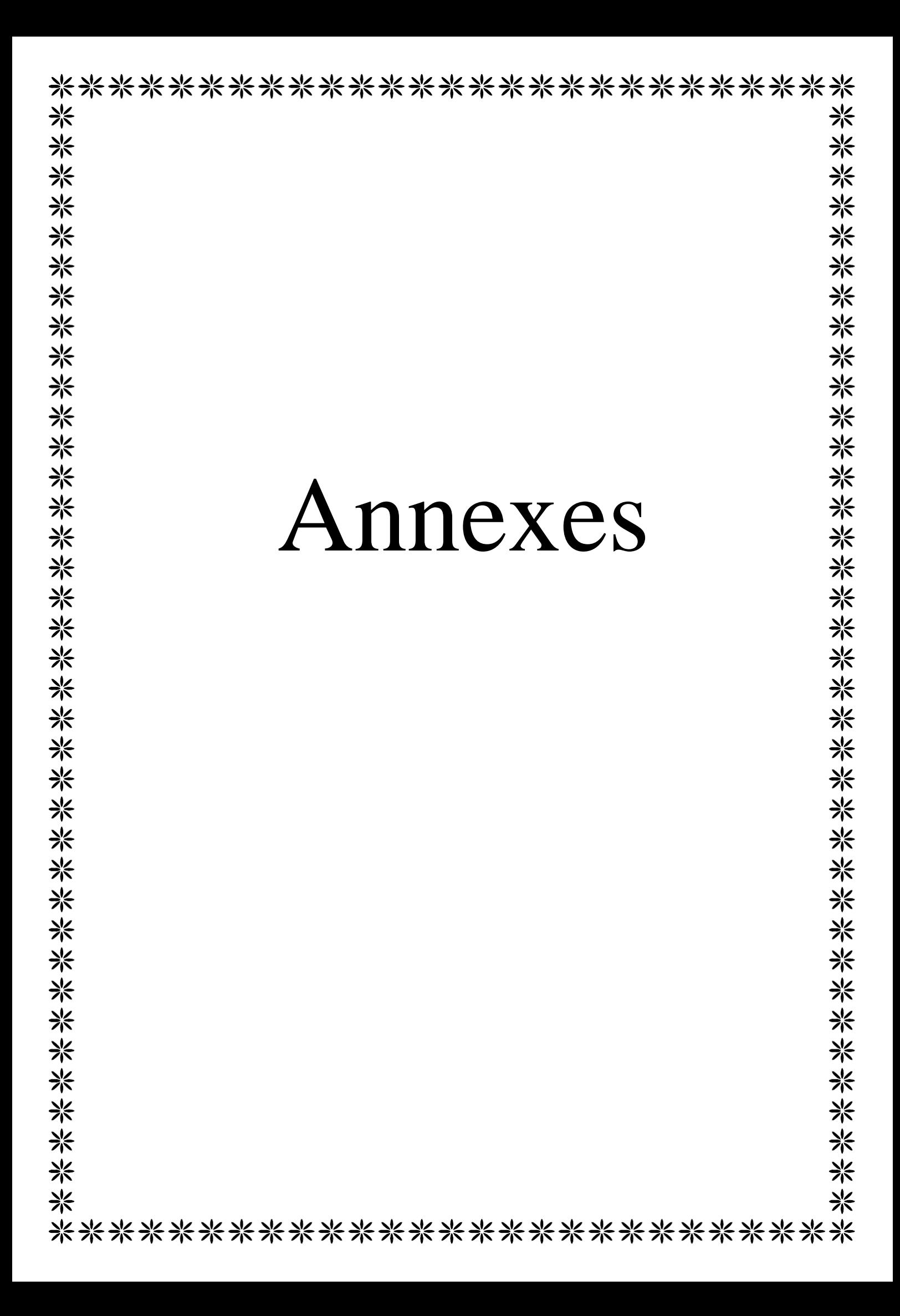

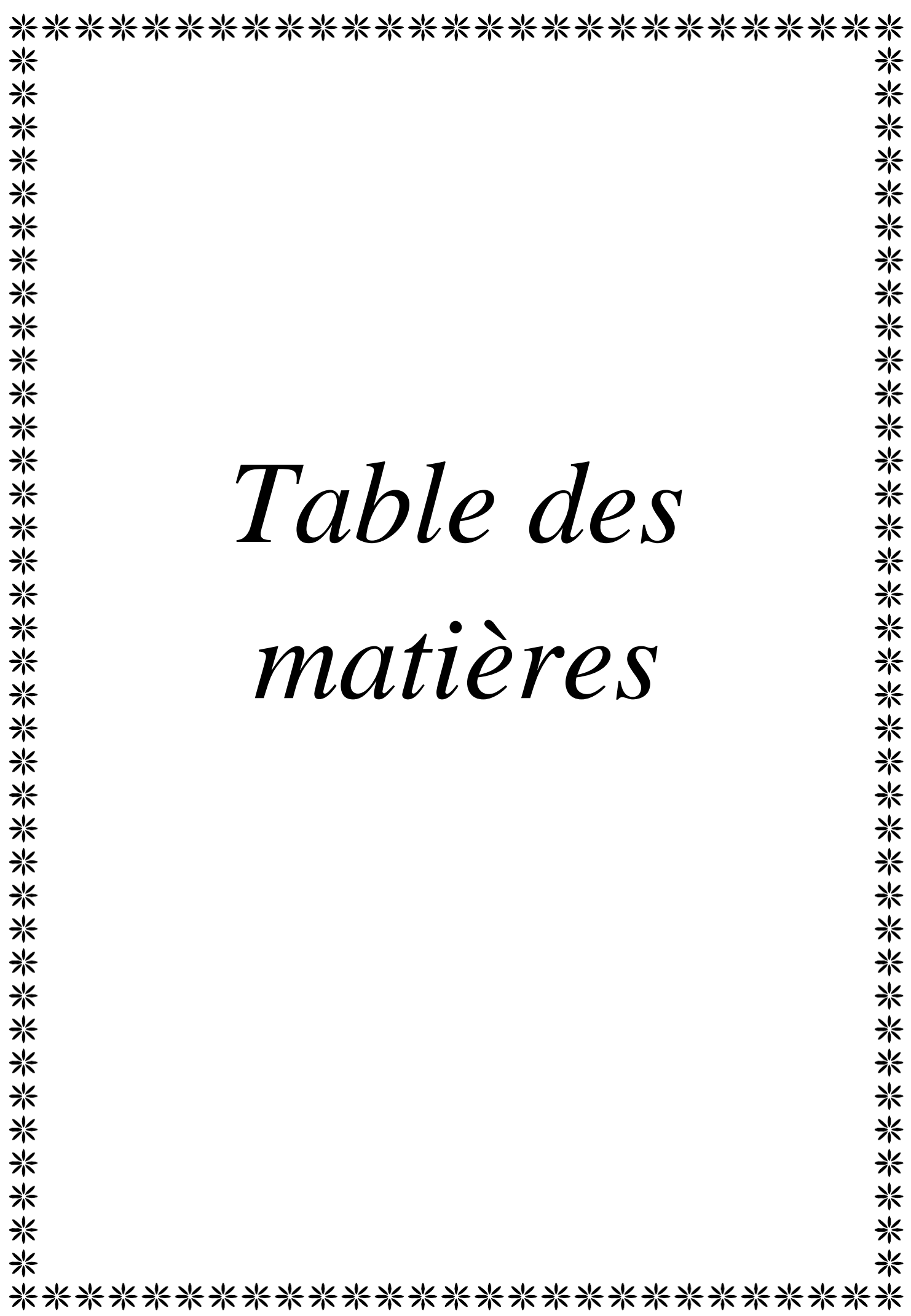

## **Table des matières**

# **Introduction générale Chapitre 1 : les fondamentaux de l'analyse financière Section 01 : Définitions et concepts de l'analyse financière** 1.1 Définition de l'analyse financière……………………………………………..01 1.2 Le rôle de l'analyse financière…………………………………………………01 1.3 L'objectif de l'analyse financière……………………………………………...01 **Section 02 : Section 02** : **Notions de la performance et la rentabilité** 2.1 Définitions de la rentabilité……………………………………………………..06 2.2 Les typologies de la rentabilité…………………………………………………..07 2.2.1 Rentabilité commerciale……………………………………………07 2.2.2 Rentabilité économique……………………………………………07 2.2.3 Rentabilité financière………………………………………………08 2.2.4 L'effet de levier……………………………………………………09 2.3 L'origine et définitions du concept de performance 2.4 Les différents types de performance 2.4.1 La performance globale…………………………………………10 2.4.2 La performance financière/économique…………………………10 2.4.3 La performance sociétale et environnementale………………….10 2.4.3 La performance stratégique et concurrentielle…………………..10 **Section 03 : l'élaboration du bilan financier** 3.1 Les définitions du bilan financier……………………………………………11 3.2 L'objectif du bilan financier …………………………………………………11 3.2.1 L'objectif du bilan financier……………………………………11 3.2.2 La structure du bilan financier…………………………………12 3.2.3 Présentation du bilan financier…………………………………14 3.3 Le passage du bilan comptable au bilan financier……………………………15 3.3.1 Les reclassements comptables……………………………………16 3.3.2 Les reclassements du passif 3.4 Présentation d'autres états financière…………………………………………..17 3.4.1 Présentation de Tableau des comptes de résultats…………………18 3.4.2 Présentation de Tableau De Flux De Trésorerie……………………19 3.4.3 Tableau de variation du capiteux propre…………………………….20 3.4.4 Les annexes…………………………………………………………22

Conclusion

# **Chapitre 2 : les outilles de l'analyse financière**

![](_page_100_Picture_382.jpeg)

![](_page_101_Picture_355.jpeg)

# **Partie Pratique: Etude et analyse de la santé financière de la SPA ALCOVEL**

## **Section 1 : Présentation de l'organisme d'accueil SAP ALCOVEL**

![](_page_101_Picture_356.jpeg)

## **Section 03 : l'analyse de l'activité**

![](_page_102_Picture_134.jpeg)

#### **Résumé :**

De point de vue économique et financier chaque entreprise doit établir un diagnostic financier qui consiste à recenser ses forces et ses faiblesses afin de porter un jugement sur sa performance et sa situation financière, en s'appuyant sur l'exploitation de document comptable et d'information économique et financière relative à l'entreprise ou à son secteur d'activité

 L'analyse financière est une façon de transcrire la réalité économique et financière de l'entreprise en un langage universel permettant le développement d'outils de suivi de l'activité. Pour maîtriser ces outils, il est important de définir certains concepts sur lesquels se basent les techniques financières.

L'analyse financière, dans sa démarche, fait recours aux documents essentiellement fournis par les services comptables de l'entreprise chaque année. Dans un environnement économique complexe et instable, l'analyse financière est devenue impérative pour une entreprise qui se veut concurrentielle sur le marché. consiste aussi a étudier les documents comptable d'une entreprise afin d'émettre un diagnostic sur sa performance et de comprendre déterminants de cette performance. Ainsi que L'analyse financière a pour principal rôle de vérifier ponctuellement la rentabilité de l'entreprise (aptitude du profit) et sa solvabilité (aptitude à faire face à ses engagements à ses échéances